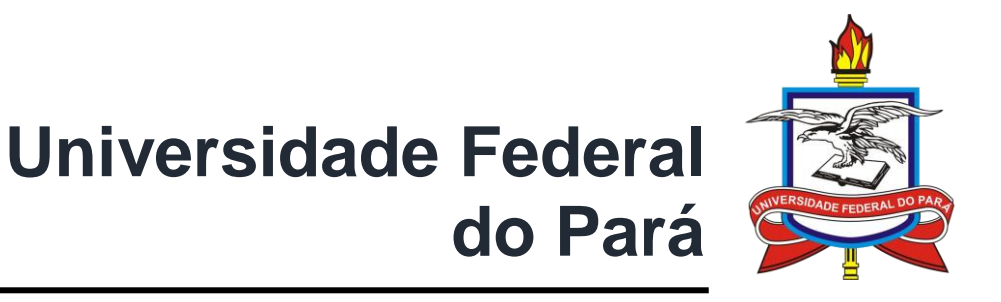

UFPA

PPGEC

Rafael Cuimar Corrêa Rosa

# **Etiquetagem PBE Edifica em edificação pública com auxílio da tecnologia BIM.**

## **DISSERTAÇÃO DE MESTRADO**

Instituto de Tecnologia

Programa de Pós-Graduação em Engenharia Civil

Dissertação orientada pelo Prof. Dr. Luiz Maurício Furtado Maués

Belém – Pará – Brasil 2019

Universidade Federal do Pará Instituto de Tecnologia Programa de Pós-Graduação em Engenharia Civil

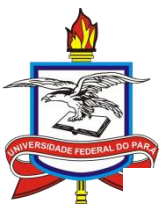

**Rafael Cuimar Corrêa Rosa**

## **Etiquetagem PBE Edifica em edificação pública com auxílio da tecnologia BIM.**

Dissertação submetida ao Programa de Pós-Graduação em Engenharia Civil da Universidade Federal do Pará, como parte dos requisitos para obtenção do Título de Mestre.

Orientador: Prof. Dr. Luiz Maurício Furtado Maués

## **Etiquetagem PBE Edifica em edificação pública com auxílio da tecnologia BIM.**

Dissertação submetida ao Programa de Pós-Graduação em Engenharia Civil da Universidade Federal do Pará, como parte dos requisitos para obtenção do Título de Mestre.

Belém, 30 de outubro de 2019.

**Prof. Dr. Luiz Maurício Furtado Maués** Orientador

Faculdade de Engenharia Civil – UFPA

Banca Examinadora

**Prof. Dr. Alcebíades Negrão Macêdo** Examinador Interno Faculdade de Engenharia Civil – UFPA

**Prof. Dr. Marcelo de Souza Picanço** Examinador Interno Faculdade de Engenharia Civil – UFPA

**Prof. Dr. Aldomar Pedrini** Examinador Externo Universidade Federal do Rio Grande do Norte

Coordenador do Programa **Prof. Dr. Dênio Ramam Carvalho de Oliveira** Coordenador do PPGEC/ITEC/UFPA

SERVIÇO PÚBLICO FEDERAL UNIVERSIDADE FEDERAL DO PARÁ **INSTITUTO DE TECNOLOGIA** PROGRAMA DE PÓS-GRADUAÇÃO EM ENGENHARIA CIVIL

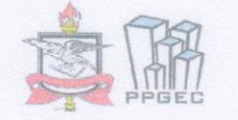

## ETIQUETAGEM PBE EDIFICA EM EDIFICAÇÃO PÚBLICA COM AUXÍLIO DA TECNOLOGIA BIM

AUTOR:

#### RAFAEL CUIMAR CORRÊA ROSA

DISSERTAÇÃO SUBMETIDA À **BANCA** EXAMINADORA APROVADA PELO COLEGIADO DO PROGRAMA DE PÓS-GRADUAÇÃO EM<br>ENGENHARIA CIVIL DO INSTITUTO DE<br>TECNOLOGIA DA UNIVERSIDADE FEDERAL DO PARÁ, COMO REQUISITO PARA OBTENÇÃO DO GRAU DE MESTRE EM ENGENHARIA CIVIL NA ÁREA DE CONCENTRAÇÃO EM ESTRUTURAS E CONSTRUÇÃO CIVIL.

APROVADO EM: 30/10/2019.

**BANCA EXAMINADORA:** 

Prof. Dr. Luiz Mauncio Furtado Maués Orientador (UFPA)

Prof. Dr. Aldomar Pedrini Membro Externo (UFRN)

rof. Dr. Marcelo de Souza Picano

Membro Interno (UFPA)

can  $\mathscr Q$ Prof. Dr. Marcelode Souza Picanço Coordenador do PPGEC / ITEC / UFPA

Visto:

Dados Internacionais de Catalogação na Publicação (CIP) de acordo com ISBD Sudoo internacionale do oditalografio na Fabricação (on ) do docido com los serveiros.<br>Sistema de Bibliotecas da Universidade Federal do Pará<br>Gerada automaticamente pelo módulo Ficat, mediante os dados fornecidos pelo(a) a

**R788e** Rosa, Rafael Cuimar Correa Etiquetagem PBE Edifica em edificação pública com auxílio da tecnologia BIM / Rafael Cuimar Correa Rosa. - 2019.  $108 f$ . il. color.

> Orientador(a): Prof. Dr. Luiz Maurício Furtado Maués Dissertação (Mestrado) - Programa de Pós-Graduação em Engenharia Civil, Instituto de Tecnologia, Universidade Federal do Pará, Belém, 2019.

1. BIM. 2. Eficiência Energética. 3. PBE Edifica. 4. Etiquetagem. 5. Modelagem. I. Título.

**CDD 624** 

#### AGRADECIMENTOS

Todo louvor e glória ao Senhor Jesus Cristo, único Salvador e esperança do mundo. Meu amor a minha querida mãe Nossa Senhora de Nazaré, perene intercessora.

Á minha família que sempre me incentivou no caminho dos estudos e acreditou em mim, especialmente meus pais Orlando Santana Rosa e Fátima Cuimar Corrêa Rosa e minha irmã Tatiana Cuimar Corrêa Rosa.

Gratidão a minha esposa Carolina Caldas Neves Rosa que me incentivou e resistiu firmemente nos meses dedicados a este trabalho e que também contribuiu consideravelmente no uso dos softwares explorados.

Obrigado a meu orientador Prof. Dr. Luiz Maurício Furtado Maués pela coragem, direcionamento e desejo de desbravar o desconhecido na ciência.

Agradeço ao Prof. Dr. Alcebiades Negrão que me incentivou a trilhar o caminho do mestrado e a Sanny Ramos Mendes de Assis, secretária do Programa de Pós Graduação em Engenharia Civil, que sempre mostrou as melhores soluções nesse caminho.

Agradeço ao Ministério Universidades Renovadas Belém, que através do Grupo de Oração Universitário Luz da Vida, me concedeu o suporte espiritual e emocional ao longo dessa jornada. Agradeço, ainda, aos intercessores da Renovação Carismática Católica, especialmente Márcia Caldas e Veriana Maria que combateram em meu favor até o fim.

Agradeço a todos os amigos, colegas de trabalho e aos colegas do NUHAM que ajudaram de todas as formas possíveis.

À Universidade Federal do Pará e ao Programa de Pós-Graduação em Engenharia Civil por todo o conhecimento e formação.

#### RESUMO

Construir de forma sustentável tem sido um grande desafio para os profissionais do setor da construção civil. As etiquetas são uma das ferramentas disponíveis para tornar as edificações mais eficientes em diversos aspectos. Atualmente, prédios públicos acima de 500m<sup>2</sup> de área construída tem obrigação de serem planejados e construídos com o nível A de eficiência energética segundo o Programa Brasileiro de Eficiência Energética – PROCEL, e por isso se torna imprescindível o conhecimento dos profissionais da área sobre os parâmetros da etiqueta. Com isso, foi utilizada a tecnologia de Modelagem da Informação da Construção, o BIM, para gerar a modelagem de uma edificação pública localizada na Universidade Federal do Pará, que recebeu adequações no modelo com o intuito de torna-la mais eficiente. Para avaliar a situação atual e as mudanças aplicadas na edificação, utilizou-se a ferramenta Webprescritivo onde, pelo método prescritivo, foram inseridas informações na ferramenta e a mesma calculou a eficiência. Como resultado, verificou-se que as adequações realizadas no modelo, permitiram a otimização do prédio, elevando de C para A o seu nível de eficiência energética. Além disso, constatou-se que o uso da tecnologia BIM foi capaz de auxiliar na avaliação da etiqueta PBE Edifica através do rápido processo de alterações de componentes e geração de tabelas precisas com dados da edificação, todavia ainda são necessários estudos e aperfeiçoamentos para uma melhor interação entre as ferramentas abordadas nesta pesquisa.

**Palavras-chave**: Construção Civil; Construção Sustentável; Etiquetagem; BIM.

#### ABSTRACT

Building in a sustainable manner has been a great challenge for construction sector professionals. Labels are one of the tools available to make buildings more efficient in several aspects. Currently, public buildings above 500m2 of constructed area are required to plan and built with energy efficiency level A according to the Brazilian Program for Energy Efficiency - PROCEL, and for this reason, the knowledge of professionals in the area about the parameters of energy efficiency is essential. Thus, the Building Information Modeling technology, BIM, was used to generate the modeling of a public building located at the Federal University of Pará, which received adjustments in the model in order to make it more efficient. The Webprescritivo tool was used to evaluate the current situation and the changes applied in the building, by the prescriptive method, information was entered into the tool and it calculated the efficiency. As a result, it was found that the adjustments made in the model, allowed the building optimization, increasing from C to A its level of energy efficiency. Also, it was found that the use of BIM technology was able to assist in the assessment of the PBE Edifica label through the rapid process of component changes and generation of accurate tables with building data, but further studies and improvements are still needed for better interaction between the tools covered in this research.

**Keywords**: Civil Construction; Sustainable Construction; Labeling; BIM

...Não vos conformeis com este mundo, mas transformai-vos pela renovação do vosso espírito... (Bíblia Sagrada – Rm 12,2)

## **LISTA DE FIGURAS**

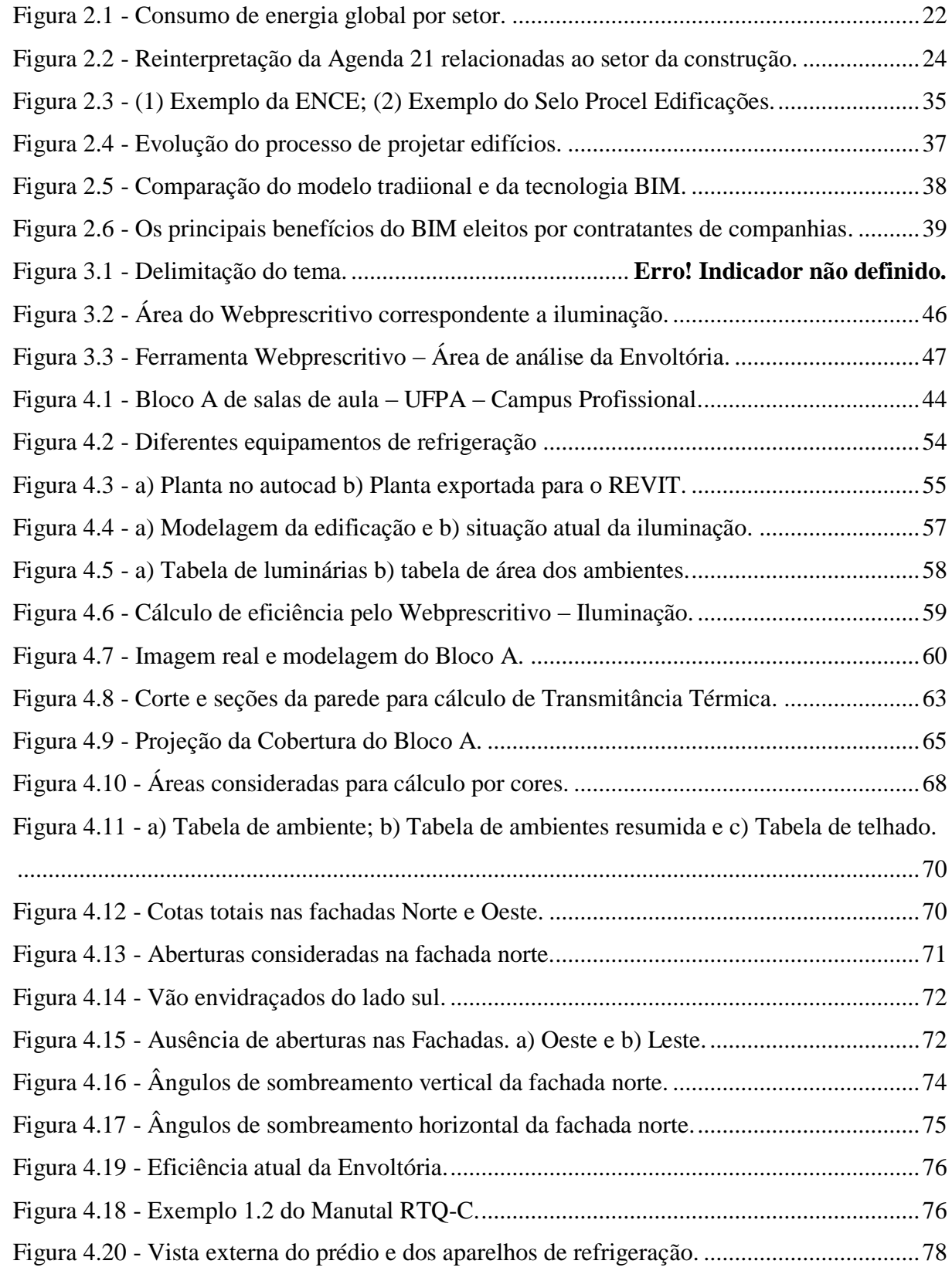

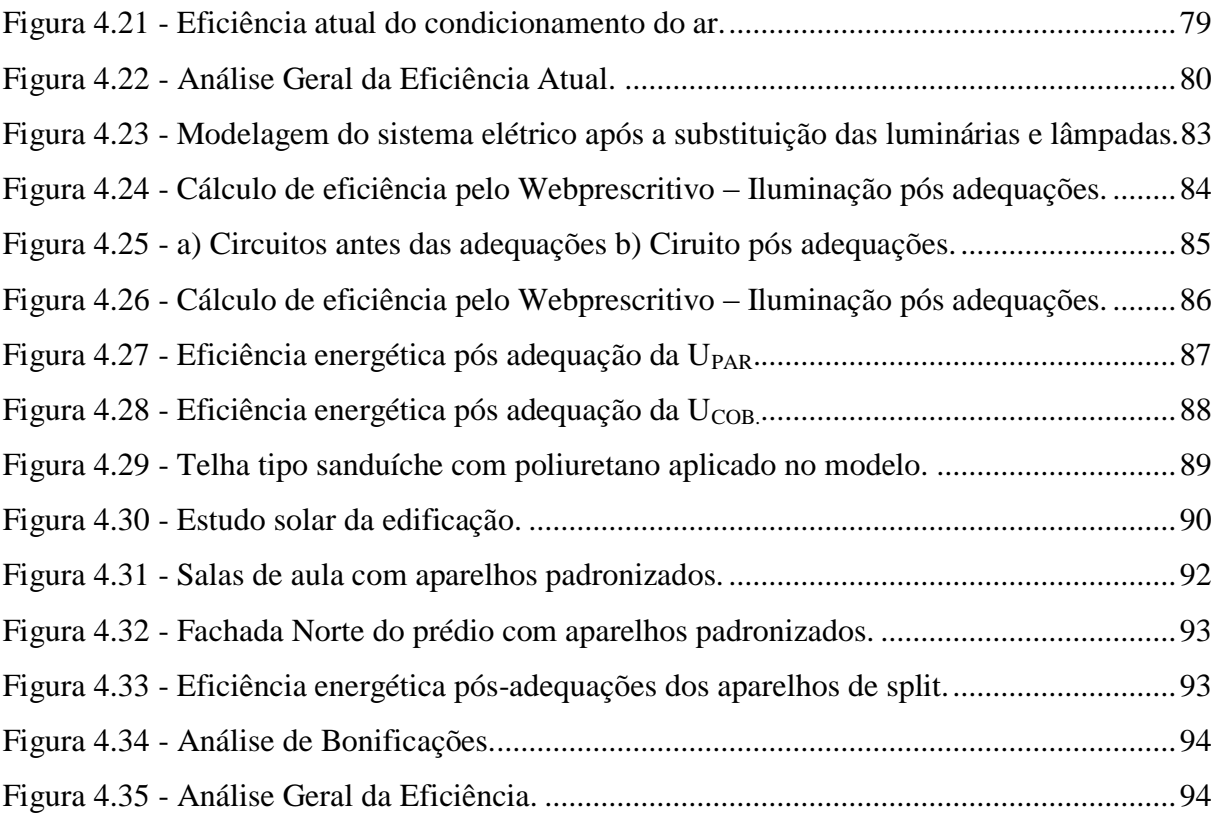

### **LISTA DE TABELAS**

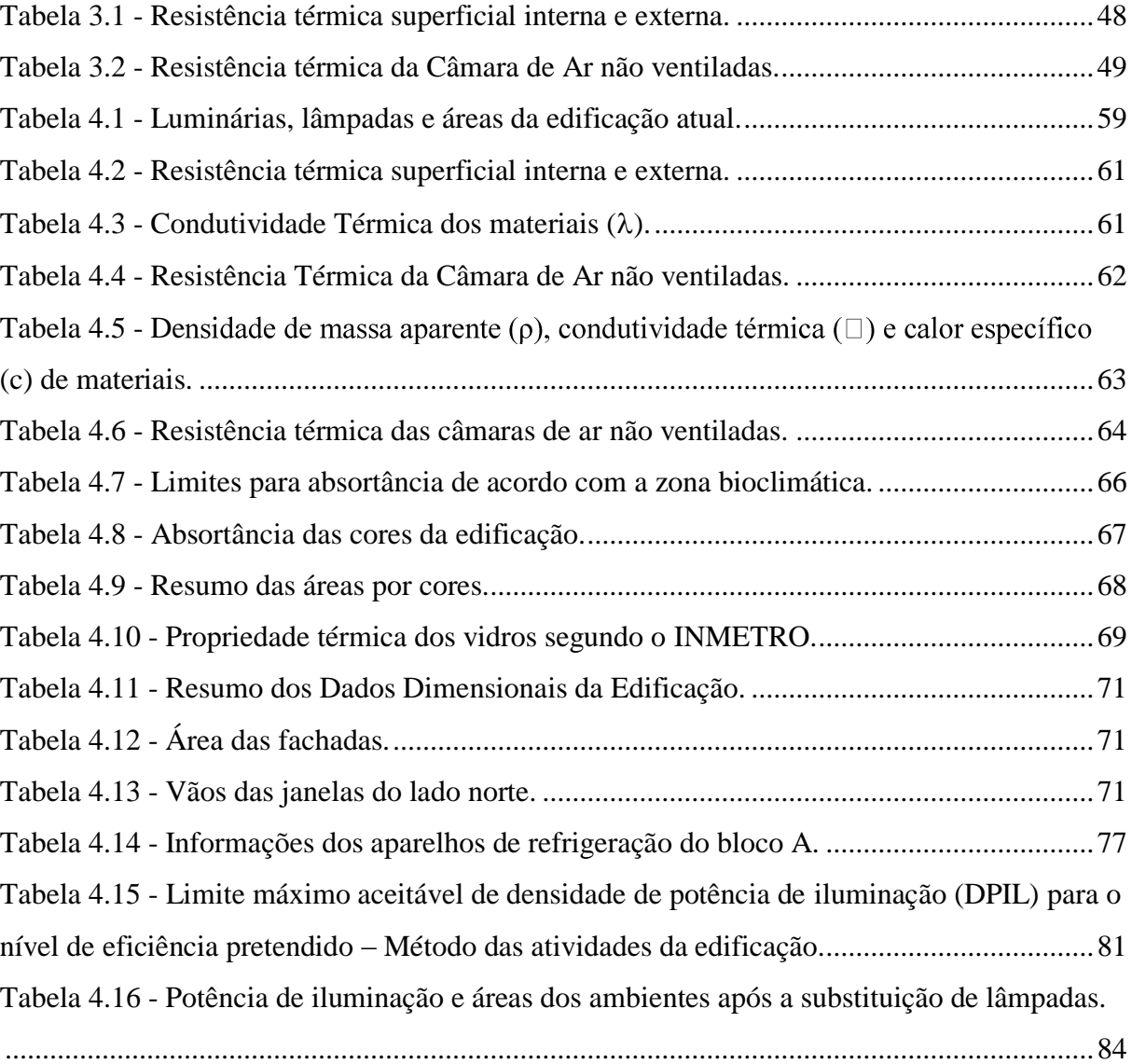

## **LISTA DE QUADROS**

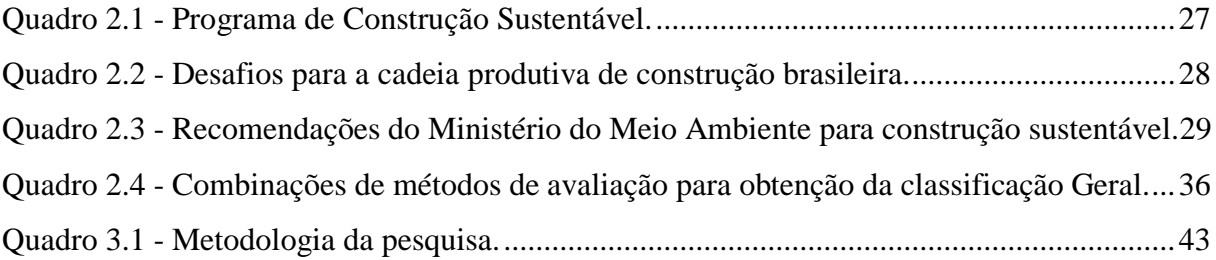

#### **Lista de Abreviaturas e Siglas**

Neste item são apresentados alguns dos símbolos utilizados nesta dissertação. Aqueles que não estão aqui apresentados têm seu significado explicado assim que mencionados ao longo do texto desta pesquisa.

## **Símbolo Significado**

- ACJ Ar Condicionado de Janela
- ACV Avaliação do ciclo de vida
- AEC Arquitetos, Engenheiros e Construtores
- AsBEA Associação Brasileira dos Escritórios de Arquitetura
- BIM Building Information Modeling
- BREEAM Building Research Establishment Environmental Assessment Method
- CAD Computer Aided Design
- CBIC Câmara Brasileira da Indústria da Construção
- CIS/2 CIMsteel Integration Standards
- CNI Confederação Nacional da Indústria
- DGNB Deutsche Gesellschaft für Nachhaltiges Bauen
- EEE Eficiência Energética em Edificações
- ENCE Etiqueta Nacional de Conservação de Energia
- FCAV Fundação Carlos Alberto Vanzolini
- HQE Haute Qualité Environnementale
- IFC Industry Foundation Classes
- INMETRO Instituto Nacional de Metrologia, Qualidade e Tecnologia
- LEED Leadership in Energy and Environmental Design
- OIA Organismo de Inspeção Acreditado
- ONU Organização das Nações Unidas
- Procel Programa Nacional de Eficiência Energética
- RTQ-C Regulamento Técnico da Qualidade do Nível de Eficiência Energética de Edifícios
- Comerciais , de Serviços e Públicos
- RTQ-R Regulamento Técnico da Qualidade do Nível de Eficiência Energética de Edifícios Residenciais
- USGBC U.S. Green Building Council

### Sumário

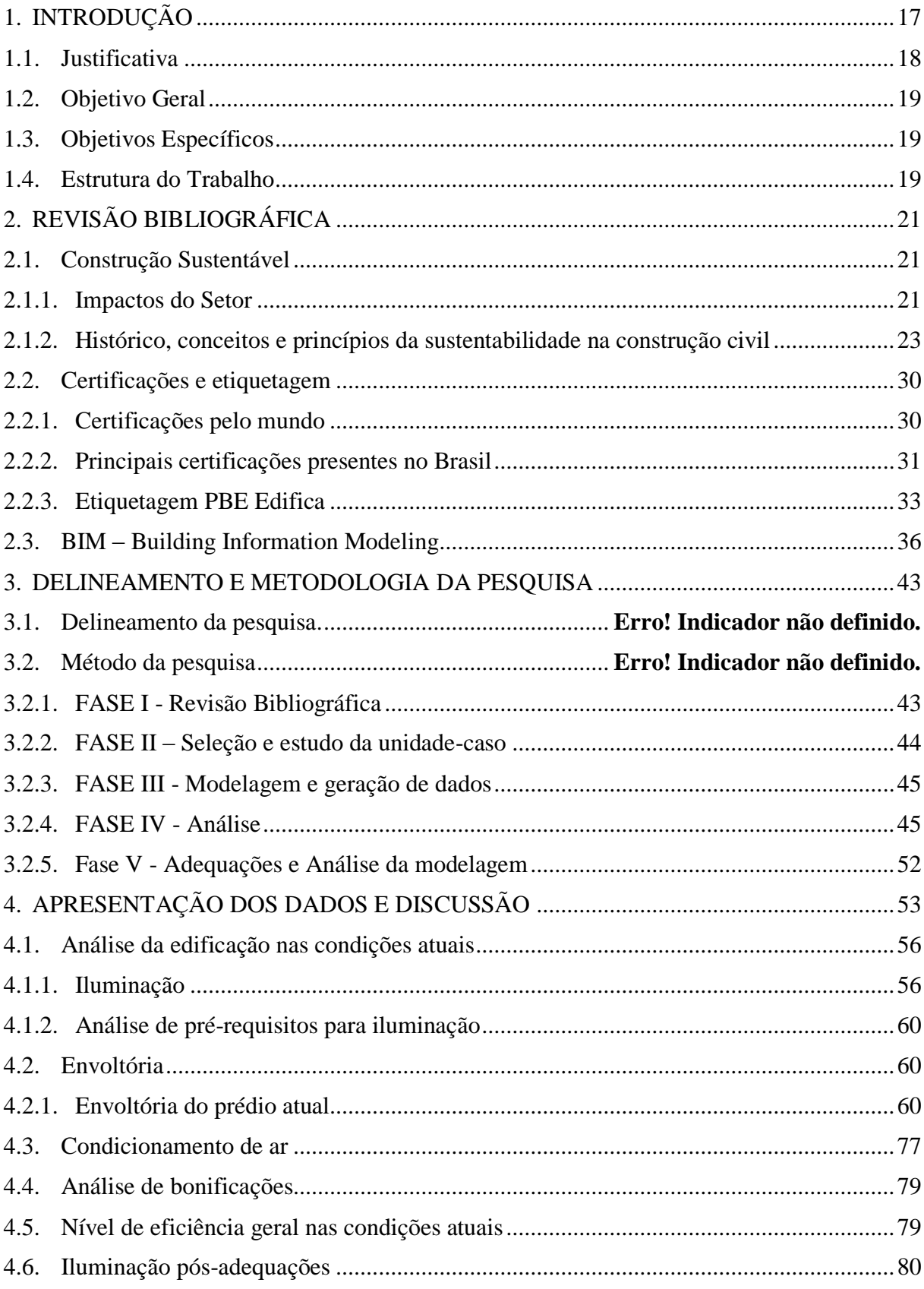

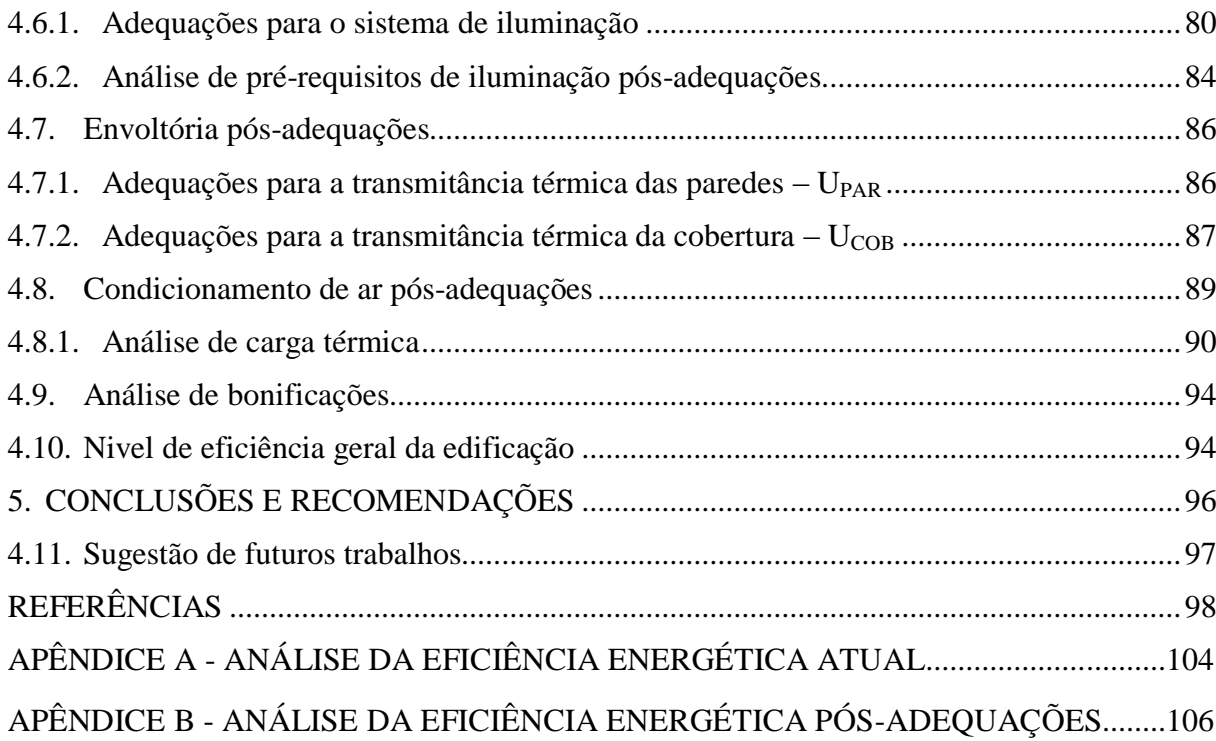

## XIV

#### <span id="page-16-0"></span>**1. INTRODUÇÃO**

As construções são responsáveis por mais de 40% do uso global de energia e um terço das emissões globais de gases de efeito estufa, tanto em países em desenvolvimento quanto nos considerados desenvolvidos (UNEP, 2009). Segundo Kulatunga *et al.* (2006), 40% dos materiais produzidos são utilizados em obras de construção civil. Além disso, a indústria da construção consome 25% da madeira virgem e 40% da pedra bruta, cascalho e areia usados globalmente a cada ano. A Câmara Brasileira da Indústria da Construção - CBIC (2012) infere que o setor é responsável por 12% do consumo total de água e por 40% dos resíduos gerados em escala global.

Desta forma, a construção é colocada no centro dos debates sobre desenvolvimento sustentável, havendo uma crescente discussão sobre como mitigar os impactos gerados por esta indústria (MASS; SCHEER; TAVARES, 2016). Apesar dos grandes desafios para alcançar a qualidade e a sustentabilidade do setor da construção, observa-se uma evolução no processo de conscientização dos atores envolvidos quanto à necessidade de mudanças de paradigmas, por meio de pesquisa, planejamento, controle e uso de métodos sistemáticos (SANTOS; COSTA; BRASIL, 2014).

Por tudo isso, o foco não está mais no construir somente, mas no construir buscando a sustentabilidade. Segundo Severo e Sousa (2016b), a construção sustentável tem o grande objetivo e desafio de desenvolver modelos e ferramentas que permitam ao setor da construção enfrentar e propor soluções aos principais problemas ambientais.

Neste contexto, há esforço por parte dos profissionais de projeto na escolha das melhores alternativas e surgem as certificações ambientais e as análises de desempenho e de ciclo de vida (MASS; SCHEER; TAVARES, 2016). Vários países desenvolveram certificações, etiquetas e selos próprios, incluindo o Brasil como o Selo Casa Azul, Etiqueta PBE Edifica e a certificação AQUA-HQE, sendo estes os mais conhecidos.

Esses sistemas avaliam os edifícios a partir de indicadores de desempenho que atribuem uma pontuação técnica em função do seu grau de atendimento. Os requisitos são relacionados aos aspectos construtivos, energéticos, climáticos, ambientais, entre outros, considerando não somente a edificação em si, mas também seu entorno e a relação com a cidade e a sociedade (MATOS, 2014).

Uma das ferramentas utilizadas por arquitetos e engenheiros para auxiliar a análise das edificações que buscam por certificações ambientais é o *Building Information Modeling* – BIM (Modelagem da Informação da Construção), e se difere das ferramentas de CAD (Desenho auxiliado por computador) existentes por agregar propriedades naquilo que era apenas uma composição de desenhos geométricos. Segundo Barison (2015), quando essa tecnologia é implementada de forma plena, todos os agentes envolvidos podem acessar, ao mesmo tempo, informações sobre o escopo de projeto, cronogramas e orçamentos que são de alta qualidade, confiáveis, integrados e totalmente coordenados. Esse acesso é possibilitado pela criação, desenvolvimento, uso, reuso e intercâmbio de um Modelo da Informação da Construção que é uma representação digital 3D e paramétrica das características físicas e funcionais de uma edificação.

A tecnologia BIM pode auxiliar na conquista de certificações ambientais. Estas certificações não são obrigatórias no Brasil. Todavia, em 2014, a Etiqueta PBE Edifica passou a ser obrigatória para os novos prédios públicos com mais de 500m² ou prédios que forem receber retrofit. Portanto, o conhecimento desses conceitos e estratégias passa a ser essencial para os profissionais do setor.

#### <span id="page-17-0"></span>1.1. Justificativa

Segundo Nogueira (2008), a nível nacional, os prédios públicos de todas as esferas, consomem 8,5 bilhões kWh/ano ou 643 milhões de dólares. Uma das formas de reduzir esse elevado consumo de energia é a adequação das edificações as certificações e etiquetagens de eficiência energética, como a etiqueta PBE Edifica. O autor estima um potencial de redução da ordem de 20% ou 1,7 bilhões kWh/ano ou 128 milhões de dólares ou o consumo de 340.000 consumidores de baixa renda.

O uso responsável da energia é uma exigência moral visto que é o dinheiro público que é empregado para cobrir esses gastos. Também se tornou uma exigência legal, a partir de 2014, quando a Etiqueta PBE Edifica passou a ser obrigatória para os novos prédios públicos com mais de 500m² ou prédios que forem receber retrofit. Além disso, muitos prédios públicos existentes são antigos e precisam de reformas. Porém, ainda falta conhecimento técnico para projetar buscando a eficiência.

Para que essas metas sejam alcançadas, devem ser exploradas as diversas ferramentas disponíveis atualmente. Neste cenário, a pergunta de pesquisa que norteia esse trabalho é: A tecnologia BIM pode auxiliar nesse processo sendo uma estratégia a ser aproveitada por empresas, estudantes e pesquisadores na busca da sustentabilidade no setor da construção civil?

#### <span id="page-18-0"></span>1.2. Objetivo Geral

Modelar uma edificação pública e aplicar as adequações para alcançar o nível A de eficiência energética segundo os parâmetros da Etiqueta PBE Edifica, com auxílio da tecnologia BIM.

#### <span id="page-18-1"></span>1.3. Objetivos Específicos

- Investigar de forma quantitativa o consumo atual da edificação;
- Analisar a eficácia da tecnologia BIM como ferramenta de apoio a etiquetagem;
- Aplicar adequações suficientes e padronizadas no modelo da edificação para alcançar o nível A da etiqueta.

#### <span id="page-18-2"></span>1.4. Estrutura do Trabalho

Este trabalho possui uma estrutura dividida em 5 capítulos, além das referências bibliográficas e anexos.

No Capítulo 1 é apresentada a introdução onde, de forma sintética, estão os assuntos que serão abordados ao longo do trabalho. Também contém a justificativa e objetivo geral e objetivos específicos. Também é descrita a estrutura que os conteúdos estão divididos.

No Capítulo 2 se inicia a revisão bibliográfica onde estão os conceitos sobre construção sustentável, os impactos que o setor da construção tem gerado no meio ambiente, o histórico de como o setor tem buscado soluções para diminuição desses impactos.

São também apresentadas e conceituadas as principais certificações e etiquetas existentes e suas diversas aplicações. Também estão elencadas as certificações mais utilizadas no Brasil.

Por fim, a revisão bibliográfica é concluída com uma abordagem sobre a tecnologia BIM, explicando seu crescimento, vantagens e desafios. Alguns conceitos que envolvem o âmbito desta tecnologia também foram apresentados, são eles: interoperabilidade, modelagem paramétrica e análise de interferência.

O Capítulo 3 apresenta o delineamento da pesquisa e a metodologia utilizada para o desenvolvimento desta pesquisa.

No Capítulo 4 é descrita a aplicação da tecnologia BIM com auxílio à etiquetagem PBE Edifica e são apresentados os resultados encontrados. Também é apresentado o orçamento referente aos gastos necessários para as adequações no modelo.

No último capítulo esses resultados são discutidos e a pesquisa é concluída. Neste capítulo serão apresentadas também as sugestões de futuros trabalhos.

### <span id="page-20-0"></span>**2. REVISÃO BIBLIOGRÁFICA**

#### <span id="page-20-1"></span>2.1. Construção Sustentável

#### <span id="page-20-2"></span>2.1.1. Impactos do Setor

Em 2008, pela primeira vez na história, a humanidade tornou-se basicamente urbana. No futuro previsível, a população mundial continuará a se mudar para as cidades, de modo que em 2050 quase 70% serão moradores da cidade. Até então, a Organização das Nações Unidas projeta a população aumentando em 2,3 bilhões de pessoas, totalizando cerca de 9,3 bilhões. Consequentemente, quase todas as pessoas a mais viverão nas cidades, sejam cidades em expansão ou inteiramente novas (KISS *et al.*, 2015).

A construção e as operações relacionadas a construção geram efeitos diretos e indiretos consideráveis ao meio ambiente. Os métodos e materiais tradicionais produzem grandes quantidades de dióxido de carbono que são liberados durante a execução e durante o uso do edifício concluído (DANSO, 2018). Segundo Huang (2017) o setor libera mais de 5,7 bilhões de toneladas sendo que as economias emergentes, como a China, são responsáveis por aproximadamente 60% desse montante. Thomas *et al.* (2017) de forma mais abrangente, em escala mundial, afirmam que 50% do CO**<sup>2</sup>** lançado na atmosfera é proveniente da indústria da construção civil e esta mesma indústria consome de 20 a 50% de todos os recursos naturais extraídos. Pois os agregados, água e eletricidade entre outros materiais de vários tipos e origens são consumidos em canteiros de obras durante as diversas etapas de construção e pelas instalações que dão suporte a estas etapas (THOMAS *et al.*, 2017).

Os principais impactos danosos das atividades de construção estão relacionados as emissões atmosféricas, aos lançamento de poluentes nas água, as alteração do solo, ao uso exagerado de recursos, as questões relacionadas a transporte, aos efeitos negativos sobre a biodiversidade, aos incidentes, a acidentes de trabalho e a potenciais situações de emergência e geração de resíduos (GANGOLELLS *et al.*, 2014).

No que se refere ao consumo de energia, mesmo com os grandes avanços das tecnologias, ainda é urgente o olhar sustentável, visto que os três principais setores: residencial, industrial e comercial, constituídos basicamente por edificações, consomem mais da metade da energia do mundo e o setor de transportes consome um quarto desse total como pode ser visto na [Figura 2.1\(](#page-21-0)NEJAT *et al.*, 2015).

<span id="page-21-0"></span>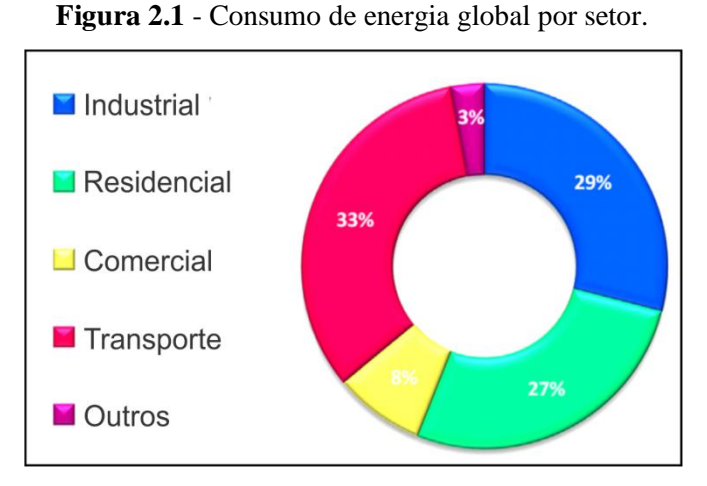

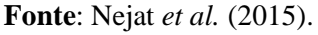

Segundo Nejat *et al.* (2015), além dos impactos relacionados ao consumo de matéria e energia, há aqueles associados à geração de resíduos sólidos. Esses resíduos resultam não só da atividade da construção, mas também das demolições e de renovações das edificações. Essas atividades juntas são responsáveis por 30% do total de resíduos gerados anualmente no mundo. A literatura demonstra que a fase de pré-construção e nas decisões do projeto possuem elevado impacto na geração de resíduos (AKINADE *et al.*, 2018).

Os impactos causados pelas construções têm origem principalmente na fase de projeto e que um projeto sustentável parte do uso de materiais mais sustentáveis. Essa seleção é complexa devido à grande quantidade de informações necessárias. Todavia, a clara finitude dos principais materiais da indústria da construção civil instiga o setor a buscar soluções de baixo impacto (BISSOLI-DALVI *et al.*, 2018).

Assim também Andrade e Nerbas (2014) acreditam que com o claro e constante crescimento das áreas urbanas os desequilíbrios e os danos causados pelos ambientes construídos, torna-se primordial a inclusão da matéria sustentabilidade para tomada de decisões ligados ao projeto de arquitetura e também de urbanismo. Desse modo, completa Jalaei e Jrade (2015) que este é o desafio que a construção civil enfrenta: fornecer um produto seguro, renovado e saudável e ao mesmo tempo reduzir os impactos no meio ambiente, sociedade e economia.

Neste sentido é importante que profissionais da indústria da construção civil possam conhecer, analisar e implementar práticas sustentáveis em decorrência do desenvolvimento de suas atividades.

<span id="page-22-0"></span>2.1.2. Histórico, conceitos e princípios da sustentabilidade na construção civil

O tema tão discutido desde 1968 de desenvolvimento sustentável se torna impraticável sem a construção sustentável, pois "qualquer sociedade que procure atingir um desenvolvimento mais sustentável precisa necessariamente passar pelo estabelecimento de políticas ambientais específicas para a construção civil" (JONH; SILVA; AGOPYAN, 2001).

O momento considerado o marco inicial das discussões sobre meio ambiente na agenda mundial foi a Conferência das Nações Unidas em Estocolmo realizada pela ONU em 1972 (FRANCHINI; VIOLA; BARROS-PLATIAU, 2017). Ignacy Sachs, difusor do conceito de ecodesenvolvimento, a partir de 1974, conceitua como um desenvolvimento que se dá a partir de suas próprias ações internas e que tem o interesse de harmonizar o que envolve sociedade e economia e o uso responsável dos recursos existentes (SACHS, 1980).

Em 1992, no Rio de Janeiro, foi realizada outra Conferência das Nações Unidas sobre Meio Ambiente e Desenvolvimento conhecida como ECO-92 onde os presentes preparam uma agenda de trabalhos para o próximo século: a Agenda 21 com estratégias e propostas para o desenvolvimento sustentável. Por meio da Agenda 21, a comunidade das nações procurou identificar os problemas prioritários, os recursos e meios para enfrentá-los e as metas para as próximas décadas. Como todo programa de trabalho, ela visa disciplinar e concentrar os esforços nas áreas chaves, evitando a dispersão, o desperdício e as ações contraproducentes (ONU, 1992).

A Primeira Conferência Internacional sobre Construção Sustentável que aconteceu em 1994 nos Estados Unidos, na cidade de Tampa, Flórida, recebeu apoio do Conselho Internacional da Construção – CIB, e teve como temário o futuro das relações das construções e sustentabilidade e a elaboração de um conceito que sintetizasse o que é construção sustentável (NETO; ALCÂNTARA, 2015).

O conceito conclusivo da conferência segundo Kibert (1994), um dos professores presentes, foi que a construção sustentável se define como a "criação e gestão responsável de um ambiente construído saudável, tendo em consideração os princípios ecológicos, para evitar danos ambientais, e a utilização eficiente dos recursos".

Também elencaram os recursos necessários para a construção deste ambiente construído saudável sendo eles: energia, água, materiais e solo, que direcionam seis princípios para a construção sustentável. Sendo o primeiro de minimizar o consumo de recursos. O segundo seria a reutilização, quando possível, dos recursos. O terceiro se trata da reciclagem de materiais, que tem base no uso de materiais renováveis. Os dois últimos são princípios mais abragentes que de todo modo são importantes para a indústria. O quarto trata da proteção dos sistemas naturais e o quinto seria a eliminação de materiais considerados tóxicos e cada etapa do ciclo de vida das construções (NETO; ALCÂNTARA, 2015).

A [Figura 2.2](#page-23-0) mostra que a partir da Agenda 21, foram elaborados documentos que a aproximavam do setor da construção civil. Iniciando pela *Agenda Habitat II*, criada em 1996 em Istambul, que foi a última conferência a nível global da ONU na década de 90 e considerada mais objetiva e ambiciosa do que a primeira agenda que não tratou sobre a questão do meio ambiente urbano (COHEN, 2015).

Em seguida, em 1999; a *Agenda 21 on Sustainable Construction* elaborado pelo Conselho Internacional da Construção - CIB, que contempla, entre outros, um destaque para a seleção de materiais, análise do ciclo de vida, dos custos e reciclagem de materiais (ABRAHAMS, 2017). Posteriormente, em 2002, foi apresentada a Agenda 21 *for Sustainable Construction in developing countries* resultado de uma parceria entre CIB e o *United Nations Environment Programme World* – UNEP, que enfatizou a importância de equilíbrio entra as demandas da humanidade e a capacidade de recursos que o planeta pode oferecer. Desse modo, o setor da construção participa com a geração de infraestrutura capaz de combater a pobreza e doenças (BASSETTO, 2016).

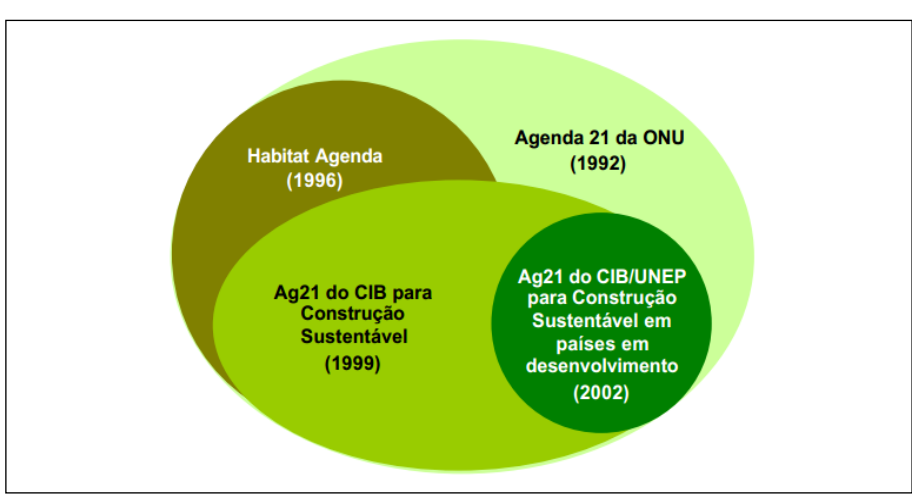

<span id="page-23-0"></span>**Figura 2.2** - Reinterpretação da Agenda 21 relacionadas ao setor da construção.

**Fonte**: Silva (2003).

Este último documento conceitua a construção sustentável como as construções que aplicam os princípios de sustentabilidade em todo o seu ciclo de vida, ou seja, inicia na extração dos materiais, passa pelo planejamento e construção, indo até a demolição e gestão de resíduos finais. Portanto, é um processo completo que busca a harmonia entre o ambiente construído e o natural, levando em consideração a dignidade do homem e equilíbrio econômico (HERZER; FERREIRA, 2017).

O documento ainda aborda diversos assuntos relacionados com o tema, como processos construtivos, materiais, uso de recursos naturais, eficiência energética, conservação de água, durabilidade e manutenção.

Portanto, para o âmbito da Agenda 21 para a Construção Sustentável em Países em Desenvolvimento (CIB; UNEP-IETC, 2002), construção sustentável tem por definição as construções em que se aplicam os princípios do desenvolvimento sustentável em todo o seu ciclo de vida, desde a retirada da matéria prima, processos de planejamento e execução, indo até a demolição ou desconstrução e gerenciamento dos resíduos subsequentes. Portanto, é um processo que considera a totalidade do empreendimento buscando a harmonização do daquilo que é natural com o que é construído, além de observar a dignidade do homem e o equilíbrio econômico.

Pautado nesta agenda, o Ministério do Meio Ambiente do Brasil afirma que os desafios para o setor da construção são diversos, porém, em síntese, consistem na redução e otimização do consumo de materiais e energia, na redução dos resíduos gerados, na preservação do ambiente natural e na melhoria da qualidade do ambiente construído. Para tanto, recomenda-se (BRASIL, 2018):

- Mudança dos conceitos da arquitetura convencional na direção de projetos flexíveis com possibilidade de readequação para futuras mudanças de uso e atendimento de novas necessidades, reduzindo as demolições;
- Busca de soluções que potencializem o uso racional de energia ou de energias renováveis;
- Gestão ecológica da água;
- Redução do uso de materiais com alto impacto ambiental;
- Redução dos resíduos da construção com modulação de componentes para diminuir perdas e especificações que permitam a reutilização de materiais.

Em 2008, a Câmara da Indústria da Construção – CIC, publicou um Guia de Sustentabilidade na Construção com o objetivo de auxiliar na reflexão e na prática de engenheiros, arquitetos e profissionais da indústria de materiais de construção em geral. Segundo CIC (2008), as empresas devem mudar sua forma de produzir e gerir suas obras. Elas devem fazer uma agenda de introdução progressiva de sustentabilidade, buscando, em cada obra, soluções que sejam economicamente relevantes e viáveis para o empreendimento. Qualquer empreendimento humano para ser sustentável deve atender, de modo equilibrado, a quatro requisitos básicos:

- Adequação ambiental;
- Viabilidade econômica;
- Justiça social;
- Aceitação cultural.

Atendendo esses requisitos, o guia apresenta os benefícios gerados nos três pilares da sustentabilidade:

a) benefícios econômicos: aumento da eficiência no uso de recursos financeiros na construção, a oferta de um retorno financeiro justo aos empreendedores e acionistas, indução de aumento da produtividade de trabalhadores por encontrar-se em um ambiente saudável e confortável;

b) benefícios ambientais: observa-se que empreendimentos sustentáveis podem ser concebidos e planejados para que suprimam menores áreas de vegetação, otimizem o uso de materiais, gerem menos emissões de resíduos durante sua fase de construção; demandem menos energia e água durante sua fase de operação; sejam duráveis, flexíveis e passíveis de requalificação e possam ser amplamente reaproveitados e reciclados no fim de seu ciclo de vida. Muitos dos benefícios ambientais se traduzem em ganhos econômicos, com a redução de custos de construção, uso e operação e manutenção das edificações;

c) benefícios sociais: a sustentabilidade desenvolve a economia local através da geração de emprego e renda, gera benefícios através dos impostos pagos e promove a integração de ocupantes (do empreendimento) com sua vizinhança e uma adequação arquitetônica com seu entorno.

O Governo Central Brasileiro através da Câmara Brasileira da Indústria da Construção, com o intuito de propagar as práticas relacionadas à construção sustentável, lançou em 2012 o Guia CBIC de boas práticas em sustentabilidade na indústria da Construção. Esse guia foi voltado para as 170 mil empresas, que fazem parte da cadeia produtiva do setor da construção civil, para serem motivadas, por meio dos exemplos do documento, a absorverem conceitos e práticas relacionadas com a responsabilidade ambiental. O resumo deste guia está apresentado no [Quadro 2.1](#page-26-0) (BASSETTO, 2016).

<span id="page-26-0"></span>

| Temas                      | Água                                                         | Utilização racional da água                                                                       |  |  |
|----------------------------|--------------------------------------------------------------|---------------------------------------------------------------------------------------------------|--|--|
| prioritários:              | Desenvolvimento Humano                                       | Valorização do ser humano                                                                         |  |  |
|                            | Energia                                                      | Maximização da eficiência energética                                                              |  |  |
|                            | Materiais e Sistemas                                         | Utilização de materiais e sistemas sustentáveis                                                   |  |  |
|                            | Meio Ambiente,<br>Infraestrutura e<br>Desenvolvimento Urbano | Viabilização do Desenvolvimento Sustentável                                                       |  |  |
|                            | Mudanças Climáticas                                          | Adaptação do Ambiente Construído e redução                                                        |  |  |
|                            |                                                              | de gases de efeito estufa na cadeia produtiva                                                     |  |  |
|                            | Resíduos                                                     | Diminuição do consumo de recursos naturais                                                        |  |  |
| Estratégias de<br>atuação: | Concepção de projeto                                         | Busca por materiais e sistemas que contribuam<br>para a eficiência energética, que possibilitem o |  |  |
|                            |                                                              | uso racional da água, que tenham procedência                                                      |  |  |
|                            |                                                              | formal, que valorizem produtos provenientes                                                       |  |  |
|                            |                                                              | do correto manejo florestal e que considerem                                                      |  |  |
|                            |                                                              | os impactos das mudanças climáticas.                                                              |  |  |
|                            | Gestão<br>de<br>pessoas<br>e                                 | Profissionais<br>envolvidos<br>cadeia<br>de<br>na                                                 |  |  |
|                            | processos                                                    | produção<br>usuários<br>devem<br>e<br>ser                                                         |  |  |
|                            |                                                              | conscientizados e<br>capacitados, de<br>modo                                                      |  |  |
|                            |                                                              | multidisciplinar,<br>incorporação<br>de                                                           |  |  |
|                            |                                                              | procedimentos para reduzir as perdas de                                                           |  |  |
|                            |                                                              | materiais, para aprimorar o manejo dos                                                            |  |  |
|                            |                                                              | resíduos, para gastar menos energia e para o                                                      |  |  |
|                            |                                                              | racional<br>de<br>água,<br>sistemas<br><b>uso</b><br>nos                                          |  |  |
|                            |                                                              | construtivos.                                                                                     |  |  |
|                            | Aprimoramento jurídico                                       | Elaboração de leis e regulamentações em prol                                                      |  |  |
|                            |                                                              | sustentabilidade<br>Construção<br>Civil<br>da<br>na                                               |  |  |
|                            |                                                              | brasileira.                                                                                       |  |  |

**Quadro 2.1** - Programa de Construção Sustentável.

**Fonte**: CBIC (2011, apud SALGADO, 2013).

No Encontro da Indústria para a Sustentabilidade, realizado no ano de 2012 pela Confederação Nacional da Indústria (CNI), uma das entidades presentes foi a Câmara Brasileira da Indústria da Construção que elencou os seguintes desafios para a cadeia produtiva de construção brasileira, conforme apresentado no [Quadro 2.2.](#page-27-0)

No ano de 2014, o Conselho Brasileiro de Construção Sustentável – CBCS, em parceria com o Ministério do Meio Ambiente e com o Programa das Nações Unidas para o Meio Ambiente – PNUMA, elaboraram um relatório intitulado Aspectos da construção sustentável no Brasil e promoção de políticas públicas, que além de promover o conhecimento de práticas sustentáveis destacou a importância da criação de políticas públicas que

favorecessem esse anseio e apresentou recomendações que somavam com as iniciativas existentes sobre o desenvolvimento sustentável neste setor (CBCS, 2014).

<span id="page-27-0"></span>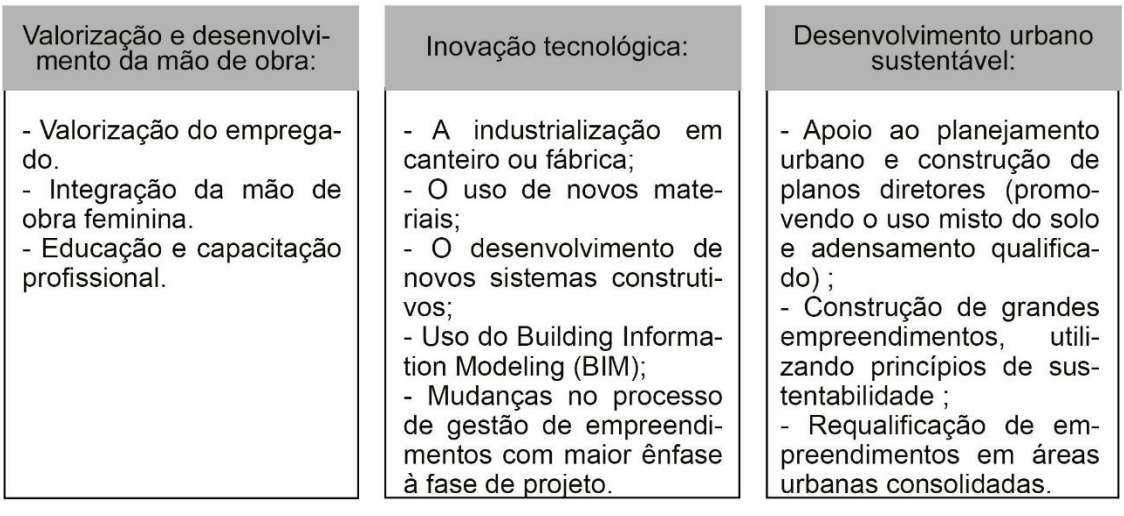

**Quadro 2.2** - Desafios para a cadeia produtiva de construção brasileira.

**Fonte**: CBIC (2012)

Segundo Basseto (2016) o documento apresenta três partes: água, energia e materiais. Em cada parte do documento é apresentado o cenário atual, as iniciativas existentes e as sugestões de políticas públicas. Na parte de energia, o relatório sugere um apoio ao Programa de Etiquetagem PBE Edifica, proporcionando a capacitação de profissionais, desenvolvimento das ferramentas e expansão do número de órgãos certificadores.

Mesmo com diversos conceitos estabelecidos ao longo dos últimos anos, a definição de construção sustentável não é única, todavia possui um cerne do que realmente é. Para Denicol (2018), uma edificação de alto desempenho é simplesmente aquela que tem um impacto mínimo possível sobre o meio ambiente e a saúde humana e devido à complexidade de uma construção, tornam-se necessários indicadores de sustentabilidades que permitam verificar o desempenho.

Atualmente, o Ministério do Meio Ambiente incentiva os governos municipais para criarem iniciativas em favor da construção sustentável e para isso fornece um conjunto de prescrições adequadas à realidade brasileira abrangendo aspectos urbanísticos e edifícios. Essas prescrições se encontram no [Quadro 2.3](#page-28-0) (BRASIL, 2018).

#### <span id="page-28-0"></span>**Quadro 2.3** - Recomendações do Ministério do Meio Ambiente para construção sustentável.

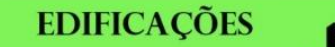

Adequação do projeto ao clima do local, minimizando o consumo de energia e otimizando as condições de ventilação, iluminação e aquecimento naturais; previsão de requisitos de acessibilidade para pessoas com mobilidade reduzida ou, no mínimo, possibilidade de adaptação posterior; atenção para a orientação solar adequada, evitando-se a repetição do mesmo projeto em orientações diferentes; utilização de coberturas verdes; e a suspensão da construção do solo (a depender do clima).

Recomenda-se o uso do coletor solar térmico para aquecimento de água, de energia eólica para bombeamento de água e de energia solar fotovoltaica, com possibilidade de se injetar o excedente na rede pública. Sobre águas e esgoto, é interessante prever: a coleta e utilização de áquas pluviais, utilização de dispositivos economizadores de água, reuso de águas, tratamento adequado de esgoto no local e, quando possível, o uso de banheiro seco

**ENERGIA** 

#### **MATERIAIS DE CONSTRUCÃO**

A utilização de materiais disponíveis no local, pouco processados, não tóxicos, potencialmente recicláveis, culturalmente aceitos, propícios para a autoconstrução e para a construção em regime de mutirões, com conteúdo reciclado. Além disso, deve-se evitar sempre o uso de materiais químicos prejudiciais à saúde humana ou ao meio ambiente, como amianto, CFC, HCFC, formaldeído, policloreto de vinila (PVC), tratamento de madeira com CCA, entre outros. Quanto aos resíduos da construção civil, deve-se atentar para a sua redução e disposição adequada, promovendo-se a reciclagem e reuso dos materiais.

### **ÁREAS EXTERNAS**

Recomenda-se a valorização dos elementos naturais no tratamento paisagístico e o uso de espécies nativas, a destinação de espaços para produção de alimentos e compostagem de resíduos orgânicos, o uso de reciclados da construção na pavimentação e de pavimentação permeável, a previsão de passeios sombreados no verão e ensolarados no inverno.

#### **Fonte**: Brasil (2018)

Souza (2015) ressalta que nos Estados Unidos e na Europa as legislações já estão adiantadas no que tange o quesito sustentabilidade e o Brasil se encontra no início do processo, resultado da dificuldade da alteração legislativa. Dessa forma, algumas cidades brasileiras, como São Paulo e Vitória, optaram por desenvolver decretos e legislações complementares, sendo que o mais correto seria renovar a legislação básica da construção e inserir princípios sustentáveis.

Como exemplo, tem-se a Etiqueta PBE EDIFICA que obteve um considerável avanço, pois, desde 2014 tal etiqueta já é obrigatória para os novos prédios públicos com mais de 500m² (BRASIL, 2014).

Portanto, a construção sustentável tem o grande objetivo e desafio de desenvolver modelos e ferramentas que permitam ao setor da construção enfrentar e propor soluções aos principais problemas ambientais (SEVERO; SOUSA, 2016a). Para Kiss *et al.*(2015), o futuro urbano sem precedentes será tanto uma oportunidade quanto também será um problema: se é possível tornar novas cidades verdadeiramente sustentáveis, pode-se reduzir ou eliminar os futuros encargos ambientais. E a transformação para o meio urbano auto-sustentável pode ser uma oportunidade para tornar as cidades melhores lugares para se viver.

#### <span id="page-29-0"></span>2.2. Certificações e etiquetagem

#### <span id="page-29-1"></span>2.2.1. Certificações pelo mundo

Na década de 1990, com o objetivo de caracterizar as edificações surgiram na Europa, Estados Unidos e Canadá vários métodos para mensurar níveis superiores de desempenho ambientais e os requisitos de sustentabilidade. Sendo que essas ferramentas podem ser qualitativas (Certificações) e quantitativas (Avaliação do ciclo de vida - ACV) (SEVERO; SOUSA, 2016b). Em princípio, ambos compartilham o objetivo de gerar registro e avaliar objetivamente os impactos ambientais de seus objetos de estudo, mas diferem em um sentido fundamental. Nas análises qualitativas, ocorre uma avaliação integrada que vai além de características físicas, mas que considera características ambientais e aspectos sociais de um objeto real com localização real, enquanto a análise quantitativa, que tem como principal modelo a ACV, por mais que busque calcular desempenho, estima potenciais impactos que a edificação pode causar durante sua existência (ADÃO, 2018).

As certificações que são consideradas métodos qualitativos, se baseiam em um desempenho ambiental relativo ao ser comparado com outras edificações. Sua avaliação se dá na observação de aspectos ligados ao meio ambiente, eficiência energética e uso consciente da água, da terra, uso de opções renováveis de materiais, conforto térmico e acústico, novas tecnologias e diversos outros tópicos de acordo com a certificação em questão (SEVERO; SOUSA, 2016a).

Tentando simplificar o processo de avaliação de impactos, muitos países iniciaram sistemas de certificação ambiental para edificações, os quais avaliam o consumo energético, eficiência hídrica, uso de materiais, etc. (AZHAR *et al.*, 2011). Severo (2016a) acrescenta que esses processos também avaliam materiais menos impactantes e recicláveis, conforto térmico e acústico, qualidade interna do ar, tecnologias alternativas, entre outros. O mesmo autor explica que a partir desses aspectos a edificação analisada será pontuada.

Segundo Miliorini (2018) as certificações verdes são um instrumento para a inserção de boas práticas de redução dos impactos, reaproveitamento dos recursos, controle do uso da água e energia, e tem funcionado como via de publicidade dos empreendimentos. O autor ressalta que as certificações têm nacionalidades diferentes e por isso cada uma foi criada sob

um contexto e para atender uma demanda específica do local e que essa interpretação é necessária na escolha de uma certificação.

Os benefícios da adoção de certificações estão cada vez mais evidentes. Sabendo que o número de consumidores que tem reconhecido a importância de produtos e serviços sustentáveis tem aumentado, os empreendedores estão mais atraídos em investir nesse âmbito. Quanto mais confiável é a certificação mais seguro os usuários se sentem em adquirir as unidades (FERREIRA, 2018).

Os selos e certificações são ferramentas significativas para a análise de construções e estímulo para a adoção de boas práticas. Tais ferramentas possuem um rol de critérios que reúnem indicadores ambientais e aspectos de construção relevantes. A conclusão da avaliação resulta numa classificação de acordo com o desempenho estimado (MARQUES, 2018).

Por mais que as certificações tenham sido criadas para auxiliar na avaliação no desempenho sustentável dos empreendimentos, isso não significa que este seja um trabalho simples de ser realizado. Pelo contrário, Zemero (2016) afirma que o processo de avaliação de um projeto, segundo critérios de ferramentas de avaliação de sustentabilidade, pode consumir horas de trabalho, pois envolve muitas variáveis e uma grande quantidade de informações do projeto de arquitetura.

Por fim, Jalaei e Jrade (2015) sustentam que os sistemas de classificação têm evoluído e os diferentes países tendem a dar prioridade a certos indicadores de sustentabilidade. De todo modo, o objetivo geral está consolidado.

#### <span id="page-30-0"></span>2.2.2.Principais certificações presentes no Brasil

Existem vários meios para as empresas construtoras demostrarem que os seus empreendimentos atendem aos requisitos de sustentabilidade. No Brasil, segundo Marques (2018), destacam-se:

- AQUA (Fundação Vanzolini) ferramenta de certificação brasileira com base na certificação francesa Démarche HQE;
- LEED (USGBC) processo de certificação norte-americano sendo o mais difundido no mercado internacional;
- Selo Casa Azul CAIXA, criado pela Caixa Econômica Federal;
- Etiqueta PBE Edifica para avaliação do nível de eficiência energética em edificações e regulamentado pelo INMETRO;

 Outros modelos estrangeiros que entram presentes de forma pontual na esfera nacional, tais como o BREEAM (origem inglesa e primeiro modelo de certificação criado para o mercado) e o DGNB (origem alemã).

Por serem as mais aplicadas nos empreendimentos sustentáveis no Brasil, entende-se que é importante conhecê-las e por isso serão apresentados de forma breve a seguir.

O Processo AQUA-HQE é uma certificação internacional da construção sustentável desenvolvido a partir da certificação francesa Démarche HQE (*Haute Qualité Environnementale –* Alta Qualidade Ambiental) e aplicado no Brasil exclusivamente pela Fundação Vanzolini. Desde seu lançamento em 2008 o Processo AQUA-HQE propõe um novo olhar para sustentabilidade nas construções brasileiras; seus referenciais técnicos foram desenvolvidos considerando a cultura, o clima, as normas técnicas e a regulamentação presentes no Brasil, mas buscando sempre uma melhoria contínua de seus desempenhos (FUNDAÇÃO VANZOLINI, 2018).

Os empreendimentos que buscam pela certificação AQUA são avaliados em 14 requisitos onde precisam apresentar resultados em todos os requisitos sendo no mínimo 7 requisitos bons, 4 superiores e 3 excelentes para poder assegurar a certificação (NASCIMENTO; LEÃO; ROCHA, 2016). O processo de avaliação é feito em três fases, que são: Programa, Concepção e Realização. Atualmente, 235 empreendimentos já estão certificados incluindo residências, um porto e hospitais (JUNIOR; DE SOUZA SÁ, 2017).

O LEED (*Leadership in Energy and Environmental Design* - Liderança em Energia e Design Ambiental), de origem americana, é uma certificação de reconhecimento internacional que avalia 7 dimensões dos empreendimentos. Nas 7 dimensões existem requisitos que sendo atendidos se convertem em pontos que em sua somatório podem alcançar as classificações platina (a partir de 80 pontos), ouro (entre 60 e 79 pontos), prata (entre 50 e 59 pontos) e certificada (entre 40 e 49 pontos), em ordem decrescente. As dimensões analisadas são: "Espaço sustentável; Eficiência do uso da água; Energia e atmosfera; Materiais e recursos; Qualidade ambiental interna; Inovação e processos; e créditos de prioridade regional" (OLIVEIRA *et al.*, 2016; HERZER; FERREIRA, 2017).

Atualmente, mais de 92.000 projetos estão usando LEED em 160 países e territórios abrangendo mais de 1,4 bilhões de metros quadrados. Somado a isso, o conselho estima que aproximadamente 5 milhões de pessoas utilizem um prédio LEED todos os dias. (USGBC, 2018). Além disso, o Brasil é o 4° país com maior número de registros na entidade.

O sistema de classificação LEED define padrões para avaliar quão ecológica é uma construção e oferece reconhecimento por desempenho exemplar, estimulando projetistas, empreiteiros e proprietários de edifícios, assim como fabricantes de produtos, a adotarem práticas sustentáveis. Além disso, o LEED aumentou a conscientização do público e dos consumidores em relação à excelência dos projetos ecológicos, o que encoraja todos os participantes a levarem em consideração as questões de sustentabilidade nas decisões dos projetos (ZEMERO, 2016).

Um dos métodos brasileiros de maior destaque é o Selo Casa Azul da Caixa Econômica Federal, lançado em 2010, e considerado o primeiro do ramo no Brasil e pensado para o âmbito das construções habitacionais do país. O selo busca reconhecer construções habitacionais financiadas pela Caixa Econômica Federal que optaram por iniciativas mais eficientes nas etapas de construção, manutenção, uso e ocupação dos usuários (ADÃO, 2018; MARQUES, 2018).

Sendo este um selo criado no Brasil, sua avaliação está direcionada para as características construtivas do país e esta análise é feita observando 53 critérios subdivididos em 6 categorias. A classificação final pode ser de nível outo, prata ou bronze. Destaca-se nesse selo o interesse por questões além das relacionadas com meio ambiente. O selo avalia as práticas sociais que seriam as relações da comunidade com o empreendimento avaliado, objetivando diminuir as desigualdades sociais. O selo ainda se baseia na NBR 15575 (ABNT, 2013), que é uma norma de desempenho para edificações brasileiras, mostrando se aproximar do que já é vigente no país (PERBEILS; SANTOS, 2018).

Portanto, existem sistemas diferentes aplicados no país, mas com um objetivo em comum de gerar sustentabilidade e eficiência nas edificações. Em especial, a certificação PBE Edifica, que tem o foco na eficiência energética, já está implantada desde 2003 e é o método que será abordado nesta pesquisa.

#### <span id="page-32-0"></span>2.2.3.Etiquetagem PBE Edifica

O Programa de Conservação de Energia Elétrica – PROCEL, foi criado no Brasil e teve seu início em 1985. Desde lá, o selo tem sido aplicado em diversos equipamentos mostrando aos consumidores os que são mais eficientes e assim permitindo uma redução do dispêndio de energia no país (MADEIRA, 2019).

A apresentação do Programa Nacional de Conservação de Energia Elétrica voltado para edificações, O PROCEL Edifica, aconteceu em 2003, resultado de uma parceria entre Inmetro e a Eletrobras, estabeleceu estratégias para o uso eficiente da energia elétrica nas edificações (SOUZA; REZENDE; SILVA, 2019).

O PROCEL Edifica tem se mostrado eficiente em sua proposta visto que os novos empreendimentos que adotaram os parâmetros pedidos pela etiqueta do PROCEL chegam a alavancar uma economia de 50% e as edificações que receberam reformas seguindo tais parâmetros chegaram a pelo menos 30% de economia de energia (MADEIRA, 2019). O programa também se expressa necessário pois segundo Wong *et al.* (2019) as estimativas do Plano Nacional de Energia 2030 apontam para um crescimento de 3,7% ao ano do consumo de energia pela indústria da construção civil até 2030.

Em 2009, foi publicado o Regulamento Técnico da Qualidade do Nível de Eficiência Energética de Edifícios Comerciais, de Serviços e Públicos (RTQ-C). A partir desse regulamento a classificação da eficiência energética é feita na avaliação de três categorias: a envoltória, iluminação artificial e condicionamento de ar (WONG *et al.*, 2019). Essa avaliação é feita por um Organismo de Inspeção Acreditado reconhecido pelo Inmetro que realiza a análise de acordo com os parâmetros do Regulamento. O fim do processo culmina com a emissão da etiqueta comunicando o nível obtido (GARCIA, 2018).

A etiqueta é concedida em dois momentos: na fase de projeto e após a construção do edifício. Um projeto pode ser avaliado pelo método prescritivo ou pelo método da simulação, enquanto o edifício construído deve ser avaliado através de inspeção in loco (PROCELINFO, 2015). Quanto a classificação, a etiqueta pode ter cinco níveis de A ao E, sendo o A mais eficiente. Desde seu início em 2009, mais de 2.100 construções receberam a etiqueta PBE Edifica (ESTEVES, 2016).

A partir de junho de 2014, com a publicação da Instrução Normativa Nº02 do Ministério do Planejamento, Orçamento e Gestão, tornou-se caráter obrigatório que os edifícios públicos federais novos ou que sofrerem retrofit e possuírem mais de 500m², devem ser construídos com nível "A" de eficiência energética (BRASIL, 2014).

O Procel também oferece um Selo, o Selo Procel Edificações, outorgado pela Eletrobrás. Para obtenção do Selo Procel Edificações, é necessário primeiramente obter a Etiqueta Nacional de Conservação de Energia - ENCE classe A, para os três sistemas avaliados: envoltória, sistema de iluminação e sistema de condicionamento de ar (PROCELINFO, 2015). Na [Figura 2.3](#page-34-0) é possível ver um exemplo de Etiqueta ENCE e de Selo Procel Edifica.

Por fim, é importante ressaltar que a ENCE é apenas uma das áreas do Programa Nacional de Eficiência Energética em Edificações – PROCEL Edifica. Ainda segundo o PROCELINFO (2015), o Procel Edifica vem trabalhando através de 6 vertentes de atuação: Capacitação, Tecnologia, Disseminação, Regulamentação, Habitação e Eficiência Energética e Planejamento.

<span id="page-34-0"></span>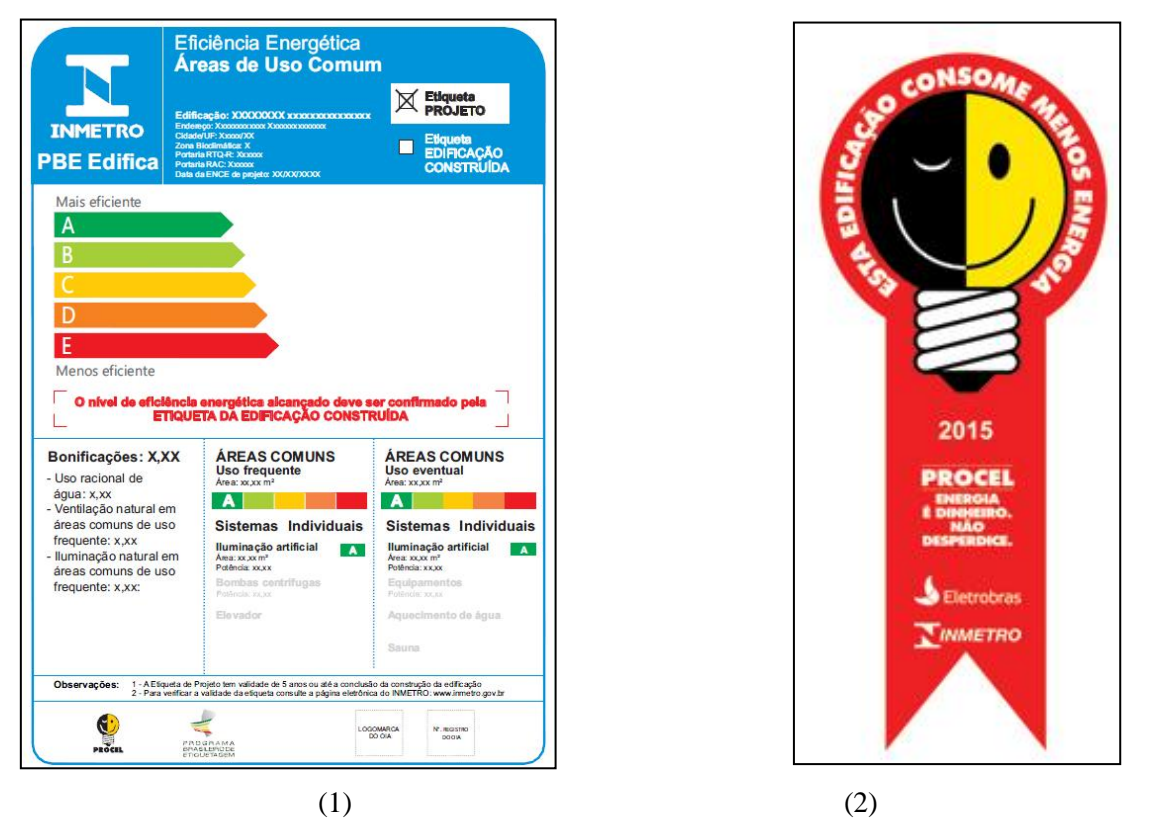

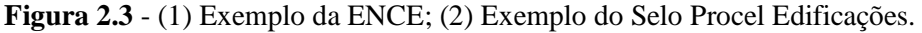

**Fonte**: Procelinfo (2015)

Para a classificação da edificação em relação ao seu nível de eficiência, existem dois métodos de classificação. O primeiro, é o método prescritivo onde se utiliza de tabelas e equações para a obtenção do nível de eficiência. O segundo método é o da simulação em que, por meio de software e aplicativos, se faz a simulação termo-energética do prédio.

O uso dos métodos deve respeitar as opções determinadas pelo manual que estão apresentadas no [Quadro 2.4.](#page-35-0)

<span id="page-35-0"></span>

| Envoltória         | Sistema de<br>Iluminação | Sistema de<br>Condicionamento de Ar | Ventilação Natural |
|--------------------|--------------------------|-------------------------------------|--------------------|
| Método Prescritivo | Método Prescritivo       | Método Prescritivo                  | Método Simulação   |
| Método Simulação   | Método Simulação         | Método Simulação                    | Método Simulação   |
| Método Simulação   | Método Prescritivo       | Método Prescritivo                  | Método Simulação   |

**Quadro 2.4** - Combinações de métodos de avaliação para obtenção da classificação Geral.

**Fonte:** INMETRO (2017)

Como apresentado no [Quadro 2.4,](#page-35-0) se o método prescritivo for escolhido para a envoltória, os demais sistemas também deverão seguir o mesmo método, exceto a parte de ventilação natural.

Este trabalho tornou por base o Regulamento Técnico da Qualidade do Nível de Eficiência Energética de Edifícios Comerciais, de Serviços e Públicos (RTQ-C), apresentado neste tópico, para avaliação da edificação escolhida para estudo de caso.

#### <span id="page-35-1"></span>2.3. BIM – Building Information Modeling

O *Building Information Modeling* (BIM), traduzido como Modelagem da Informação da Construção, consiste em uma metodologia aprimorada de planejamento, projeto, construção e manutenção de construções por todo o seu ciclo de vida, fundamentado em uma modelagem informatizada com todos os dados necessários para os envolvidos (BRITO; FERREIRA, 2015).

O BIM é uma plataforma de comunicação comumente usada e eficaz que permite que um grupo de projetistas projete o prédio/infraestrutura, monitore as obras e gerencie as instalações de maneira integrada. Com a crescente preocupação com os efeitos e redução de recursos não renováveis, o BIM também está sendo cada vez mais adotado como um meio de prever e monitorar os efeitos ambientais da construção (WONG; KUAN, 2014).

Eastman *et al* (2008) deixa claro que o BIM não corresponde a um software mas que o BIM é um conjunto de procedimentos informatizados de criação de um modelo único da edificação que envolve três aspectos fundamentais: modelagem paramétrica, interoperabilidade e possibilidade de gestão e avaliação do projeto ao longo do seu ciclo de vida. Ele não é um software, e sim uma tecnologia de modelagem, um processo de projeto informatizado com a criação compartilhada e colaborativa de um modelo paramétrico e orientado ao objeto da edificação.
Diferentemente de um simples modelador 3D, a plataforma BIM é uma filosofia de trabalho que integra arquitetos, engenheiros e construtores (AEC) na elaboração de um modelo virtual, o qual gera uma base de dados que contém tanto informações topológicas como os subsídios necessários para orçamento, cálculo energético e previsão das fases da construção, entre outras atividades (MENEZES, 2012). Uma modelagem em BIM possui muito mais informações do que apenas a geometria do edifício (SANDVIK; FOUGNER, 2018).

Segundo Shadrina (2015) os computadores passam a ser utilizados não só para o processo de projetar mas também no fluxo de informações entre colaboradores, através de modelagem paramétrica. Essa colaboração é essencialmente o que constitui o elemento "I" no BIM, resultando na modelagem de informações de construção, tornando-se a próxima etapa lógica no desenvolvimento das ferramentas de design, ilustrado na [Figura 2.4.](#page-36-0)

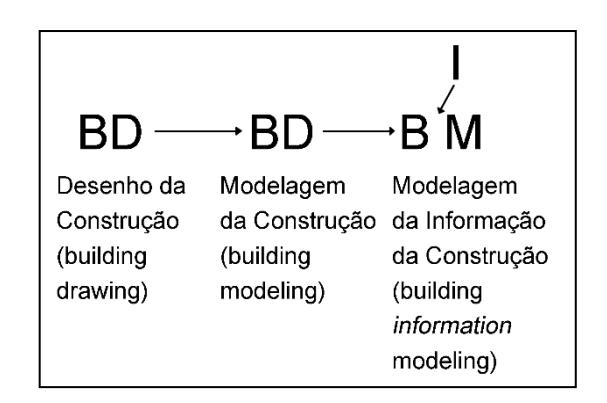

<span id="page-36-0"></span>**Figura 2.4** - Evolução do processo de projetar edifícios.

**Fonte**: Shadrina (2015)

Comparando o método tradicional com a tecnologia BIM, o primeiro é sequencial, desorganizado e com pouco compartilhamento de informações. Todavia, o BIM possibilita que cada membro da equipe trabalhe individualmente, mas ligados por um modelo central que reúne tudo em um banco de dados, tanto o arquitetônico quanto os projetos de engenharia (CARVALHO; BRAGANÇA; MATEUS, 2019). Quando se combinam os levantamentos detalhados, fica mais simples de planejar e acompanhar permitindo que os desperdícios e a liberação de carbono sejam reduzidos (SANDVIK; FOUGNER, 2018).

Na [Figura 2.5](#page-37-0) é possível notar, na esquerda, que o cliente, para ter informações, precisa contactar cada profissional de cada disciplina do projeto. O mesmo acontece com os profissionais envolvidos, esse é chamado processo tradicional de colaboração. Na direta, a imagem expressa a centralização da informação que a tecnologia BIM proporciona, permitindo que todos os colaboradores acrescentem informações em um modelo central que é acessível a todos, incluindo o cliente. Esse é chamado de processo colaborativo BIM.

<span id="page-37-0"></span>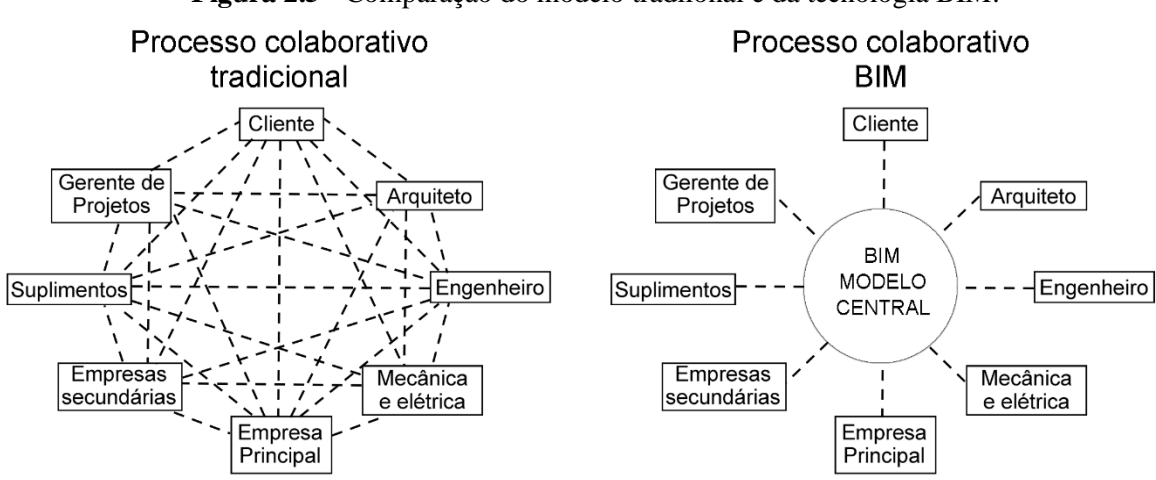

**Figura 2.5** - Comparação do modelo tradiional e da tecnologia BIM.

**Fonte:** Wilkison, 2012 apud Carvalho; Bragança e Mateus (2019)

Através do BIM, o projetista pode olhar para um edifício criado digitalmente e com todas as propriedades e informações necessárias para tomar as decisões mais sustentáveis possíveis em todas as disciplinas do projeto combinado com a durabilidade desejada (SANDVIK; FOUGNER, 2018). Essas decisões podem influenciar em todo o ciclo de vida com o gerenciamento da garantia de equipamentos, manutenção do edifício, agenda de fornecedores e fabricantes e registro de custos operacionais (SILVA, 2017).

Weygant (2011) afirma que à medida que a tecnologia de hardware e software melhora e o número de fabricantes envolvidos aumenta, o nível de detalhe e a quantidade de informações também melhoram. Quando a metodologia BIM é aplicada a um projeto é gerado um modelo virtual com as características do projeto. Dependendo do objetivo do projeto, seus elementos terão um determinado Nível de Desenvolvimento, chamado LOD (*Level of Development*), podendo ser LOD 100 com elementos genéricos até o LOD 500 com o modelo construído (CARVALHO; BRAGANÇA; MATEUS, 2019).

Esse crescente volume de informações agregadas na tecnologia BIM resulta na redução de sistemas apenas geométricos usados anteriormente. Zemero (2016) explica que o uso das ferramentas BIM gera a oportunidade de mudar radicalmente e aprimorar o processo de confecção do projeto em diversas formas. Enquanto as abordagens tradicionais baseadas no modelo CAD 2D têm um decréscimo da produtividade na etapa de documentação pela sua abordagem de desenho baseado em linhas, um fluxo de trabalho baseado em BIM trabalha com modelo 3D paramétrico que permite compartilhar e aprimorar as informações do projeto em todas as etapas, implicando, assim, uma modificação na essência do processo.

Além disso, a implementação bem-sucedida do BIM é capaz de eliminar o custo extra de alterações de projeto durante as fases subsequentes do processo de construção. O BIM, portanto, também é capaz de melhorar a cultura de entrega do projeto no futuro (WONG; FAN, 2013).

Diversas empresas pelo mundo que implantaram a plataforma BIM foram beneficiadas, alcançaram satisfação de seus clientes e compradores e tiveram um aumento do lucro de 5 a 12%. Algumas dessas empresas tiveram alguma dificuldade na implantação por parte de profissionais que não aceitavam a mudança de metodologia (AHMED *et al.*, 2018).

Segundo Wong e Fan (2013), o BIM também influencia diretamente na parte social ao criar uma necessidade de mais profissionais inovadores e oportunidades de emprego.

Uma pesquisa realizada pela McGraw Hill Construction (2014) em 10 países de diversos continentes apresentou a opinião de contratantes sobre os três principais benefícios do BIM em suas empresas como pode ser visto na [Figura 2.6](#page-38-0).

<span id="page-38-0"></span>**Figura 2.6** - Os principais benefícios do BIM eleitos por contratantes de companhias*.*

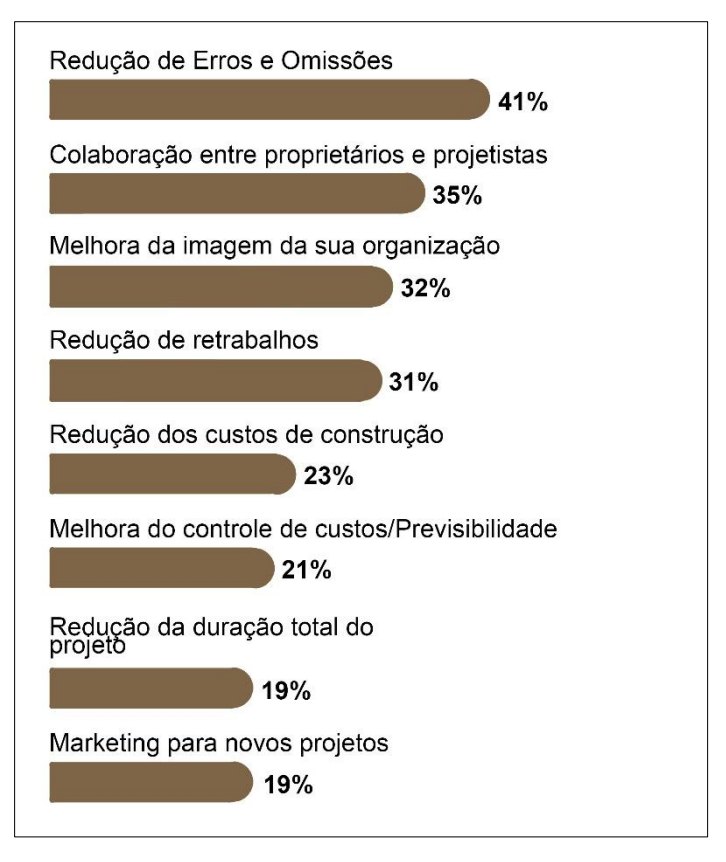

### **Fonte**: McGraw (2014).

Observa-se na [Figura 2.6](#page-38-0) que 41% dos entrevistados afirmaram que houve redução de erros e omissões, 35% afirmaram melhora na colaboração entre proprietários e projetistas e 32% concordaram que houve melhoras na imagem da empresa. Também é importante destacar a redução dos custos de construção para 23% dos entrevistados.

Dentre esses países, a Europa tem se destacado com o uso da tecnologia de modelagem da informação. No Reino Unido, desde o início de 2016, é obrigatório o uso de BIM em todos os projetos públicos (AHMED *et al.*, 2018).

Nos últimos anos na Noruega, projetos complexos foram realizados sem uso de papel, apenas com o BIM. A ferramenta oferece muitas vantagens que podem ser utilizadas em favor de uma elaboração de projetos mais sustentáveis. Quando se conecta os parâmetros de impacto à modelagem é possível extrair resultados qualitativos e quantitativos de desempenho ambiental permitindo aos arquitetos e engenheiros novas oportunidades de otimização dos projetos (SANDVIK; FOUGNER, 2018).

Desde seus primeiros passos, o BIM evoluiu consideravelmente para uma ferramenta que é usada para análise de modelos, detecção de conflitos, seleção de produtos e conceituação de todo o projeto. Assim como as indústrias aeroespacial e automotiva desenvolvem protótipos digitais de veículos, as disciplinas de Arquitetura, Engenharia e Construção (AEC) agora são capazes de fornecer uma representação digital de um prédio bem antes de o primeiro dólar ser gasto ou a primeira pá atingir o solo (WEYGANT, 2011).

A exigência por edifícios sustentáveis fez com que várias tecnologias e processos fossem desenvolvidos buscando a redução de custos, tempo, energia e emissões de  $CO<sub>2</sub>$ (CARVALHO; BRAGANÇA; MATEUS, 2019). Nos últimos tempos é possível notar um crescente interesse na indústria de Arquitetura, Engenharia e Construção (AEC) na integração da tecnologia BIM com os princípios de sustentabilidade para a realização de projetos e construções verdes. O BIM permite que o tomador de decisões tenha diferentes alternativas para serem exploradas além de poder fazer simulações com eficiência e rapidez (JALAEI; JRADE, 2015).

Desse modo, Jalaei e Jrade (2015) explicam que a equipe de obra usa a ferramenta BIM para coordenar atividades e detectar possíveis conflitos de equipamentos nos espaços. No caso do proprietário, a tecnologia permite uma melhor visualização do desenvolvimento da construção em suas diferentes fases. A integração da tecnologia BIM com os princípios de sustentabilidade possui um potencial de modificar a técnica de projetar tradicional e produzir edificações de alto desempenho.

Queiroz (2016), afirma que a arquitetura responsável coloca a sustentabilidade como pré-requisito para o projeto e que para haver o desenvolvimento sustentável é necessário a interdisciplinaridade do conhecimento, ou seja, envolver profissionais dos diversos âmbitos e o cliente na busca de alternativas com melhor desempenho e maior eficiência. Desse modo Carvalho, Bragança e Mateus (2019) concluem que a tecnologia BIM se enquadra nas novas tecnologias por permitir a reunião de informações multidisciplinares em um único projeto. Desse modo surgem oportunidades de inserir medidas sustentáveis nas diferentes etapas do projeto.

Segundo Wong e Kuan (2014), essa capacidade que a tecnologia oferece de prever e monitorar os impactos ambientais causados por uma construção demonstra que o BIM pode ser muito útil na busca de um design sustentável e para a conquista de certificações verde.

A partir da modelagem 3D, novos avanços têm surgido ampliando as possibilidades de uso do BIM. No 4D é inserida a dimensão de tempo, ou seja, um cronograma é aplicado à modelagem que é analisada através de simulações que permitem visualizar os esquemas de fluxo de trabalho e fazer novas considerações. No 5D entra a dimensão de custos, onde são estimados os custos das etapas permitindo ao tomador de decisões fazer as melhores escolhas que influenciarão no custo total do projeto. A sexta dimensão tem a ver com o gerenciamento de instalações e o uso de dados para tal. Quando é mensurado no projeto o cálculo do carbono incorporado, chamamos de 7d (ZAK; VITASEK, 2018).

Algumas características que tem sido determinantes para a consolidação da tecnologia BIM são a interoperabilidade e a análise de interferências. A interoperabilidade é a capacidade de diversas disciplinas ou organizações trabalhem juntas utilizando parte ou a totalidade do modelo buscando um objetivo comum, independente das possíveis divergências de áreas (DJUEDJA *et al.*, 2019).

Segundo Eastman (2008), nenhum aplicativo de computador único pode suportar todas as tarefas associadas ao projeto e produção de construção. A interoperabilidade retrata a necessidade de passar informações entre os programas, permitindo que vários tipos de especialistas e aplicativos contribuam para o trabalho em questão.

Um exemplo apresentado por Djuedja (2019) é o de um engenheiro estrutural e um arquiteto que trabalham separados em uma mesma modelagem. A troca de informações acontece de forma simultânea permitindo que o modelo, em seguida, seja inserido em uma ferramenta de planejamento como o Naviswork.

Outro detalhe importante trazido pela tecnologia é a eliminação de conflitos entre as disciplinas de projetos. Com isso, os atrasos e reengenharia que ocorrem durante a execução de uma obra tradicional poderão ser reduzidos (SILVA, 2017).

Essa tecnologia é resultado de uma mudança necessária nos processos e métodos da indústria da construção civil. Se não houvesse BIM, outro sistema teria sido criado com outro nome, possivelmente abreviado em BIM ou edifício virtual (AHMED *et al.*, 2018). Segundo a National BIM Library – NBL (2017), o BIM tem crescido mais de 8% ao ano ao redor do mundo.

# **3. DELINEAMENTO E METODOLOGIA DA PESQUISA**

A metodologia de pesquisa está apresentada de forma sintética no Quadro 3.1 e para melhor entendimento está dividida em cinco fases com suas respectivas etapas.

| Fase I<br>Revisão<br>Bibliográfica | Pesquisa e leitura de trabalhos relevantes sobre os assuntos desta<br>pesquisa.    |
|------------------------------------|------------------------------------------------------------------------------------|
| Fase II                            | 1ª Etapa: Definição da unidade-caso                                                |
| Seleção e<br>estudo da             | 2ª Etapa: Estudo do projeto                                                        |
| unidade-caso                       | 3ª Etapa: Levantamento in loco                                                     |
|                                    | 1ª Etapa: Exportar projeto para REVIT                                              |
| Fase III<br>Modelagem e            | 2ª Etapa: Modelagem da Edificação                                                  |
| geração de<br>dados                | 3ª Etapa: Atualização do projeto                                                   |
|                                    | 4ª Etapa: Geração de dados organizados                                             |
|                                    | 1º Etapa: Análise da edificação nas condições atuais - Iluminação                  |
|                                    | 2º Etapa: Análise da edificação nas condições atuais - Envoltória                  |
| Fase IV                            | $3^{\circ}$<br>Análise<br>da<br>edificação<br>condições<br>Etapa:<br>nas<br>atuais |
| Análise                            | Condicionamento de ar                                                              |
|                                    | 4º Etapa: Análise das Bonificações                                                 |
|                                    | 5° Etapa: Análise Geral das condições atuais                                       |
|                                    | 1º Etapa: Aplicação das adequações no modelo - Iluminação                          |
|                                    | 2º Etapa: Aplicação das adequações no modelo - Envoltória                          |
| Fase V<br>Adequações e             | 3º Etapa: Aplicação das adequações no modelo - Condicionamento de                  |
| Análise da                         | ar                                                                                 |
| modelagem                          | 4º Etapa: Análise das Bonificações do modelo                                       |
|                                    | 5º Etapa: Análise Geral do modelo com as adequações                                |

**Quadro 3.1** - Metodologia da pesquisa.

**Fonte**: O autor.

# 3.1.1. FASE I - Revisão Bibliográfica

Nesta primeira fase, de forma exploratória, buscou-se revisar a literatura sobre conceitos pertinentes a esta pesquisa. Por meio dessa revisão, é possível ter maior compreensão sobre os conceitos básicos e sobre como os assuntos estão contextualizados no

cenário atual. Desse modo, o autor já consegue vislumbrar possíveis soluções para a problemática da pesquisa. Esta fase se estende durante toda a realização do trabalho.

3.1.2. FASE II – Seleção e estudo da unidade-caso

Foi realizada uma análise do projeto e do estado atual do prédio. Foram feitos levantamentos na edificação para atualização decorrente das modificações ocorridas ao longo do tempo, e complementação dos dados necessários que não constavam em projeto.

1ª Etapa - Definição da unidade-caso: após escolhido o âmbito público como campo de pesquisa, foi feita a escolha da edificação que será objeto de estudo.

A edificação escolhida como estudo de caso pertence à Universidade Federal do Pará, considerada a maior instituição de ensino superior e pública da Amazônia atualmente (UFPA, 2019). O prédio, identificado como Bloco A, está localizado no campus profissional que fica localizado na Av. Perimetral n° 01 no bairro do Guamá, em Belém no Pará. Esta edificação atende ao Instituto de Tecnologia e é um dos 12 pavilhões de sala de aulas no setor profissional. Atualmente, os cursos que usufruem do espaço escolhido são as graduações em Engenharia Civil e Engenharia Elétrica. A [Figura 3.1](#page-43-0) mostra uma imagem de satélite da localização do estudo de caso.

<span id="page-43-0"></span>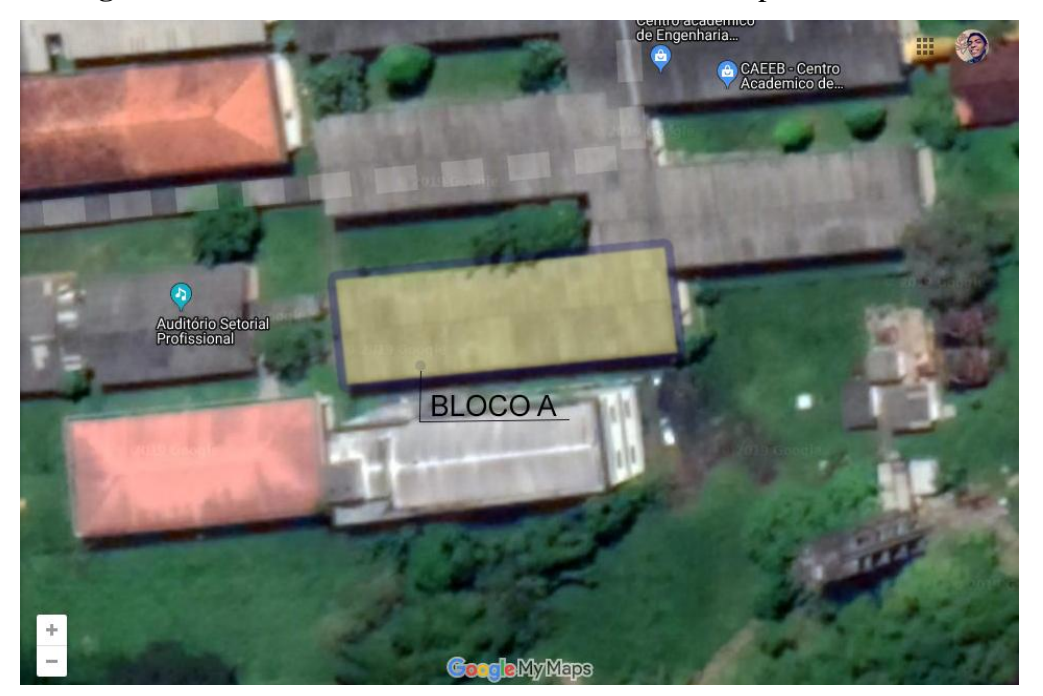

**Figura 3.1** - Bloco A de salas de aula – UFPA – Campus Profissional.

**Fonte:** Google (2019)

O prédio foi escolhido por se tratar de um ambiente utilizado em todos os períodos do dia onde passam pelo prédio uma média de 500 pessoas incluindo professores, alunos e funcionáios do apoio. Cada pavilhão é dividido em 12 salas circulação e escada.

2ª Etapa - Estudo do projeto: Para a análise que se desejou fazer, foi preciso conhecer não só o projeto arquitetônico, mas os demais projetos como: elétrico, hidráulico, refrigeração e outros. Neste trabalho que se avalia eficiência energética se faz necessário o conhecimento, principalmente, do projeto arquitetônico e elétrico.

3ª Etapa - Levantamento in loco: Visitas no prédio para levantar as informações complementares que não constam em projeto, como as referentes a dimensões, equipamentos atuais, pontos de energia, possíveis reformas e demais dados relacionados à rede elétrica.

### 3.1.3. FASE III - Modelagem e geração de dados

O edifício é modelado no software 3D, o REVIT 2018 com base nas informações coletadas na fase anterior e o nível de características do edifício são analisados. São usadas para modelar a edificação e o nível de eficiência energética da edificação é analisado por meio de um aplicativo – Webprescritivo, como descrito a seguir:

1ª Etapa - Exportar projeto para REVIT: importação do arquivo de projeto em Autocad no formato .dwg, no software REVIT, e conferimento das informações.

2ª Etapa - Modelagem da edificação: no software REVIT 2018, com características dos projetos arquitetônicos, elétricos e de condicionamento de ar necessários para a análise de eficiência energética.

3ª Etapa - Atualização do projeto: com os dados levantados na 3° Etapa da Fase II para melhor fidelidade.

4ª Etapa - Geração de dados organizados: necessários na análise ´rescritiva da ENCE, por meio do software REVIT 2018, no formato de tabelas com áreas dos ambientes, volume, quantidade de materiais e equipamentos elétricos e de refrigeração.

3.1.4. FASE IV - Análise

A análise de eficiência energética é feita por meio do aplicativo Webprescritivo, com base nas tabelas geradas no REVIT. O Webprescritivo é uma ferramenta dispolibilizada pelo Laboratório de Eficiência Energética em Edificações da Universidade Federal de Santa Catarina, que sintetiza os passos apresentados no Regulamento Técnico de Qualidade para o Nível de Eficiência Energética de Edifícios Comerciais, de Serviços e Públicos - RTQ-C (2017), para a avaliação da eficiência energética.

Avaliou-se separadamente iluminação, envoltória e condicionamento de ar. A análise das bonificações existentes na edificação e análise geral da edificação nas condições atuais do prédio, conforme descrito nas etapas a seguir:

a) 1º Etapa - Análise da edificação nas condições atuais – Iluminação: É calculada a eficiência energética para iluminação e apresentado pré-requisitos que precisam ser atendidos para atingir o Nível A de eficiência energética, como apresentado na Figura 3.2. Caso a edificação não atenda, as adequações a serem realizadas no modelo deverão, de forma obrigatória, respeitar tais requisitos. Há 3 pré-requisitos que derem ser observados. O primeiro trata sobre a Divisão de Circuitos e determina que cada ambiente deve possuir acionamento independente dentro do sistema de iluminação.

**Figura 3.2** - Área do Webprescritivo correspondente a iluminação.

<span id="page-45-0"></span>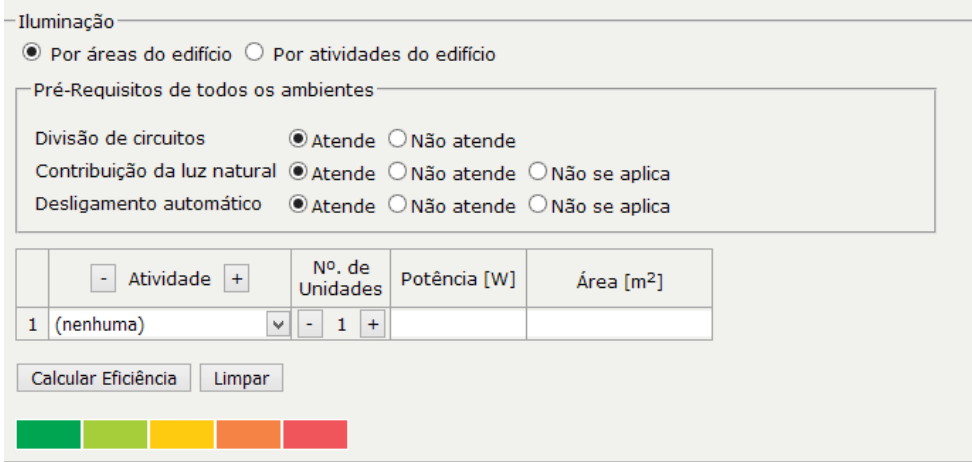

### **Fonte:** O autor.

O segundo trata sobre a Contribuição da Luz Natural. Considera-se um ambiente com várias luminárias e que a fileira de luminárias mais próxima (e paralela) as janelas deve ter um acionamento independente. O terceiro requisito avaliado é o Desligamento Automático do Sistema de Iluminação para ambientes maiores de 250m².

Abaixo dos pré-requisitos, a [Figura 3.2](#page-45-0) apresenta as potências de iluminação e área por ambiente a serem preenchidos. Esses dados foram retirados das tabelas extraídas do REVIT. No fim da imagem está a opção de cálculo da eficiência;

b) 2º Etapa - Análise da edificação nas condições atuais – Envoltória:

A envoltória é composta pelos planos que envolvem uma edificação. Esses planos interagem com o meio e, portanto, o que está abaixo do solo é desconsiderado. Independente das operações realizadas na edificação, os materiais que separam o meio interno do externo são componentes da envoltória. No caso de pisos, são considerados envoltória apenas se estiverem na parte externa (PROCEL, 2017).

Nesse sentido, a análise do caso estudado também foi feita pela ferramenta Webprescritivo, da mesma forma que foi feita para iluminação e condicionamento de ar. A [Figura 3.3](#page-46-0) apresenta a página da ferramenta na área de envoltória.

**Figura 3.3** - Ferramenta Webprescritivo – Área de análise da Envoltória.

<span id="page-46-0"></span>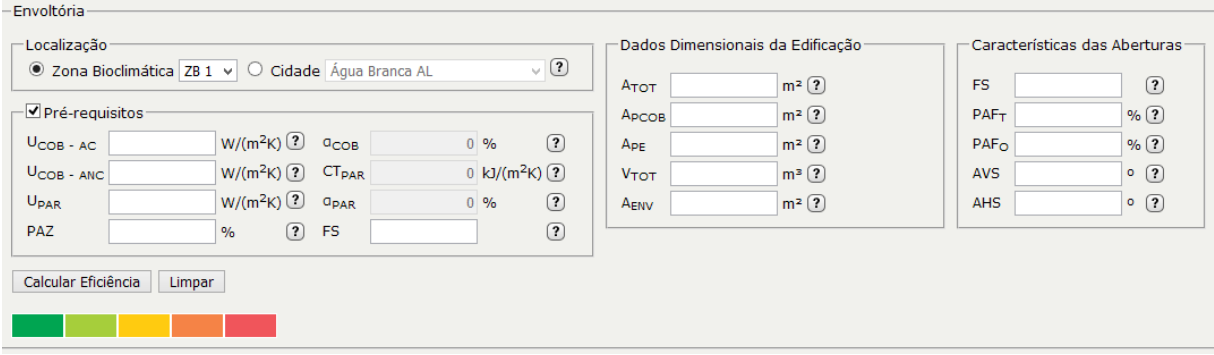

### **Fonte:** O autor.

A aplicação e apresentação dos dados seguirá a ordem dos espaços em branco, ou seja, a serem preenchidos como pode ser visto na [Figura 3.3.](#page-46-0) Essas informações correspondem aos dados solicitados pelo aplicativo. Portanto, a primeira parte corresponde aos Pré-requisitos, em seguida os Dados Dimensionais da Edificação e Características das Aberturas. A seguir será apresentado o procedimento seguido para cálculo e definido cada item da tabela.

Para a definição da zona bioclimática, que é o primeiro item a ser apresentado na Figura 3.3, usou-se a NBR 15220-3 - Zoneamento bioclimático brasileiro e diretrizes construtivas para habitações unifamiliares de interesse social (ABNT, 2005). O Brasil possui 8 zonas onde cada uma possui características climáticas peculiares.

TRANSMITÂNCIA TÉRMICA DA COBERTURA - U<sub>COB</sub> – PARA ÁREA CONDICIONADA

Segundo LABEE (2019), a transmitância térmica é a quantidade de calor transmitido em uma unidade de tempo através de uma unidade de área de um elemento. No caso, esta transmitância se refere a cobertura e se considera, também, as resistências superficiais internas e externas que estão relacionadas com a diferença de temperatura dos ambientes.

Neste item, serão consideradas as áreas condicionadas, ou seja, áreas que possuem sistema de refrigeração e paredes com contato com o ambiente externo. Segundo o RTQ-C (2017), a transmitância térmica necessita seguir o método de cálculo fornecido pela NBR 15220 – Desempenho Térmico de Edificações – Parte 2.

Segundo a NBR 15220-2 (ABNT, 2003) a transmitância térmica é o inverso da resistência térmica total, conforme apresentado na Equação 1.

$$
U = \frac{1}{Rt} \tag{1}
$$

sendo:

U – Transmitância térmica;

Rt – Resistência térmica.

Por sua vez, a resistência térmica corresponde na razão entre a espessura de um componente (e) e sua condutividade térmica  $(\lambda)$  conforme a Equação 2.

$$
Rt = \frac{e}{\lambda} \tag{2}
$$

sendo:

Rt – Resistência térmica;

e – Espessura do componente;

- Condutividade térmica.

A cobertura é formada por mais de um elemento e por isso, segundo a NBR 15220-2 (ABNT, 2005), deve-se obter a resistência de cada componente, como pode ser visto na Equação 3. Com isso, têm-se como componentes o concreto (Rconc), o kalhetão (Rk), e a câmara de ar (Rar). Também é preciso considerar a resistência superficial interna e externa (Rsi e Rse), que são encontradas na Tabela A.1 da NBR 15220-2 (ABNT, 2005).

$$
\mathbf{R}_{\rm cob} = \mathbf{R}_{\rm si} + \mathbf{R}_{\rm conc} + \mathbf{R}_{\rm k} + \mathbf{R}_{\rm ar} + \mathbf{S}_{\rm er} \tag{3}
$$

sendo:

Rcob – Resistência térmica da cobertura;

Rsi – Resistência Superficial Interna;

Rse – Resistência Superficial Externa;

Rconc – Resistência térmica do concreto;

Rk – Resistência térmica do kalhetão;

Rar – Resistência térmica do ar.

A Tabela A.1 da NBR 15220-2 (ABNT, 2005) apresenta os valores de resistência superficial interna e externa como apresentado na [Tabela 3.1.](#page-47-0)

<span id="page-47-0"></span>

| $R_{si}$ (m <sup>2</sup> .K)/W |            |             | $R_{se}$ (m <sup>2</sup> .k)/W |            |             |  |
|--------------------------------|------------|-------------|--------------------------------|------------|-------------|--|
| Direção do fluxo de calor      |            |             | Direção do fluxo de calor      |            |             |  |
| Horizontal                     | Ascendente | Descendente | Horizontal                     | Ascendente | Descendente |  |
| ⇨                              |            |             | $\Rightarrow$                  |            |             |  |
| 0,13                           | 0,10       | 0.17        | 0.04                           | 0,04       | 0,04        |  |

**Tabela 3.1** - Resistência térmica superficial interna e externa.

**Fonte:** NBR 15220 (ABNT, 2005)

Para os demais materiais faz-se necessário conhecer as propriedades físicas, em especial a condutividade térmica  $(\lambda)$ , que se encontram na Tabela B.3 da NBR 15220-2 (ABNT, 2005). No caso das câmaras de ar, a resistência térmica é encontrada na Tabela B.1 da NBR 15220-2 apresentada na [Tabela 3.2](#page-48-0) (ABNT, 2005). As espessuras e dos elementos que compõem o telhado são extraídas do REVIT.

<span id="page-48-0"></span>

|                        |                       |            | Resistência térmica Rar m <sup>2</sup> .K/W |             |
|------------------------|-----------------------|------------|---------------------------------------------|-------------|
| Natureza da superfície | Espessura "e"         |            | Direção do fluxo de calor                   |             |
| da câmara de ar        | da câmara de<br>ar cm | Horizontal | Ascendente                                  | Descendente |
|                        |                       | ⇨          |                                             |             |
| Superfície de baixa    | $1,0 \le e \le 2,0$   | 0,29       | 0,23                                        | 0,29        |
| emissividade           | $2,0 \le e \le 5,0$   | 0,37       | 0,25                                        | 0,43        |
| $\epsilon$ < 0.2       | e > 5,0               | 0,34       | 0,27                                        | 0,61        |

**Tabela 3.2** - Resistência térmica da Câmara de Ar não ventiladas.

#### **Fonte:** NBR 15220 (ABNT, 2005)

# – TRANSMITÂNCIA TÉRMICA DAS PAREDES – U<sub>PAR</sub>

O mesmo procedimento para definição da transmitância térmica da cobertura será utilizado para determinar a transmitância térmica da parede. A parede, segundo a NBR 15220 (ABNT, 2005), deve ser externa, ou seja, uma das faces da parede deve ter contato com o ambiente externo à edificação.

Inicialmente, definiu-se a resistência térmica total da parede a partir da Equação 4.

$$
R_{par} = R_{si} + R_t + R_{se} \tag{4}
$$

sendo:

Rpar – Resistência térmica da parede;

Rsi – Resistência Superficial Interna;

Rse – Resistência Superficial Externa;

Rt – Resistência térmica do telhado.

Por fim, calculou-se transmitância térmica pela Equação 5.

$$
U = \frac{1}{Rt} \tag{5}
$$

sendo:

U – Transmitância térmica;

Rt – Resistência térmica total.

Para o cálculo da transmitância térmica da parede, utilizaram-se as mesmas tabelas do cálculo da transmitância térmica da cobertura.

#### PERCENTUAL DE ABERTURA ZENITAL – PAZ

Segundo o Manual RTQ-C (2017), são consideradas áreas de abertura zenital as aberturas com inclinação inferior a 60° com referência ao plano horizontal. O PAZ representa a porcentagem referente a estas aberturas na cobertura.

### $-$  ABSORTÂNCIA TÉRMICA DA COBERTURA -  $\alpha_{\rm COB}$

Segunda a NBR 15220 (ABNT, 2005), a absortância da radiação solar é o "Quociente da taxa de radiação solar absorvida por uma superfície pela taxa de radiação solar incidente sobre esta mesma superfície". Desse modo, quanto maior o valor da absortância, maior a quantidade de radiação que se transforma em calor. A Tabela B.2 na NBR 15220 (ABNT, 2005) apresenta os valores de  $\alpha$  para alguns materiais.

# - CAPACIDADE TÉRMICA DAS PAREDES - CT<sub>PAR</sub>

Segundo a NBR 15220 (ABNT, 2003), Capacidade Térmica é a "Quantidade de calor necessária para variar em uma unidade a temperatura de um sistema". A determinação da capacidade térmica da parede é feita pela Equação 6, onde e é a espessura da parede, c é o calor específico do material e ρ é a densidade de massa aparente do material.

$$
Ct = \sum_{i=1}^{n} e_i c_i \cdot \rho_i, \quad , \tag{6}
$$

sendo:

#### e - espessura da camada;

c - calor específico do material;

ρ - densidade de massa aparente do material.

### $-$  ABSORTÂNCIA SOLAR DAS PAREDES -  $\alpha_{PAR}$

Assim como para a cobertura, a ferramenta Webprescritivo solicita o valor da absortância térmica da parede. Esta propriedade está, de modo geral, relacionada com a cor do componente (PROCEL, 2017). A NBR 15220 (ABNT, 2003) fornece o valor de absortância de alguns materiais e cores no seu anexo B.

#### FATOR SOLAR - FS

O fator solar, também conhecido como fator de ganho de calor ou fator solar de elementos transparentes ou translúcidos, é segundo a NBR 15220 (ABNT, 2003) é a razão entre a radiação solar que atravessa um elemento translúcido ou transparente, somada a parte absorvida, pela taxa total de radiação que incide na parte externa. Por meio desse dado, é possível inferir, sobre determinado ambiente, a quantidade de calor recebida através da incidência de radiação solar nas aberturas. O fator solar é adquirido com o fabricante do vidro instalado.

# DADOS DIMENSIONAIS DA EDIFICAÇÃO

Ainda para o cálculo da envoltória, a ferramenta webprescritivo pede alguns dados de áreas e volumes referentes aos pavimentos e a edificação como um todo. Os dados são extraídos das tabelas da modelagem realizada no REVIT.

#### $P$ ERCENTUAL DE ÁREA DE ABERTURA NA FACHADA TOTAL - PAF $_T$

O PAF $_T$  é determinado pela razão da somatória de áreas com vidro, elementos transparentes ou translúcidos existentes nas fachadas pela área total das fachadas conforme a Equação 7 (PROCEL, 2017). As informações de áreas de elementos translúcidos foram extraídas das tabelas do REVIT.

$$
PAF_{Total} = \frac{\sum \hat{A} \text{re} \, a \, de \, abertura \, total}{\sum \hat{A} \text{re} \, a \, de \, fachada \, total} \tag{7}
$$

ÂNGULO VERTICAL DE SOMBREAMENTO - AVS

Segundo o RTQ-C (2017), um dos dados que influenciam no comportamento térmico da edificação é o PAF, apresentado anteriormente. Todavia, a variação térmica relacionada às aberturas esta diretamente ligada com a irradiação solar e por isso é importante entender e mensurar o sombreamento dessas áreas.

O cálculo do AVS se é feito através da razão a somatória dos produtos entre as áreas das janelas e seus respectivos ângulos de sombreamento pela área total das janelas da fachada analisada, como pode ser visto na Equação 8.

$$
AS = \frac{Ajan1.0jan1 + Ajan2.0jan2 + \dots + AjanN.0janN}{Ajan1 + Ajan2 + \dots + AjanN}
$$
, (8)

Sendo:

Ajan -Área da janela;

 $\Theta_{\text{ian}}$  - Ângulo de sombreamento da janela,

#### ÂNGULO HORIZONTAL DE SOMBREAMENTO - AHS

O ângulo horizontal de sombreamento é o ângulo formado pela extremidade da proteção vertical e a extremidade oposta da folha de vidro (PROCEL, 2017). Os valores calculados nos itens anteriores foram então inseridos na ferramenta Webprescritivo onde foi calculada a eficiência energética da envoltória da edificação estudada nas condições atuais.

c) 3ª Etapa - Análise da edificação nas condições atuais – Condicionamento de ar: Para o condicionamento de ar a ferramenta webprescritivo exige informações sobre a potência em

BTUS e eficiência dos aparelhos. Como na etapa de levantamento in loco, 3° etapa da Fase II, foram identificados os modelos dos aparelhos, consultou-se as tabelas de eficiência de aparelhos de refrigeração disponíveis no site do INMETRO. Esses dados foram aplicados na ferramenta webprescritivo e, em seguida, gerada a análise para o condicionamento de ar;

d) 4ª Etapa - Análise das Bonificaçõe**s**: Foi avaliado se a edificação possuía alguma iniciativa para a redução do consumo de energia segundo o Regulamento Técnico de Qualidade para o Nível de Eficiência Energética de Edifícios Comerciais, de Serviços e Públicos (RTQ-C). Estas iniciativas geram o aumento da pontuação que favorece a edificação na avaliação geral da eficiência energética;

e) 5º Etapa: Análise Geral das condições atuais: Após as análises parciais e as das bonificações foi realizado o cálculo da eficiência geral da edificação que apresentou o desempenho da edificação nas condições atuais que acarretaria em uma determinada etiqueta segundo o programa PROCEL Edifica. Nesta última etapa a ferramenta webprescritivo solicita informações sobre Áreas de Permanência Transitória que para a edificação estudada que correspondem às circulações e também cobra pelo equivalente numérico da ventilação definido por meio de simulação.

3.1.5. Fase V - Adequações e Análise da modelagem

As adequações visam melhorar seu desempenho energético para atingir A, conforme descrito a seguir:

a) 1º Etapa – Aplicação das adequações no modelo – Iluminação: Foi calculada a potência de iluminação segundo a NBR 5413 (ABNT, 1992) que trata sobre iluminância de ambientes, por não haver projeto elétrico ou luminotécnico. As adequações são escolhidas através da pesquisa bibliográfica e dos fabricantes de materiais elétricos.

Em seguida, o material foi aplicado na modelagem pelo autor. Por último, se fez o novo cálculo da eficiência por meio da ferramenta webprescritivo.

b) 2º Etapa - Aplicação das adequações no modelo – Envoltória: Foram analisadas as opções existentes para a melhoria da eficiência na envoltória através da pesquisa bibliográfica. As opções escolhidas devem ser acessíveis para a região. Após a definição da solução, a mesma foi aplicada na modelagem e o cálculo de eficiência energética para envoltória foi refeito;

c) 3º Etapa - Aplicação das adequações no modelo – Condicionamento de ar: Antes da escolha de aparelhos mais adequados para o ambiente, se fez necessário o cálculo de carga térmica segundo a NBR 16401 (ABNT, 2008) que trata sobre instalação de ar condicionados.

A sala escolhida para cálculo da carga térmica foi a sala que recebe maior incidência solar nas suas paredes e telhado durante o ano;

Após definição da carga térmica, foram escolhidos aparelhos que atendessem a demanda dos ambientes e também foram inseridos na modelagem no REVIT. Em seguida, calculou-se a eficiência energética resultante da mudança dos equipamentos.

d) 4º Etapa – Análise das Bonificações: Foram avaliadas as possíveis melhorias que poderiam aumentar a eficiência energética da edificação. No caso estudado, descartaram-se as iniciativas relacionadas com economia de água, aquecimento e elevadores visto que o prédio não possui esses sistemas;

e) 5º Etapa: Análise Geral do modelo com adequações: Após as análises parciais, análises de bonificações e aplicação das adequações na modelagem, definiu-se o Equivalente Numérico de Ventilação necessário para o cálculo final. Com todos os dados inseridos na ferramenta Webprescritivo, calculou-se a etiqueta geral da edificação e foi avaliado se alcançou o Nível A. No caso de não ser atingido o nível desejado, devem-se avaliar quais dos fatores: iluminação, envoltória e condicionamento de ar, foram responsáveis por não atingir o fim almejado e realizar novas modificações.

#### **4. RESULTADOS E DISCUSSÃO**

Os resultados obtidos estão divididos em 8 partes onde as 3 primeiras apresentam a classificação da eficiência energética no estado atual da edificação alvo do estudo de caso, as 3 seguintes apresentam adequações que atendam os parâmetros da Etiqueta PBE Edifica e elevem a classificação do prédio para o Nível A. Por fim, são feitas a análise de bonificações e análise geral da eficiência energética da edificação. Cada uma das análises gera uma classificação parcial que culminam na classificação geral do prédio.

# ESTUDO DO PROJETO

Os projetos da edificação estudada foram solicitados pela Divisão de Infraestrutura – DINFRA – do Instituto de Tecnologia da UFPA – ITEC. Todavia, a divisão possuía apenas o projeto arquitetônico digital em formato ".dwg" próprio do software Autocad.

Durante esta etapa de estudo do projeto constatou-se que o mesmo estava desatualizado, porém, a nível estrutural a edificação não teve alterações. Também foi percebida a necessidade do projeto elétrico para avaliação da eficiência energética e modificação do sistema de iluminação.

### LEVANTAMENTO IN LOCO

Visto que não havia projeto elétrico disponível para o estudo, fez-se necessário um levantamento in loco para o entendimento do sistema de iluminação do prédio. A iluminação é um dos pontos avaliados pela Etiqueta PBE Edifica.

Durante este levantamento, aproveitou-se a visita no prédio para registrar os equipamentos de refrigeração nas salas de aula. Foram listadas a quantidade, marca, potência e etiqueta dos aparelhos. Todas as salas precisaram ser avaliadas, pois não havia um equipamento padrão de refrigeração nos espaços como é possível visualizar na [Figura 4.1.](#page-53-0)

<span id="page-53-0"></span>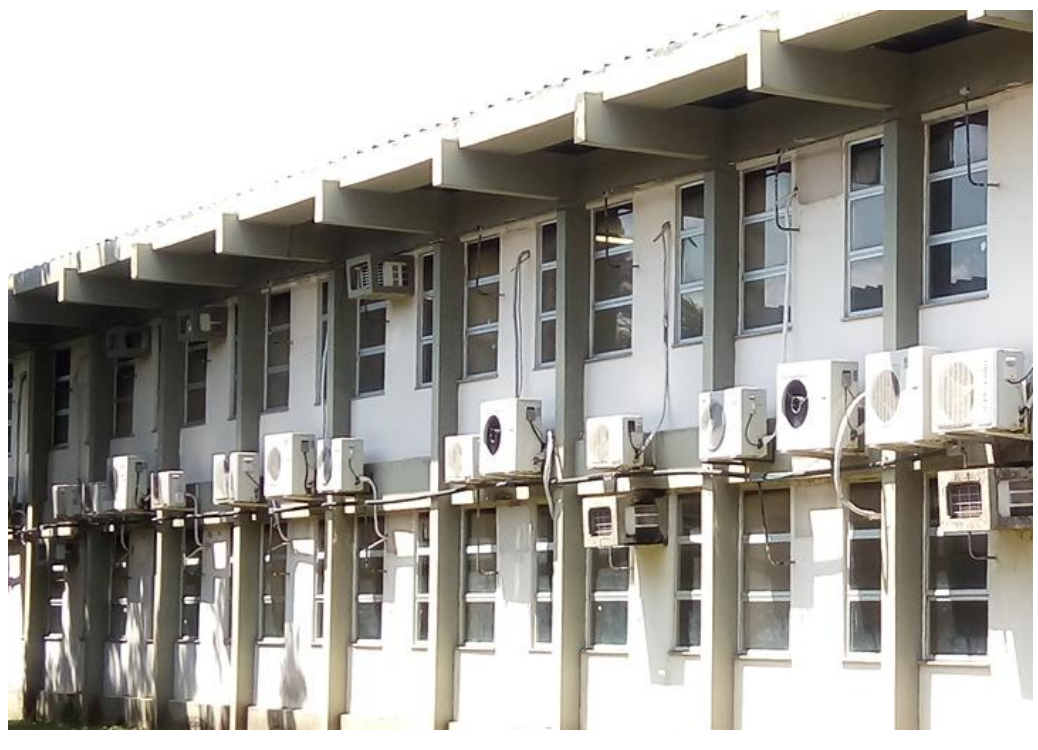

**Figura 4.1** - Diferentes equipamentos de refrigeração

**Fonte**: O autor.

Na [Figura 4.1](#page-53-0) apresentada, constata-se as variedades de equipamentos pelas diferenças de tamanhos das unidades externas. Incluem-se ar condicionados de janelas em algumas salas.

## EXPORTAÇÃO DO PROJETO PARA O REVIT

O projeto foi exportado do Autocad 2016 para o REVIT 2018 em 2d como pode ser visto na [Figura 4.2.](#page-54-0) Durante esse processo, foi conferida eventual perda de informações ou mudança nas medidas da planta. O projeto exportado foi apenas o da planta baixa e os cortes ainda seriam uteis para determinação das alturas, como a do pé direito dos pavimentos.

<span id="page-54-0"></span>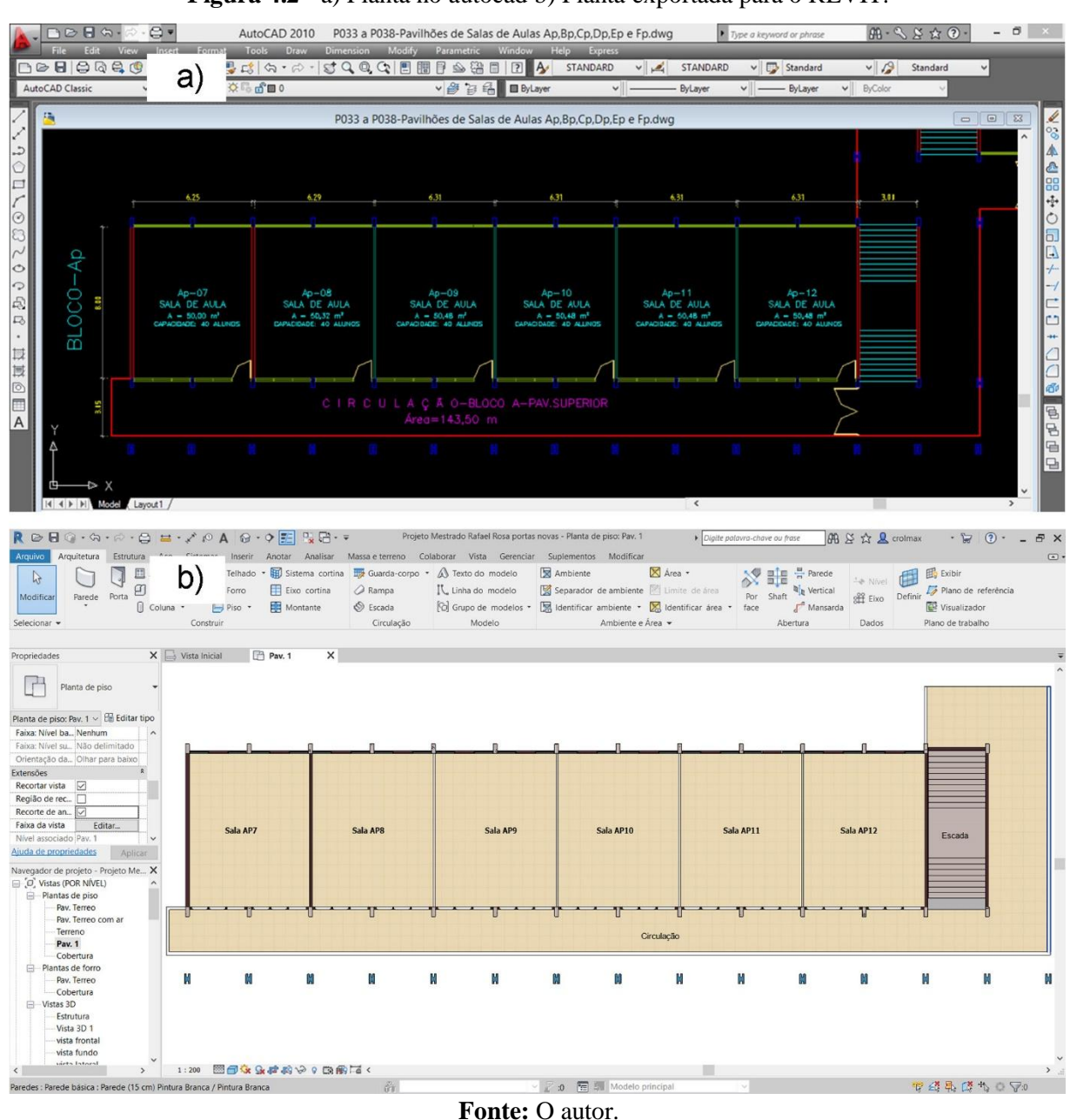

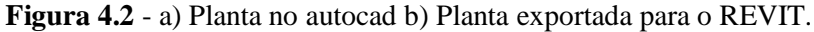

# MODELAGEM DA EDIFICAÇÃO

O processo de modelagem buscou seguir fielmente os projetos fornecidos pela instituição. Ainda se usou a ferramenta Autocad apenas para observar os cortes e detalhes nas elevações. A partir da conclusão desta etapa, utilizou-se apenas o REVIT para a edição do projeto.

# ATUALIZAÇÃO DO PROJETO

Foram inseridas as informações registradas na etapa do levantamento in loco. As luminárias e lâmpadas foram acrescentadas no modelo segundo as referências assim como os aparelhos de refrigeração. Nesta fase de atualização, buscou-se deixar o mais próximo, pois todas essas informações viriam a ser determinantes na análise da eficiência energética.

### GERAÇÃO DE DADOS ORGANIZADOS

Tudo o que foi inserido de informações durante a etapa de modelagem foi quantificado pelo software REVIT. O autor utilizou a ferramenta para gerar tabelas com os dados relevantes para a análise das eficiências da envoltória, iluminação e condicionamento de ar.

O uso das tabelas do REVIT permite maior agilidade na organização dos dados. Informações de área, volume, quantidade de acessórios e equipamentos foram conseguidas de forma rápida e precisa.

A limitação do software explorado se encontra na formatação das tabelas, visto que existem poucas opções de edição e poucos formatos para exportação dos arquivos para ferramentas de edição de tabelas. A solução encontrada foi de baixar as tabelas em arquivos de texto no formato ".txt" e inserir no software Excel que possui vastas possibilidades de edição, tornando as tabelas mais organizadas e apresentáveis.

#### 4.1. Análise da edificação nas condições atuais

#### 4.1.1. Iluminação

A iluminação do prédio está dividida em iluminação das salas de aula, das escadas e da circulação. Os quadros gerais de baixa tensão se encontram no início dos corredores térreo e superior, como mostra a [Figura 4.3b](#page-56-0), de onde distribuem os circuitos para os demais ambientes. Nesse sentido, a modelagem foi utilizada para representar a situação atual do prédio, como se pode observar na [Figura 4.3,](#page-56-0) esta também apresenta a planta baixa do térreo e a disposição do sistema de iluminação.

<span id="page-56-0"></span>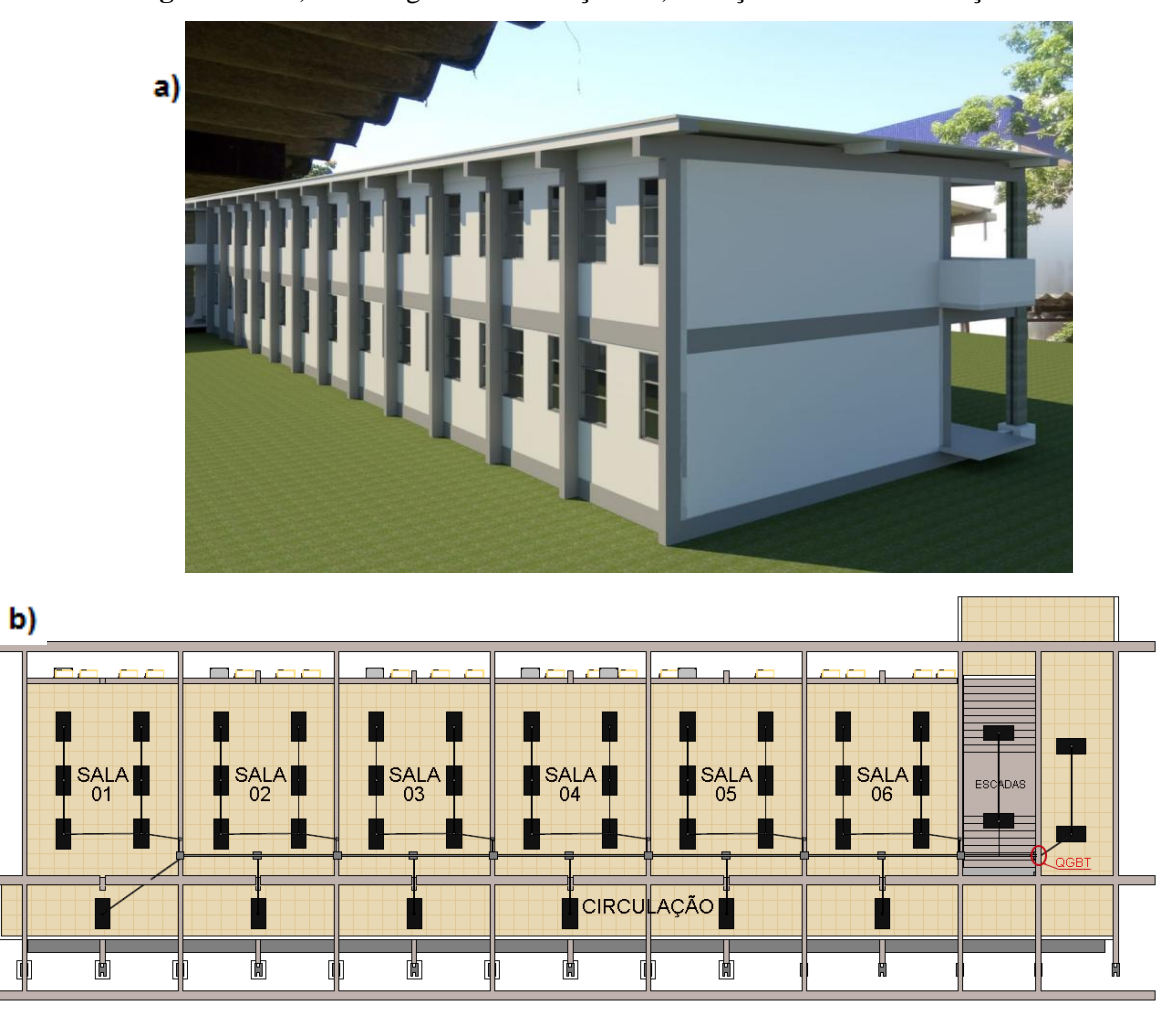

ř.

**Figura 4.3** - a) Modelagem da edificação e b) situação atual da iluminação.

### **Fonte:** O autor.

No que se refere a luminárias e lâmpadas, segue-se o padrão da instituição, onde cada luminária possuí a medida de 60cmx120cm e comporta 4 lâmpadas brancas, tubulares, fluorescentes de 40W e 1 reator de 2x40W. Dentro das salas de aula existe uma distribuição de 6 luminárias. Portanto, pode-se observar na [Figura 4.4a](#page-57-0) a quantidade de lâmpadas por ambientes e a somatória total. Foram extraídas as áreas apresentadas na [Figura 4.4b](#page-57-0) das tabelas do REVIT.

<span id="page-57-0"></span>

| a)                | <luminárias></luminárias>                                                    |    |                                                    |     |        |              |                 |
|-------------------|------------------------------------------------------------------------------|----|----------------------------------------------------|-----|--------|--------------|-----------------|
| A                 | в                                                                            | c  | D                                                  | Е   | F      | G            | н               |
| Ambientes         | Luminárias                                                                   |    | Quantidade   Lamp/lumina.   Lamp. totais   Lâmpada |     |        | Watts        | Dados elétricos |
|                   |                                                                              |    |                                                    |     |        |              |                 |
|                   | Luminária comercial - Parabólica retangular: 0600x1200 mm(4 Lâmpadas) - 120V |    | 4                                                  | 8   | $T-10$ | 160 W        | 127 V/1-68 VA   |
| Circulacão 1      | Luminária comercial - Parabólica retangular: 0600x1200 mm(4 Lâmpadas) - 120V | 8  | 4                                                  | 32  | $T-10$ | <b>160 W</b> | 127 V/1-68 VA   |
| Circulação 2      | Luminária comercial - Parabólica retangular: 0600x1200 mm(4 Lâmpadas) - 120V |    |                                                    | 32  | $T-10$ | 160 W        | 127 V/1-68 VA   |
| Sala 1            | Luminária comercial - Parabólica retangular: 0600x1200 mm(4 Lâmpadas) - 120V | 6  | 4                                                  | 24  | $T-10$ | 160 W        | 127 V/1-68 VA   |
| Sala <sub>2</sub> | Luminária comercial - Parabólica retangular: 0600x1200 mm(4 Lâmpadas) - 120V |    | 4                                                  | 24  | $T-10$ | 160 W        | 127 V/1-68 VA   |
| Sala 3            | Luminária comercial - Parabólica retangular: 0600x1200 mm(4 Lâmpadas) - 120V |    |                                                    | 24  | $T-10$ | 160 W        | 127 V/1-68 VA   |
| Sala 4            | Luminária comercial - Parabólica retangular: 0600x1200 mm(4 Lâmpadas) - 120V |    | Δ                                                  | 24  | $T-10$ | 160 W        | 127 V/1-68 VA   |
| Sala 5            | Luminária comercial - Parabólica retangular: 0600x1200 mm(4 Lâmpadas) - 120V |    | 4                                                  | 24  | $T-10$ | 160 W        | 127 V/1-68 VA   |
| Sala 6            | Luminária comercial - Parabólica retangular: 0600x1200 mm(4 Lâmpadas) - 120V |    | 4                                                  | 24  | $T-10$ | 160 W        | 127 V/1-68 VA   |
| Sala 7            | Luminária comercial - Parabólica retangular: 0600x1200 mm(4 Lâmpadas) - 120V |    |                                                    | 24  | $T-10$ | 160 W        | 127 V/1-68 VA   |
| Sala 8            | Luminária comercial - Parabólica retangular: 0600x1200 mm(4 Lâmpadas) - 120V |    | 4                                                  | 24  | $T-10$ | 160 W        | 127 V/1-68 VA   |
| Sala 9            | Luminária comercial - Parabólica retangular: 0600x1200 mm(4 Lâmpadas) - 120V |    | 4                                                  | 24  | $T-10$ | 160 W        | 127 V/1-68 VA   |
| Sala 10           | Luminária comercial - Parabólica retangular: 0600x1200 mm(4 Lâmpadas) - 120V |    |                                                    | 24  | $T-10$ | 160 W        | 127 V/1-68 VA   |
| Sala 11           | Luminária comercial - Parabólica retangular: 0600x1200 mm(4 Lâmpadas) - 120V |    | 4                                                  | 24  | $T-10$ | 160 W        | 127 V/1-68 VA   |
| Sala 12           | Luminária comercial - Parabólica retangular: 0600x1200 mm(4 Lâmpadas) - 120V | 6  | 4                                                  | 24  | $T-10$ | 160 W        | 127 V/1-68 VA   |
| Total geral: 90   |                                                                              | 90 |                                                    | 360 |        |              |                 |

**Figura 4.4** - a) Tabela de luminárias b) tabela de área dos ambientes.

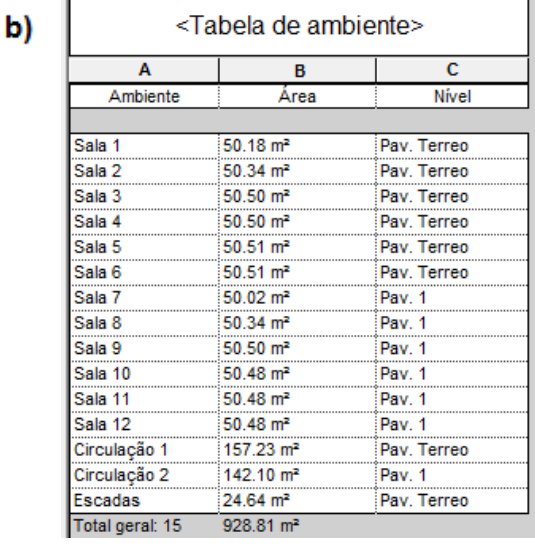

**Fonte:** O autor.

As tabelas foram exportadas para o Excel para serem formatadas, permitindo uma melhor compreensão visto que a ferramenta REVIT possui poucas opções de formatação de tabelas. Todavia o software, fornece os dados da modelagem de forma exata e a possibilidade de gerar arquivos de texto do tipo ".txt" que em seguida podem ser inseridos no Excel e tratados como apresenta a [Tabela 4.1.](#page-58-0) A partir dos dados obtidos, utilizou-se a ferramenta webprescritivo para a determinação da eficiência.

<span id="page-58-0"></span>

|              | Luminárias, Lâmpadas e Áreas do ambientes - Bloco A - Situação atual |                                     |                         |                 |                           |                 |                    |                      |               |
|--------------|----------------------------------------------------------------------|-------------------------------------|-------------------------|-----------------|---------------------------|-----------------|--------------------|----------------------|---------------|
| Ambientes    | Luminárias                                                           | Quantid<br>ade de<br>luminári<br>as | Lam<br>p/<br>lum<br>in. | Lamp.<br>totais | Tipo<br>de<br>Lâmp<br>ada | Potência<br>(W) | Dados<br>elétricos | Área                 | Nível         |
| Circulação 1 | Parabólica retangular: 60x120cm                                      | 8                                   | 4                       | 32              | $T-10$                    | 1280            | 127 V              | $157.23 \text{ m}^2$ | Pav. Terreo   |
| Circulação 2 | Parabólica retangular: 60x120cm                                      | 8                                   | 4                       | 32              | $T-10$                    | 1280            | 127 V              | 142.10 $m2$          | Pav. Superior |
| Sala 1       | Parabólica retangular: 60x120cm                                      | 6                                   | 4                       | 24              | $T-10$                    | 960             | 127 V              | 50.18 $m2$           | Pav. Terreo   |
| Sala 2       | Parabólica retangular: 60x120cm                                      | 6                                   | 4                       | 24              | $T-10$                    | 960             | 127 V              | 50.34 $m2$           | Pav. Terreo   |
| Sala 3       | Parabólica retangular: 60x120cm                                      | 6                                   | 4                       | 24              | $T-10$                    | 960             | 127 V              | 50.50 $m2$           | Pav. Terreo   |
| Sala 4       | Parabólica retangular: 60x120cm                                      | 6                                   | 4                       |                 | $24$ T-10                 | 960             | 127 V              | 50.50 $m2$           | Pav. Terreo   |
| Sala 5       | Parabólica retangular: 60x120cm                                      | 6                                   | 4                       | 24              | $T-10$                    | 960             | 127 V              | 50.51 $m2$           | Pav. Terreo   |
| Sala 6       | Parabólica retangular: 60x120cm                                      | 6                                   | 4                       |                 | $24$ T-10                 | 960             | 127 V              | 50.51 $m2$           | Pav. Terreo   |
| Sala 7       | Parabólica retangular: 60x120cm                                      | 6                                   | 4                       | 24              | $T-10$                    | 960             | 127 V              | 50.02 $m2$           | Pav. Superior |
| Sala 8       | Parabólica retangular: 60x120cm                                      | 6                                   | 4                       | 24              | $T-10$                    | 960             | 127 V              | 50.34 $m2$           | Pav. Superior |
| Sala 9       | Parabólica retangular: 60x120cm                                      | 6                                   | 4                       | 24              | $T-10$                    | 960             | 127 V              | 50.50 $m2$           | Pav. Superior |
| Sala 10      | Parabólica retangular: 60x120cm                                      | 6                                   | 4                       |                 | $24$ T-10                 | 960             | 127 V              | 50.48 $m2$           | Pav. Superior |
| Sala 11      | Parabólica retangular: 60x120cm                                      | 6                                   | 4                       | 24              | $T-10$                    | 960             | 127 V              | 50.48 $m2$           | Pav. Superior |
| Sala 12      | Parabólica retangular: 60x120cm                                      | 6                                   | 4                       |                 | $24$   T-10               | 960             | 127 V              | 50.48 $m2$           | Pav. Superior |
| Escadas      | Parabólica retangular: 60x120cm                                      | $\overline{2}$                      | 4                       | 8               | $T-10$                    | 320             | 127 V              | $24.64 \text{ m}^2$  | Pav. Terreo   |
|              |                                                                      | 90                                  |                         | 360             |                           |                 |                    | 928.81 $m2$          |               |

**Tabela 4.1** - Luminárias, lâmpadas e áreas da edificação atual.

### **Fonte:** O autor

Portanto, como pode ser visto na [Figura 4.5,](#page-58-1) foram inseridos os dados de potência, nomes dos ambientes e áreas. As informações são inseridas manualmente visto que a ferramenta ainda não possui uma opção de inserção de dados por meio de um arquivo. Após a inserção dos dados, confirma-se na opção "Calcular Eficiência". O resultado apresentado é qualitativo e se dá através da escala de cores e letras comumente utilizadas pelo PROCEL.

**Figura 4.5** - Cálculo de eficiência pelo Webprescritivo – Iluminação.

<span id="page-58-1"></span> $\mathbf{r}$  and  $\mathbf{r}$  and  $\mathbf{r}$ 

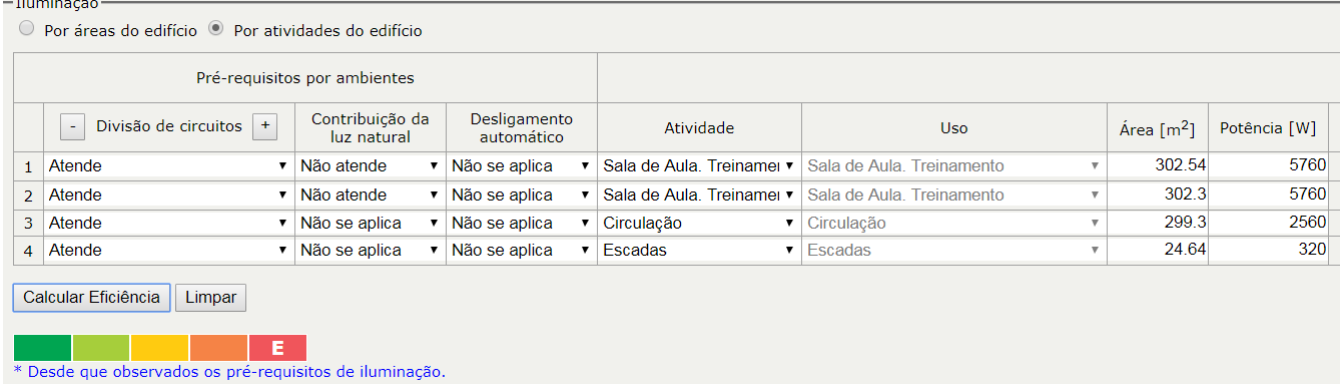

A edificação obteve a classificação Nível E para iluminação, que representa o nível de mais baixa eficiência, como pode ser visto na [Figura 4.5,](#page-58-1) que também apresenta as potências dos ambientes que somadas são iguais a 14000W. A obtenção do resultado quantitativo pode ser conseguida seguindo o método de cálculo fornecido pelo Regulamento Técnico de Qualidade para o Nível de Eficiência Energética de Edifícios Comerciais, de Serviços e Públicos (RTQ-C).

4.1.2.Análise de pré-requisitos para iluminação

Apenas o requisito de Contribuição da Luz Natural não atende a Etiqueta PBE Edifica. Visto que a edificação está no Nível E este pré-requisito não influência na mudança da classificação atual, mas precisará ser atendido durante as adequações.

4.2. Envoltória

Na análise da envoltória, leva-se em consideração a zona bioclimática onde o empreendimento está ou será construído. O estado do Pará se encontra na Zona Bioclimática 8 junto com todos os estados da região norte e outros do centro-oeste e nordeste.

### 4.2.1. Envoltória do prédio atual

No primeiro momento serão apresentados os dados necessários para a avaliação dos pré-requisitos. Essas informações foram extraídas da modelagem da edificação realizada no REVIT. A [Figura 4.6](#page-59-0) apresenta a imagem real e a modelagem. Buscou-se, ao máximo, construir um modelo fiel as informações de medidas, cores e materiais do prédio real.

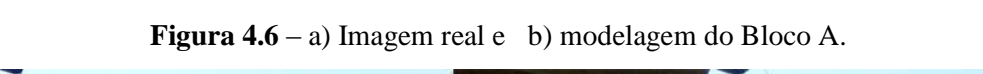

<span id="page-59-0"></span>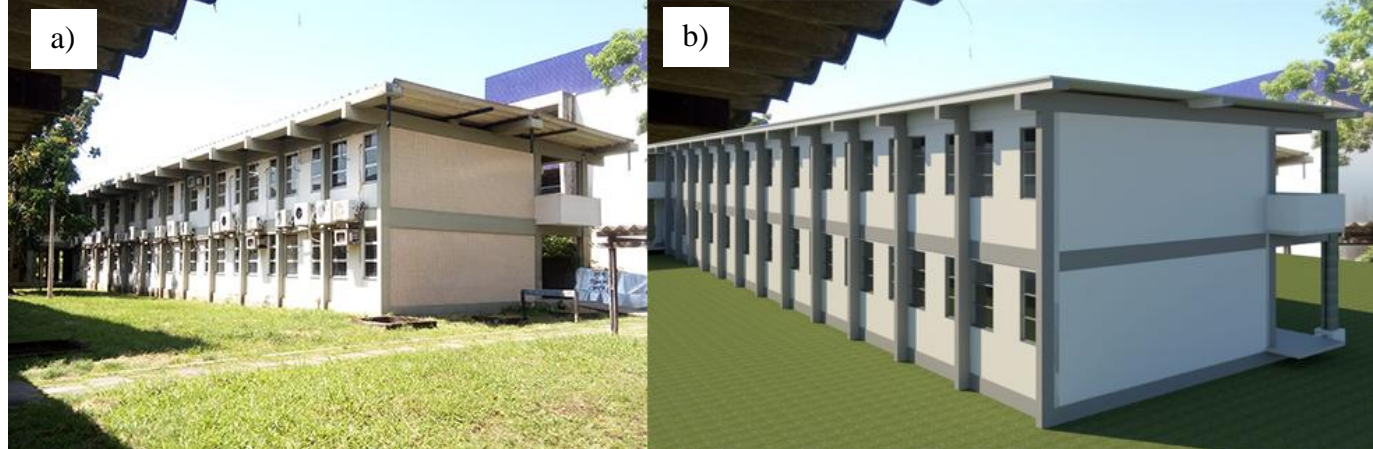

**Fonte:** O autor.

4.2.1.1. Transmitância térmica da cobertura -  $u_{\rm cob}$  – para área condicionada

As resistências superficiais, tanto interna quanto externa, estão definidas na Tabela A.1 da NBR 15220-2 (ABNT, 2003) como apresentado na [Tabela 4.2.](#page-60-0) Para o prédio estudado, a direção do fluxo é vertical descendente na cobertura, ou seja, o Rsi é de 0,17 e o Rse é 0,04.

**Tabela 4.2** - Resistência térmica superficial interna e externa.

<span id="page-60-0"></span>

| $R_{si}$ (m <sup>2</sup> .K)/W |            |             |               | $R_{se}$ (m <sup>2</sup> .k)/W |             |  |  |
|--------------------------------|------------|-------------|---------------|--------------------------------|-------------|--|--|
| Direção do fluxo de calor      |            |             |               | Direção do fluxo de calor      |             |  |  |
| Horizontal                     | Ascendente | Descendente | Horizontal    | Ascendente                     | Descendente |  |  |
| ⇨                              |            |             | $\Rightarrow$ |                                |             |  |  |
| 0,13                           | 0,10       | 0,17        | 0,04          | 0,04                           |             |  |  |

### **Fonte:** NBR 15220 (2003)

No caso dos demais componentes, as propriedades termofísicas encontram-se na Tabela B.3 da NBR 15220-2 (ABNT,2003). A [Tabela 4.3](#page-60-1) é uma adaptação da Tabela B.3 apresentando os materiais que serão utilizados nos cálculos. Portanto as condutividades térmicas do kalhetão e do concreto da laje são respectivamente 0,65 e 1,75 W/(m.k).

**Tabela 4.3** - Condutividade Térmica dos materiais  $(\lambda)$ .

<span id="page-60-1"></span>

| Material                          | ρ                              | Λ         | C           |
|-----------------------------------|--------------------------------|-----------|-------------|
|                                   | $\frac{\text{kg}}{\text{m}^3}$ | (W/(m.K)) | (Kj/(Kg.K)) |
| <b>Fibro-cimento</b>              |                                |           |             |
| Placas de fibro-cimento           | 1800-2200                      | 0.95      | 0,84        |
|                                   | 1400-1800                      | 0,65      | 0,84        |
| Concreto (com agregados de pedra) |                                |           |             |
| concreto normal                   | 2200-2400                      | 1,75      | 1,00        |
| concreto cavernoso                | 1700-2100                      | 1.40      | 1,00        |
|                                   |                                |           |             |

**Fonte:** Adaptado de NBR 15220 (2003)

A resistência térmica da câmara de ar não ventiladas está na Tabela B.1 da NBR 15220 (ABNT, 2003) e depende da direção do fluxo e espessura da câmara. Esta tabela foi apresentada de forma adaptada pela [Tabela 4.4.](#page-61-0) O prédio estudado possui uma espessura de 0,7 m de câmara de ar e foi considerada uma baixa emissividade do material.

<span id="page-61-0"></span>

|                        |                       |            | Resistência térmica Rar m <sup>2</sup> .K/W |             |
|------------------------|-----------------------|------------|---------------------------------------------|-------------|
| Natureza da superfície | Espessura "e"         |            | Direção do fluxo de calor                   |             |
| da câmara de ar        | da câmara de<br>ar cm | Horizontal | Ascendente                                  | Descendente |
|                        |                       | ⇨          |                                             |             |
| Superfície de baixa    | $1,0 \le e \le 2,0$   | 0,29       | 0,23                                        | 0.29        |
| emissividade           | $2,0 \le e \le 5,0$   | 0,37       | 0,25                                        | 0,43        |
| $\epsilon$ < 0.2       | e > 5,0               | 0,34       | 0,27                                        | 0,61        |

**Tabela 4.4** - Resistência Térmica da Câmara de Ar não ventiladas.

**Fonte:** Adaptado de NBR 15220 (2003)

Além das resistências, torna-se necessário conhecer a espessura dos elementos da cobertura. Essas informações são extraídas da modelagem. A laje possui espessura de 0,12 m, a câmara de ar possui 0,7 m e o kalhetão (tipo de telha utilizada) possui 0,008 m. Desse modo, foi aplicado os dados à Equação 4 no item 3.2 e encontrou-se o resultado da resistência total, como pode ser visto na Equação 9. Em seguida, na Equação 10, determinou-se o valor da transmitância da cobertura.

$$
R_{\rm cob} = 0.04 + \frac{0.12}{1.75} + \frac{0.008}{0.65} + 0.61 + 0.17 = 0.90 \,\mathrm{m}^2 \mathrm{k/W} \tag{9}
$$

$$
U_{\rm cob} = \frac{1}{0.90} = 1.11 \, \text{W/m}^2 \text{k} \tag{10}
$$

De acordo com o RTQ-C (2017), para o Nível A, a trasmitância térmica da cobertura (Ucob), na Zona Bioclimática 8, não deve ultrapassar o valor de 1 W/m2k para ambientes condicionados, que é o caso das salas de aula do prédio. Desse modo, na fase de adequações se fará necessária a diminuição da transmitância térmica da cobertura.

### 4.2.1.2. Transmitância térmica das paredes –  $u_{\text{par}}$

As resistências superficiais, assim como para cobertura, são encontradas na tabela A.1 da NBR 15220-2 (ABNT, 2003), esta tabela está no tópico 4.2.1.1 deste trabalho como Tabela 4.3. Sabendo que o fluxo é horizontal, tem-se Rsi com 0,13 e Rse com 0,04.

<span id="page-62-0"></span>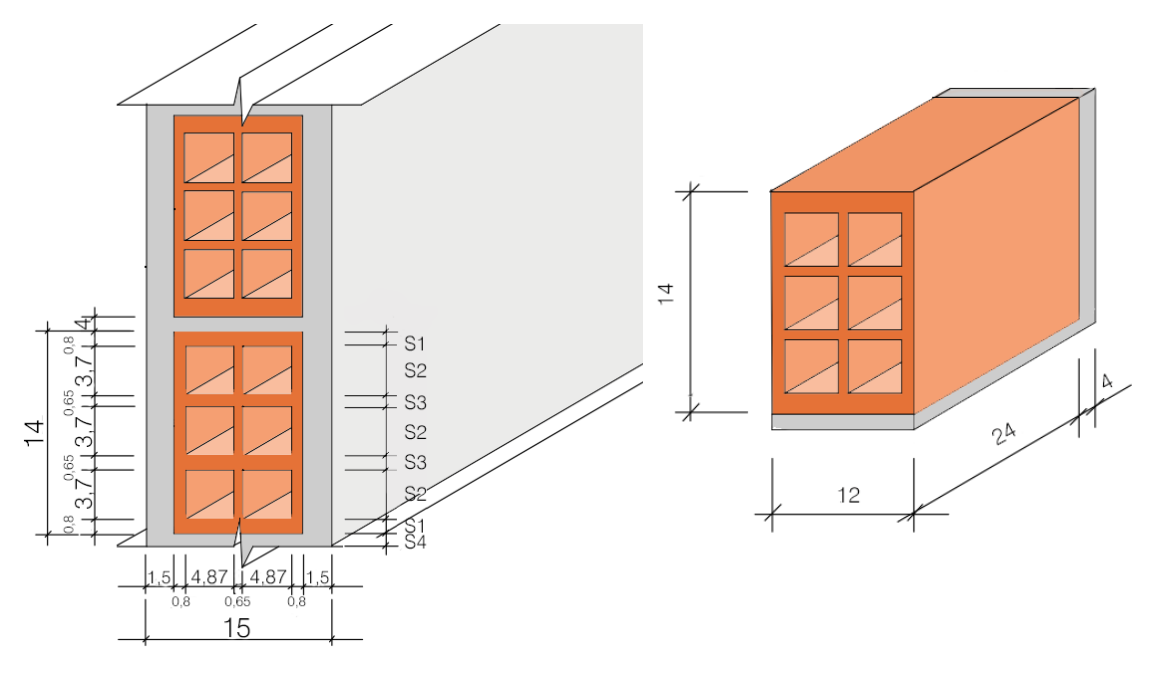

Figura 4.7 - Corte e seções da parede para cálculo de Transmitância Térmica.

**Fonte:** Adaptado de NBR 15220 (2003)

Como a parede é um elemento heterogêneo, foi necessário dividi-la em seções para determinação do Rt. Para isso, algumas informações da parede foram extraídas do projeto. A [Figura 4.7](#page-62-0) mostra um corte da parede onde as dimensões do tijolo são de 12 x 14 x 24cm, a espessura do reboco de 1,5 cm e a espessura da argamassa com 4 cm. O elemento isolado, à direita, representa a unidade de referência a ser calculada.

A [Tabela 4.5](#page-62-1) apresenta a condutividade térmica, segundo a Tabela B.3 da NBR 15220 (ABNT, 2003), de cada material presente nas paredes externas do bloco de aula. A [Tabela 4.6](#page-63-0) mostra o valor da câmara de ar em um fluxo horizontal de calor, que é o caso dos furos dos tijolos que também devem ser considerados.

<span id="page-62-1"></span>**Tabela 4.5** - Densidade de massa aparente ( $\rho$ ), condutividade térmica ( $\lambda$ ) e calor específico (c) de

materiais.

| Material                            | ρ                              |           | C           |
|-------------------------------------|--------------------------------|-----------|-------------|
|                                     | $\frac{\text{kg}}{\text{m}^3}$ | (W/(m.K)) | (Kj/(Kg.K)) |
| <b>Argamassas</b>                   |                                |           |             |
| argamassa comum                     | 1800-2100                      | 1,15      | 1,00        |
| argamassa de gesso (ou cal e gesso) | 1200                           | 0,70      | 0,84        |
| Argamassa celular                   | 600-1000                       | 0,40      | 1,00        |
| Cerâmica                            |                                |           |             |
| tijolos e telhados de barro         | 1000-1300                      | 0,70      | 0,92        |
|                                     | 1300-1600                      | 0.90      | 0,92        |
|                                     | 1600-1800                      | 1,00      | 0,92        |
|                                     | 1800-2000                      | 1,05      | 0,92        |

**Fonte:** Adaptado de Tabela B.3 da NBR 15220 (2003)

<span id="page-63-0"></span>

|                        |                       |            | Resistência térmica Rar m <sup>2</sup> .K/W |             |
|------------------------|-----------------------|------------|---------------------------------------------|-------------|
| Natureza da superfície | Espessura "e"         |            | Direção do fluxo de calor                   |             |
| da câmara de ar        | da câmara de<br>ar cm | Horizontal | Ascendente                                  | Descendente |
|                        |                       | ⇨          |                                             |             |
| Superfície de baixa    | $1,0 \le e \le 2,0$   | 0,14       | 0,13                                        | 0,15        |
| emissividade           | $2,0 \le e \le 5,0$   | 0,16       | 0,14                                        | 0,18        |
| $\epsilon > 0.8$       | e > 5,0               | 0,17       | 0,14                                        | 0,21        |

**Tabela 4.6** - Resistência térmica das câmaras de ar não ventiladas.

**Fonte:** Adaptado de Tabela B.1 da NBR 15220 (2003)

A partir dos dados apresentados, desenvolveu-se o cálculo para resistência térmica da parede e posteriormente a trâsmitância térmica da mesma. As Equações de 11 a 20 correspondem às seções da parede e a Equação 21 determina a resistência térmica total.

$$
Seção 1 (reboco + tijolo + reboco)
$$

$$
A_1 = 0.008 \times 0.24 = 0.0019 \,\mathrm{m}^2 \tag{11}
$$

$$
R_1 = \frac{e_{\text{reb}}}{\lambda_{\text{reb}}} + \frac{e_{\text{tij}}}{\lambda_{\text{tij}}} + \frac{e_{\text{reb}}}{\lambda_{\text{reb}}} = \frac{0.015}{1.15} + \frac{0.12}{1.00} + \frac{0.015}{1.15} = 0.146 \text{ m}^2 \text{k/W}
$$
 (12)

Seção 2 (reboco + tijolo + ar + tijolo + ar + tijolo + reboco)

$$
A_2 = 0.037 \times 0.24 = 0.0089 \text{ m}^2 \tag{13}
$$

$$
R_2 = 2x \frac{e_{reb}}{\lambda_{reb}} + 2x \frac{e_{tij}}{\lambda_{tij}} + 2x \frac{e_{ar}}{\lambda_{ar}} + \frac{e_{tij}}{\lambda_{tij}} =
$$
\n(14)

$$
R_2 = 2x \frac{0.015}{1.15} + 2x \frac{0.12}{1.00} + 2x0.16 + 2x \frac{0.0065}{1.00} = 0.375 \text{ m}^2 \text{K/W}
$$
 (15)

Seção 3 (reboco + tijolo + reboco)

 $A_3 = 0,0065 \times 0,24 = 0,0015 \text{ m}^2$  (16)

$$
R_3 = \frac{e_{reb}}{\lambda_{reb}} + \frac{e_{tij}}{\lambda_{tij}} + \frac{e_{reb}}{\lambda_{reb}} = \frac{0.015}{1.15} + \frac{0.12}{1.00} + \frac{0.015}{1.15} = 0.146 \text{ m}^2 \text{K/W}
$$
 (17)

Seção 4 (reboco + argamassa + reboco)

$$
A_4 = 0.04 \times 0.24 = 0.0096 \text{ m}^2 \tag{18}
$$

$$
R_4 = \frac{e_{reb}}{\lambda_{reb}} + \frac{e_{arg}}{\lambda_{arg}} + \frac{e_{reb}}{\lambda_{reb}} = \frac{0.015}{1.15} + \frac{0.12}{1.15} + \frac{0.015}{1.15} = 0.13 \text{ m}^2.\text{k/W}
$$
(19)

Portanto, a resistência térmica total será:

$$
Rt = \frac{2xA1 + 3xA2 + 2xA3 + A4}{\frac{2xA1}{R1} + \frac{3xA2}{R2} + \frac{2xA3}{R3} + \frac{A4}{R4}}
$$
(20)

$$
Rt = \underbrace{2x \ 0.0019 + 3x \ 0.0089 + 2x \ 0.0015 + 0.0096}_{0.146} = \underbrace{0.0431}_{0.146} = 0.22 \ m^2 \cdot k/W
$$
\n
$$
(21)
$$
\n
$$
\frac{2x0.0019}{0.146} + \frac{3x0.0089}{0.375} + \frac{2x0.0015}{0.146} + \frac{0.0096}{0.13}
$$

Por fim, a Equação 22 apresenta o resultado do cálculo da transmitância térmica da parede.

$$
U_{PAR} = \frac{1}{0.22} = 4.54 \, W/m^2k
$$
 (22)

Segundo o Manual de Aplicação RTQ-C (2013), para paredes com capacidade térmica superior a 80 kj/m²K, o limite de transmitânca térmica da parede na zona bioclimática é de 3,7 W/m²k para o nível A. Portanto, o prédio deverá sofrer adequações nos elementos da parede.

### 4.2.1.3. Percentual de abertura zenital – PAZ

A edificação estudada não possui abertura zenital e por isso o valor a ser inserido no webprescritivo será de zero.

### 4.2.1.4. Absortância térmica da cobertura -  $\alpha_{\rm COB}$

O material utilizado na cobertura do bloco A é uma telha de fibrocimento conhecida como telha calhetão. A [Figura 4.8](#page-64-0) apresenta a área da cobertura considerada para cálculo da absortância que é de 704,43 m².

<span id="page-64-0"></span>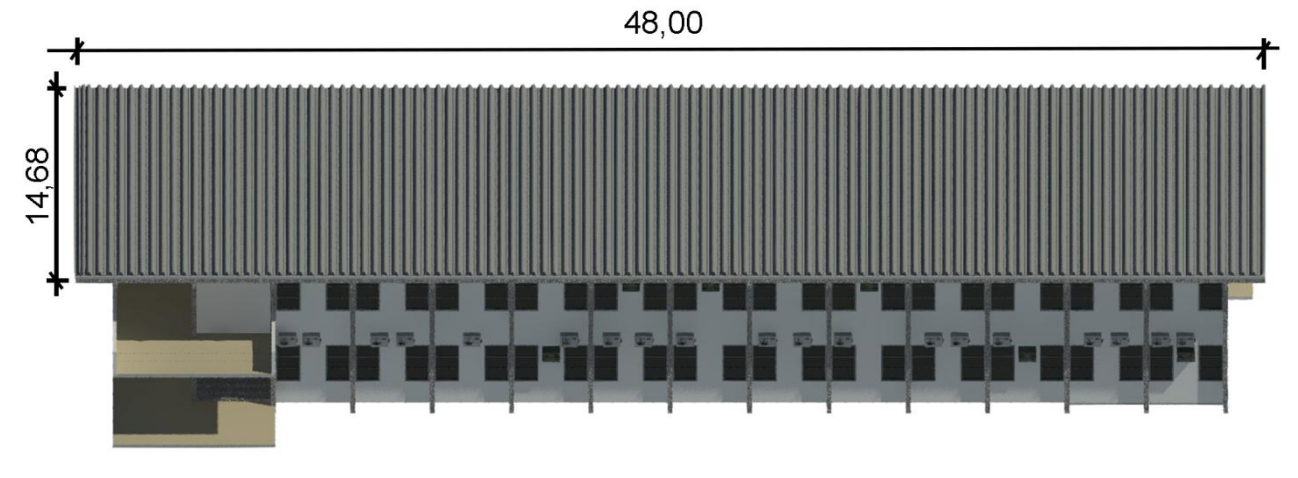

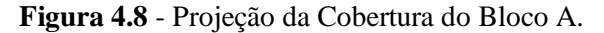

#### **Fonte:** O autor.

A NBR 15220 (ABNT, 2003) na Tabela B.2 apresenta a absortância  $(\alpha)$  de alguns materiais e cores. Todavia, constatou-se que não está registrado o valor de absortância para o material fibrocimento que é o material que compõe as telhas tipo kalhetão usadas no prédio. Em vista disso, tomou-se por base o valor encontrado no trabalho de Coelho (2017), que considera o envelhecimento da telha de fibrocimento e encontra um valor de  $\alpha$  igual a 0,82.

O manual RTQ-C (2017) determina o limite máximo da absortância solar para cobertura para o nível A de acordo com a Zona Bioclimática que a edificação se encontra. Esses valores são encontrados na tabela M6.3 do manual que é apresentada na [Tabela 4.7.](#page-65-0)

<span id="page-65-0"></span>

| Zonas<br>Bioclimáti- | absortância nível A |             | absortância nível B |             | Absortância níveis C e D |             |  |
|----------------------|---------------------|-------------|---------------------|-------------|--------------------------|-------------|--|
| cas                  | Cobertura           | Paredes     | Cobertura           | Paredes     | Cobertura                | Paredes     |  |
|                      |                     | externas    |                     | externas    |                          | externas    |  |
| ZB 1                 | Igual ao            | Igual ao    | Igual ao            | Igual ao    | Igual ao                 | Igual ao    |  |
|                      | modelo real         | modelo real | modelo real         | modelo real | modelo real              | modelo real |  |
| ZB2a8                |                     |             |                     | Igual ao    | Igual ao                 | Igual ao    |  |
|                      | $\leq 0.50$         | $\leq 0.50$ | $\leq 0.50$         | modelo real | modelo real              | modelo real |  |

**Tabela 4.7** - Limites para absortância de acordo com a zona bioclimática.

**Fonte:** Adaptado da Tabela M6.3 do RTQ-C (2017)

Constatou-se que a absortância da cobertura atual está acima do valor determinado como limite pelo RTQ-C, que deve ser menor ou igual 0,5. Portanto, nas adequações na modelagem, deverá ser feita alteração no telhado da edificação para alcançar o nível A.

#### 4.2.1.5. Capacidade térmica das paredes -  $CT_{PAR}$

As mesmas seções utilizadas para o cálculo da transmitância térmica da parede foram utilizadas para a determinação da capacidade térmica. A espessura dos componentes já foi apresentada na Figura 4.7 e os valores de calor específico e densidade de massa aparente estão na Tabela 4.6. As Equações de 23 a 29 apresentam o cálculo da capacidade térmica nas seções da parede externa do prédio. Por fim a Equação 30 define a capacidade térmica total.

Seção 1 (reboco + tijolo + reboco)  $Ct_1 = (e.c.o)$  reboco +  $(e.c.o)$  tijolo +  $(e.c.o)$  reboco (23)  $Ct_1 = (0.015 \times 1 \times 2000) + (0.12 \times 0.92 \times 1600) + (0.015 \times 1 \times 2000) = 236.64$  $ki/m<sup>2</sup>k$ (24) Seção 2 (2x reboco + 2x tijolo + 2x ar + tijolo)  $Ct_2 = 2x(e.c.p)$  reboco + 2x(e.c.p) tijolo + 2x(e.c.p) ar + (e.c.p) tijolo (25)  $Ct_2 = 2x30 + 2x(0,008 \times 0.92 \times 1600) + 0 + (0,0065 \times 0.92 \times 1600) = 93,12 \text{ kj/m}^2 \text{k}$  (26) Seção 3 (reboco + tijolo + reboco)  $Ct_3 = 236.64 \text{ kj/m}^2\text{k}$  (27) Seção 4 (reboco + argamassa + reboco)  $Ct_4 = 2x(e.c.p)$  reboco + (e.c.p)argamassa (28)  $Ct_4 = 2 \times 30 + (0.12 \times 1 \times 2000) = 300 \text{ kj/m}^2\text{k}$  (29)

$$
Ct = \underline{2x\ 0,0019 + 3x\ 0,0089 + 2x\ 0,0015 + 0,0096} = 124,04 \text{ kj/m}^2\text{k}
$$
\n
$$
(30)
$$

$$
\frac{2 \text{x0,0019}}{236,64}+\frac{3 \text{x0,0089}}{93,12}+\frac{2 \text{x0,0015}}{236,64}+\frac{0,0096}{300}
$$

Portanto, a Capacidade térmica da parede estuda é de 124,04 kj/m²k. A existência de tijolos e camadas de ar reduz a capacidade térmica da parede.

4.2.1.6. Absortância solar das paredes -  $\alpha_{PAR}$ 

Assim como para a cobertura, a ferramenta webprescritivo solicita o valor da absortância térmica da parede. Esta propriedade está, de modo geral, relacionada com a cor do componente (PROCEL, 2017). A NBR 15220 (ABNT, 2003) fornece o valor de absortância de alguns materiais e cores no seu anexo B.

<span id="page-66-0"></span>A envoltória é composta por mais de uma cor e por isso foi necessário identificar as áreas de cada cor para se encontrar um valor final por ponderação. Esse levantamento foi feito por vista das fachadas. A [Tabela 4.8](#page-66-0) resume a absortância das cores existentes na edificação.

**Tabela 4.8** - Absortância das cores da edificação.

| Superfícies Opacas $(\alpha)$ |  |  |  |  |
|-------------------------------|--|--|--|--|
| Concreto<br>0,71              |  |  |  |  |
| 0,27<br>Palha                 |  |  |  |  |
| Pêssego<br>0.35               |  |  |  |  |

**Fonte:** Anexo B da NBR 15220 (2003)

A [Figura 4.9](#page-67-0) apresenta todas as fachadas da edificação e as áreas que foram consideradas para o cálculo da absortância. Observa-se que nas fachadas sul e leste, foram consideradas as áreas das paredes dos guarda corpos visto que são as paredes mais externas da edificação. Essas áreas foram levantadas pelas tabelas do REVIT e organizadas posteriormente na [Tabela 4.9.](#page-67-1)

<span id="page-67-0"></span>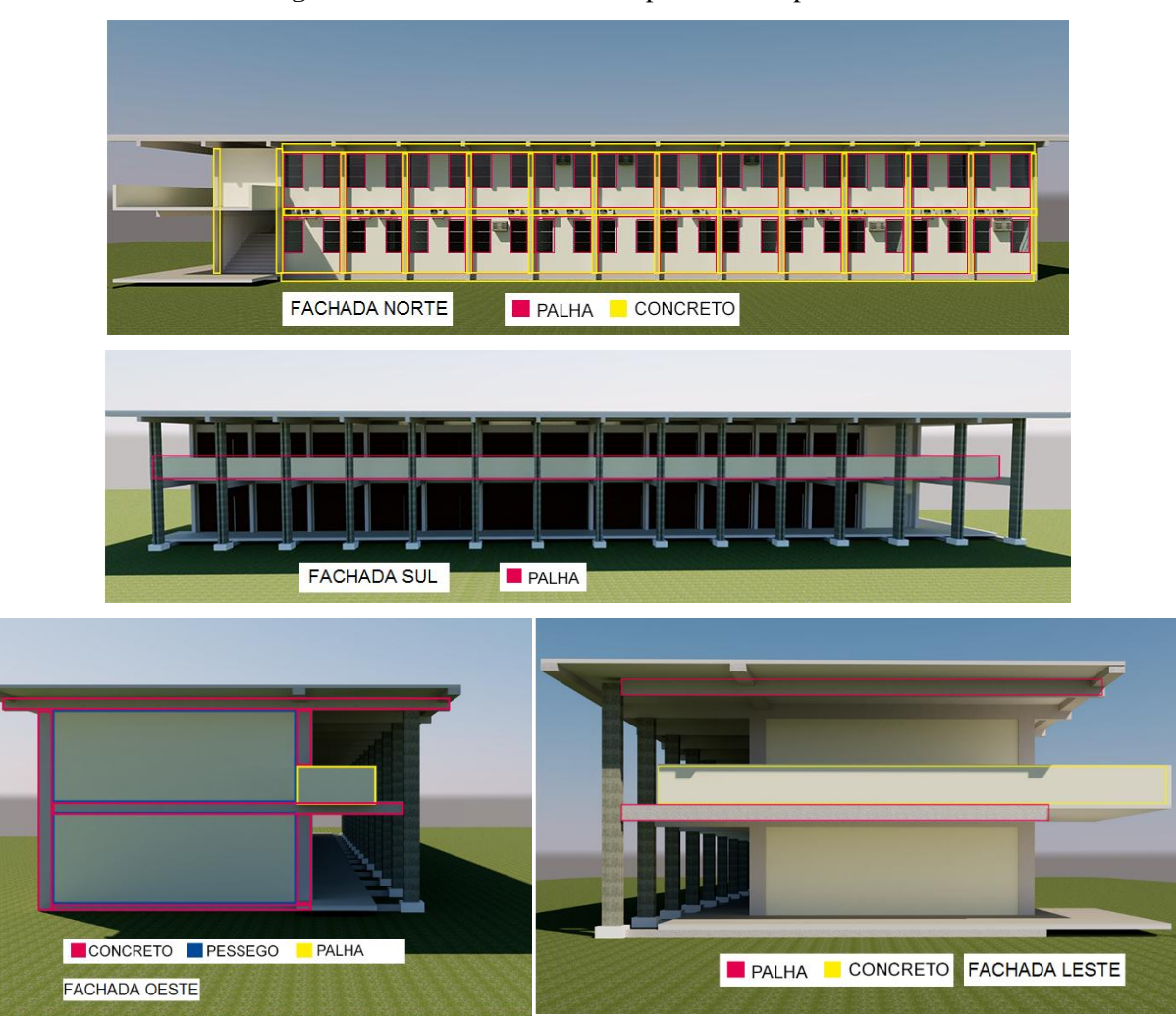

**Figura 4.9** - Áreas consideradas para cálculo por cores.

**Fonte:** O autor

**Tabela 4.9** - Resumo das áreas por cores.

| Area dos componentes por cores $(m2)$    |          |       |         |  |  |  |
|------------------------------------------|----------|-------|---------|--|--|--|
|                                          | Concreto | Palha | Pessego |  |  |  |
| Norte                                    | 74,76    | 153,6 |         |  |  |  |
| Sul                                      |          | 50,41 |         |  |  |  |
| Leste                                    | 19,88    | 15,32 |         |  |  |  |
| Oeste                                    | 23,44    | 50,03 | 2,72    |  |  |  |
| 118,08<br>269,4<br>2,72<br><b>Totais</b> |          |       |         |  |  |  |
| Fonte: O autor                           |          |       |         |  |  |  |

<span id="page-67-1"></span>A partir desses dados, calculou-se a absortância da parede por ponderação conforme a Equação 31.

$$
\alpha_{\text{PAREDE}} = \frac{118,08 \times 0.71 + 269,4 \times 0.27 + 2,72 \times 0.35}{118,08 + 269,4 + 2,72} = 0,40
$$
\n(31)

Portanto, a absortância da parede do bloco A é de 0,40. Esse baixo valor se justifica pela predominância de cores com baixo valor de α.

#### 4.2.1.7. Fator solar - FS

O fator solar, também conhecido como fator de ganho de calor ou fator solar de elementos transparentes ou translúcidos, é segundo a NBR 15220 (ABNT, 2015) a razão entre a taxa de radiação solar que atravessa um elemento transparente ou translúcido, mais a parcela que esse elemento absorve, pela taxa total da radiação solar que incide na parte externa deste elemento. Por meio desse dado, é possível definir quanto um ambiente recebe de calor devido as aberturas existentes.

Como a edificação estudada não possui um memorial descritivo de quando foi construída, não foi possível identificar o fornecedor dos vidros utilizados nas salas, mas apenas a espessura do vidro que é de 6mm. Desse modo, usou-se um vidro de características semelhantes apresentado no Anexo V do Catálogo de Propriedades Térmicas de Paredes, Coberturas e Vidros fornecido pelo INMETRO (2013). A [Tabela 4.10](#page-68-0) apresenta o modelo escolhido para compor o cálculo de eficiência energética.

<span id="page-68-0"></span>

| Vidro<br>(ID) | <b>Fabricante</b> | <b>Produto</b>               | Esp.<br>(mm) | <b>Tsol</b>                                     | <b>Rsol1</b> | <b>Rsol2</b> | <b>Tvis</b>                                     | <b>Rvis1</b> | <b>Rvis2</b>                                  | Emis1                                           | Emis2 | <b>Condutividade</b><br>(W/mK) | <b>Processo</b>      | U<br>(W/m <sup>2</sup> ) | FS    |
|---------------|-------------------|------------------------------|--------------|-------------------------------------------------|--------------|--------------|-------------------------------------------------|--------------|-----------------------------------------------|-------------------------------------------------|-------|--------------------------------|----------------------|--------------------------|-------|
|               | <b>CEBRACE</b>    | <b>Cool Lite 114 PN</b>      | 8,000        | 0,110   0,240   0,310   0,130   0,280   0,380   |              |              |                                                 |              |                                               | 0,840                                           | 0,840 | 1,000                          | laminado com incolor | 5,700                    | 0,270 |
|               | <b>CEBRACE</b>    | <b>Cool Lite KNT Azul</b>    | 8,000        | 0,220 0,120 0,180 0,360 0,120 0,100             |              |              |                                                 |              |                                               | 0,840                                           | 0,840 | 1,000                          | laminado com incolor | 5,700                    | 0,290 |
|               | <b>CEBRACE</b>    | <b>Cool Lite KNT Incolor</b> |              |                                                 |              |              |                                                 |              |                                               | 8,000 0,310 0,200 0,180 0,480 0,170 0,110 0,840 | 0,840 | 1,000                          | laminado com incolor | 5,700                    | 0,430 |
|               | <b>CEBRACE</b>    | <b>Cool Lite KNT Verde</b>   | 8,000        | 0,130 0,110 0,180 0,420 0,140 0,100             |              |              |                                                 |              |                                               | 0,840                                           | 0,840 | 1,000                          | laminado com incolor | 5,700                    | 0,390 |
|               | <b>CEBRACE</b>    | <b>Cool Lite SKN</b>         | 8,000        | $0,240$ $0,370$ $0,360$ $0,510$ $0,170$ $0,180$ |              |              |                                                 |              |                                               | 0,840                                           | 0,840 | 1,000                          | laminado com incolor | 5,700                    | 0,340 |
| 6             | <b>CEBRACE</b>    | <b>Cool Lite SKN Cinza</b>   | 8,000        | 0,150   0,360   0,360   0,310   0,170   0,100   |              |              |                                                 |              |                                               | 0.840                                           | 0,840 | 1,000                          | laminado com incolor | 5,700                    | 0,280 |
|               | <b>CEBRACE</b>    | <b>Cool Lite SKN Verde</b>   | 8,000        |                                                 |              |              | $0,200$   0,360   0,160   0,460   0,180   0,170 |              |                                               | 0,840                                           | 0,840 | 1,000                          | laminado com incolor | 5,700                    | 0,310 |
| 8             | <b>CEBRACE</b>    | COOL-LITE KBT 140 6mm        | 6,000        |                                                 |              |              |                                                 |              | 0,270   0,200   0,305   0,401   0,229   0,111 | 0,837                                           | 0,120 | 1,000                          | monolítico           | 3,516                    | 0,359 |
|               | <b>CEBRACE</b>    | COOL-LITE KNT 140 6mm        | 6,000        | 0,257 0,241 0,287 0,411 0,212 0,051             |              |              |                                                 |              |                                               | 0,837                                           | 0,111 | 1,000                          | monolítico           | 3,485                    | 0,340 |

**Tabela 4.10** - Propriedade térmica dos vidros segundo o INMETRO.

Portanto, o modelo adotado foi da fabricante Cebrace do tipo Cool lite KNT Incolor com 6mm e Fator de Solar de 0,43.

#### 4.2.1.8. Dados dimensionais da edificação

A [Figura 4.10](#page-69-0) apresenta as tabelas extraídas do REVIT que foram necessárias para este item. A [Figura 4.10a](#page-69-0) apresente as áreas dos ambientes que definem a Área Total ( $A_{\text{TOT}}$ ), que é a somatória dos pisos com cobertura. A [Figura 4.10b](#page-69-0) é um resumo das áreas dos pavimentos utilizadas para cálculo da Área de projeção média dos pavimentos  $(A_{\text{PE}})$ . A Figura [4.10c](#page-69-0) demostra a área do telhado necessária para definir a projeção da cobertura ( $A_{PCOB}$ ) do prédio.

**Fonte:** Adaptado de INMETRO (2013)

<span id="page-69-0"></span>

| Tabela de ambiente<br>a) |                        |               | b)              | <tabela ambiente="" de="" resumida=""></tabela> |                       |          |  |  |  |
|--------------------------|------------------------|---------------|-----------------|-------------------------------------------------|-----------------------|----------|--|--|--|
| A                        | B                      | c             | A               | в                                               | c                     | D        |  |  |  |
| Ambiente                 | Area                   | <b>Nivel</b>  | <b>Nome</b>     | Area                                            | <b>Nivel</b>          | Contador |  |  |  |
| Sala <sub>1</sub>        | $50.18$ m <sup>2</sup> | Pav. Terreo   |                 | 484.11 m <sup>2</sup>                           | Pav. Terreo           | 8        |  |  |  |
| Sala <sub>2</sub>        | 50.34 m <sup>2</sup>   | Pav. Terreo   |                 | 444.40 m <sup>2</sup>                           | Pav. 1                |          |  |  |  |
| Sala 3                   | $50.50$ m <sup>2</sup> | Pav. Terreo   | Total geral: 15 | 928.51 m <sup>2</sup>                           |                       |          |  |  |  |
| Sala 4                   | $50.50$ m <sup>2</sup> | Pay, Terreo   |                 |                                                 |                       |          |  |  |  |
| Sala 5                   | $50.51$ m <sup>2</sup> | Pav. Terreo   |                 |                                                 |                       |          |  |  |  |
| Sala 6                   | $50.51$ m <sup>2</sup> | Pay, Terreo   | C)              | <tabela de="" telhado=""></tabela>              |                       |          |  |  |  |
| Sala 7                   | $50.02$ m <sup>2</sup> | <b>Pav. 1</b> |                 |                                                 |                       |          |  |  |  |
| Sala 8                   | $50.34$ m <sup>2</sup> | Pav. 1        |                 | A                                               | B                     |          |  |  |  |
| Sala 9                   | $50.50$ m <sup>2</sup> | Pay. 1        |                 | Contador                                        | Area                  |          |  |  |  |
| Sala 10                  | $50.48$ m <sup>2</sup> | Pay. 1        |                 |                                                 |                       |          |  |  |  |
| Sala 11                  | $50.48$ m <sup>2</sup> | <b>Pav. 1</b> |                 |                                                 | 704.43 m <sup>2</sup> |          |  |  |  |
| Sala 12                  | $50.48$ m <sup>2</sup> | <b>Pav. 1</b> |                 |                                                 |                       |          |  |  |  |
| Circulação 1             | 156.97 m <sup>2</sup>  | Pay. Terreo   |                 |                                                 |                       |          |  |  |  |
| Circulação 2             | 142.10 m <sup>2</sup>  | Pav. 1        |                 |                                                 |                       |          |  |  |  |
| <b>Escadas</b>           | $24.60$ m <sup>2</sup> | Pav. Terreo   |                 |                                                 |                       |          |  |  |  |
| Total geral: 15          | 928.51 m <sup>2</sup>  |               |                 |                                                 |                       |          |  |  |  |

**Figura 4.10** - a) Tabela de ambiente; b) Tabela de ambientes resumida e c) Tabela de telhado.

### **Fonte:** O autor.

Por fim, A [Figura 4.11](#page-69-1) apresenta as cotas totais da edificação vistas pela Fachada Norte e Oeste, que foram utilizadas para definir o volume total  $(V_{TOT})$  e a Área da Envoltória da cobertura (AENV). Este último é calculado através da soma das áreas da fachada e da cobertura, incluindo aberturas.

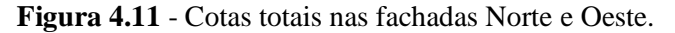

<span id="page-69-1"></span>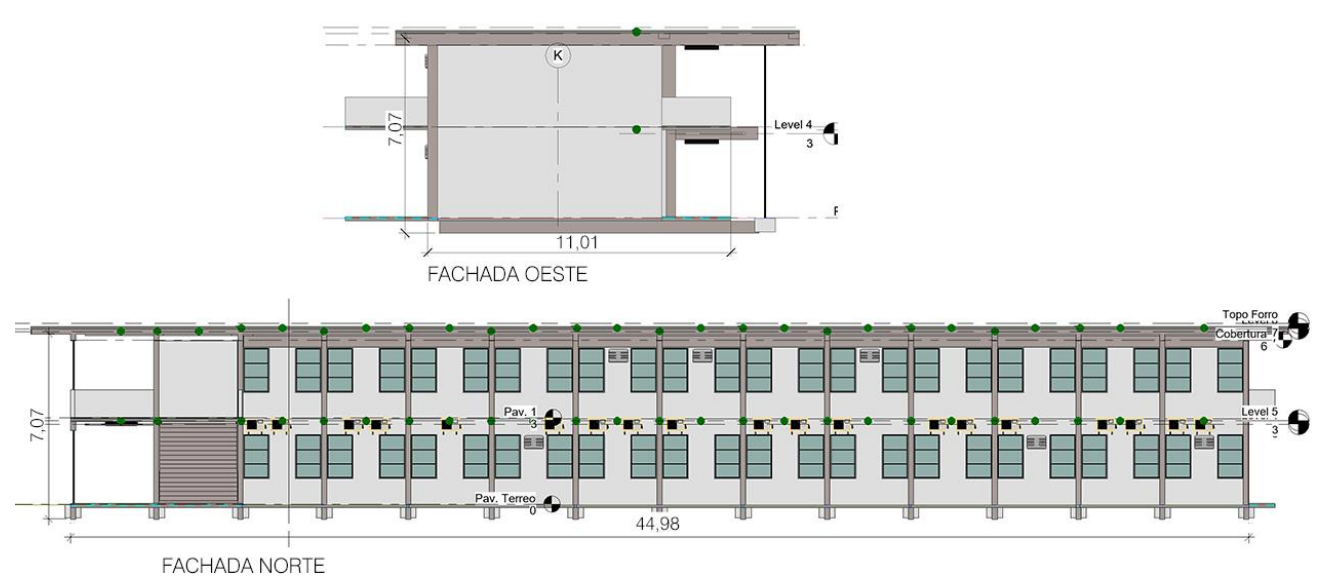

#### **Fonte:** O autor.

O software REVIT 2018 foi suficiente para a obtenção dos dados dimensionais da edificação através das tabelas e das elevações da edificação. Desse modo, a [Tabela 4.11](#page-70-0) resume os dados apresentados anteriormente e apresentam em ordem as informações que serão inseridas na ferramenta webprescritivo.

| Dados Dimensionais da Edificação                  |                       |  |  |  |  |
|---------------------------------------------------|-----------------------|--|--|--|--|
| Área Total - $A_{TOT}$                            | $929 \text{ m}^2$     |  |  |  |  |
| Área de Projeção da Cobertura – Ap <sub>cob</sub> | $705 \; \mathrm{m}^2$ |  |  |  |  |
| Área de Projeção do Edifício - A <sub>PE</sub>    | $464 \text{ m}^2$     |  |  |  |  |
| Volume Total da Edificação - $V_{TOT}$            | $3501 \text{ m}^3$    |  |  |  |  |
| Área da Envoltória - A <sub>ENV</sub>             | $1496 \text{ m}^2$    |  |  |  |  |
| <b>Fonte:</b> O autor.                            |                       |  |  |  |  |

<span id="page-70-0"></span>**Tabela 4.11** - Resumo dos Dados Dimensionais da Edificação.

4.2.1.9. Percentual de área de abertura na fachada total -  $PAF_T$ 

<span id="page-70-1"></span>A [Tabela 4.12](#page-70-1) mostra as áreas de cada lateral da edificação. Em seguida, determinaram-se as áreas envidrassadas de cada face.

| Fachadas | $\text{Area}(m^2)$ |
|----------|--------------------|
| Norte    | 318,01             |
| Sul      | 318,01             |
| Leste    | 77,84              |
| Oeste    | 77,84              |
|          |                    |

**Tabela 4.12** - Área das fachadas.

**Fonte:** O autor.

### **Área da abertura da fachada norte**

A [Figura 4.12](#page-70-2) apresenta os espaços que foram considerados para cálculo das áreas de

abertura da fachada, que em resumo, são as janelas existentes. A

[Tabela 4.13](#page-70-3) apresenta a somatória das áreas de vão das janelas da fachada norte.

**Figura 4.12** - Aberturas consideradas na fachada norte.

<span id="page-70-2"></span>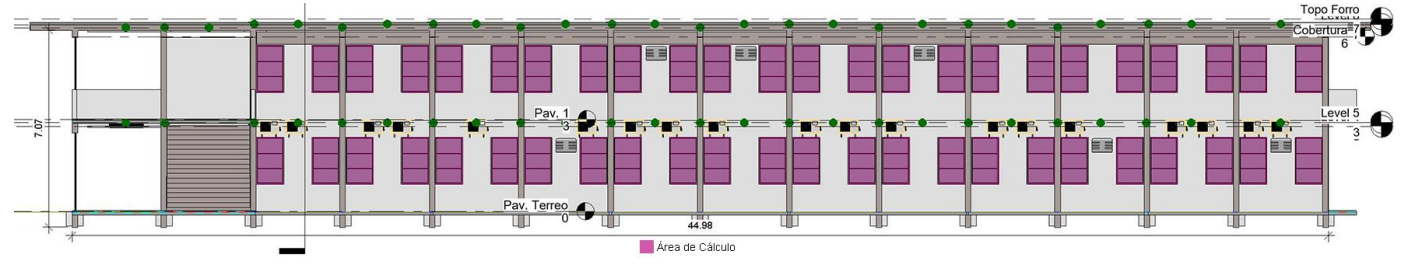

**Fonte:** O autor.

**Tabela 4.13** - Vãos das janelas do lado norte.

<span id="page-70-3"></span>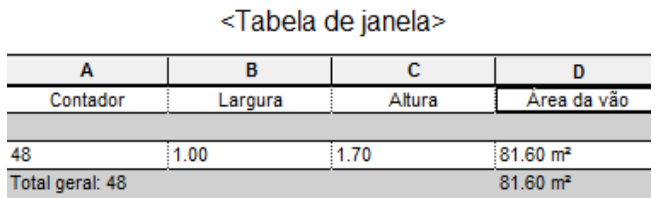

**Fonte:** O autor.

Portanto, segundo a

Tabela 4.13, a área envidraçada da fachada norte é de 81,60 m².

# **Área da abertura da fachada sul**

O lado sul da edificação é todo formado pelos corredores de acesso as salas. Para o Manual de Aplicação RTQ-C (2013), esses corredores podem ser considerados varandas internas, ou seja, estão dentro da projeção da edificação e por isso são considerados no cálculo do PAF sendo que varandas internas requerem a profundidade inferior a duas vezes a altura do vão.

A [Figura 4.13](#page-71-0) apresenta os espaços que foram considerados como áreas de cálculo. Essas áreas são compostas pelos vidros nas portas e pelas janelas na parte superior da parede, abaixo das vigas. A somatória dessas áreas é vista na Equação 32.

<span id="page-71-0"></span>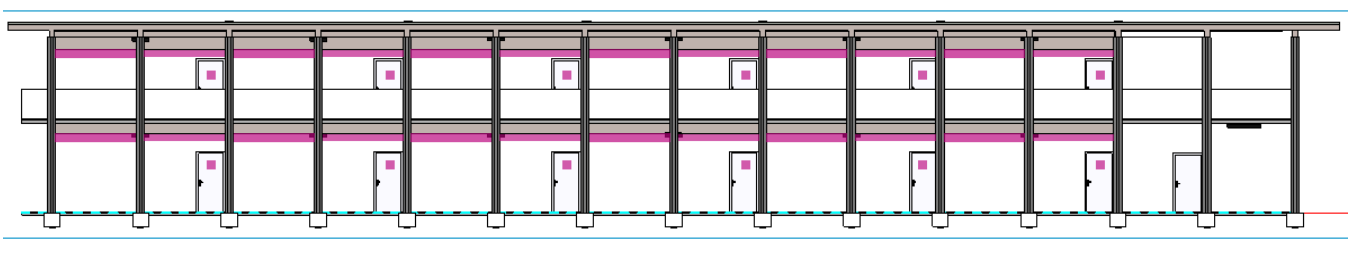

**Figura 4.13** - Vão envidraçados do lado sul.

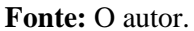

$$
A_{\text{väojanela}} = 12x0,078 + 12x1,86 = 23,25 \text{ m}^2 \tag{32}
$$

A área do vão da janela da porta de 0,078 m² e a área sobre as portas das salas de 1.86 m². Resultam em áreas de vãos da fachada sul é de 23,25 m².

# **Área da abertura das fachadas oeste e leste**

<span id="page-71-1"></span>As fachadas oeste e leste não possuem nenhum tipo de abertura a serem consideradas no cálculo do PAF, como pode ser visto na [Figura 4.14.](#page-71-1) Desse modo o valor de PAF a ser considerado para o cálculo do PAF total é igual a zero.

**Figura 4.14** - Ausência de aberturas nas Fachadas. a) Oeste e b) Leste.

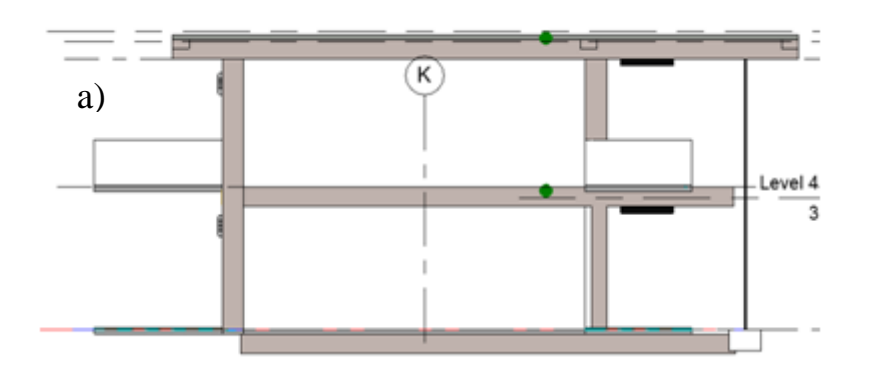
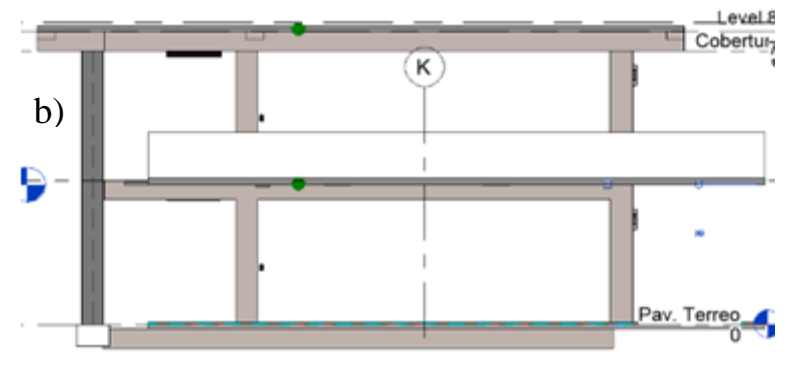

**Fonte:** O autor.

## **Cálculo do PAFTOTAL**

Calculou-se o valor do percentual da abertura da fachada total conforme a Equação 33.  $PAF<sub>TOTAL</sub> = 104,85 = 0,13 = 13%$ 

$$
791,70 \tag{33}
$$

O PAFTOTAL calculado foi de 13%.

4.2.1.10. Ângulo vertical de sombreamento - AVS

No caso da edificação estudada, sabe-se que a fachada oeste não possui nenhum tipo de proteção solar e por isso é desconsiderada neste item. As fachadas sul e leste possuem varanda interna e por isso também forma desconsideradas visto que, segundo o RTQ-C (2017), apenas varandas externas à projeção da edificação são consideradas para cálculo de sombreamento.

Desse modo, o AVS foi calculado apenas na fachada norte onde foi considerada a extremidade do telhado e a base das janelas como pode ser visto na [Figura 4.15.](#page-73-0)

<span id="page-73-0"></span>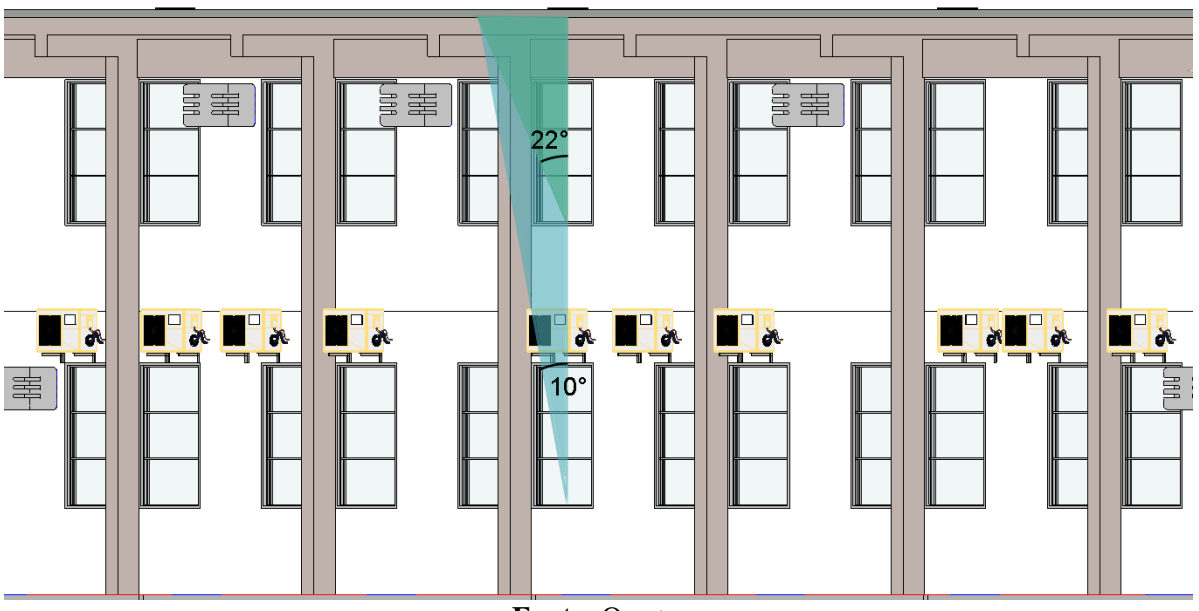

**Figura 4.15** - Ângulos de sombreamento vertical da fachada norte.

**Fonte:** O autor.

#### **AVS na Fachada Norte**

$$
A_{\text{vãojanelan}} = 81,60 \text{ m}^2
$$
  
\n
$$
AVS_N = 1,70x24x22^\circ + 1,70x24x10^\circ = 1387,20 = 17^\circ
$$
  
\n
$$
81,60 \qquad 81,60 \qquad 81,60 \qquad (34)
$$

Portanto, o ângulo de sombreamento vertical da fachada norte é de 17°. Como as outras fachadas não possuem AVS, esse é o valor final de AVS para a edificação estudada.

#### 4.2.1.11. Ângulo horizontal de sombreamento - AHS

No bloco A, prédio estudado, as proteções solares verticais são os próprios pilares da edificação e foram considerados os dois ângulos formados em cada janela, conforme a [Figura](#page-74-0)  [4.16.](#page-74-0)

Assim como no cálculo do AVS, as fachadas oeste e leste são desconsideradas pois não possuem nenhuma abertura de iluminação ou ventilação. A fachada sul, por ser composta por varanda interna, ou seja, espaço dentro da projeção da edificação, também não é considerada no cálculo do AVS, apenas no do PAF no item 4.2.1.9.

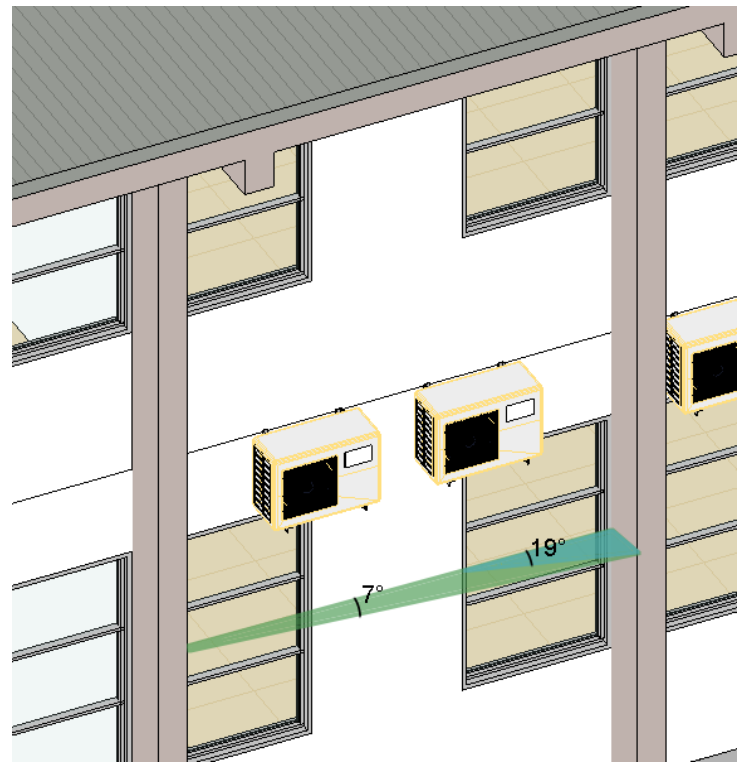

<span id="page-74-0"></span>**Figura 4.16** - Ângulos de sombreamento horizontal da fachada norte.

**Fonte:** O autor.

#### **AHS na Fachada Norte**

$$
A_{\text{vãojanelan}} = 81,60 \text{ m}^2
$$
  
\n
$$
AHS_N = [(1,70x1 \text{ x} \frac{19^\circ + 90^\circ}{2})x24 + (1,70x1 + \frac{7^\circ + 90^\circ}{2})x24] \div 81,60 = 51,5^\circ
$$
\n(35)

O ângulo de 90° corresponde ao sombreamento ocasionado pelo outro pavilhão. Essa situação é explicada no Exemplo 1.2 do Manual de Aplicação RTQ-C (2013) como pode ser visto na [Figura 4.18.](#page-75-0)

Portanto, como apenas a fachada norte possui ângulo de sombreamento horizontal, o AVS total da edificação foi de 51,5°, como foi apresentado na Equação 35.

<span id="page-75-0"></span>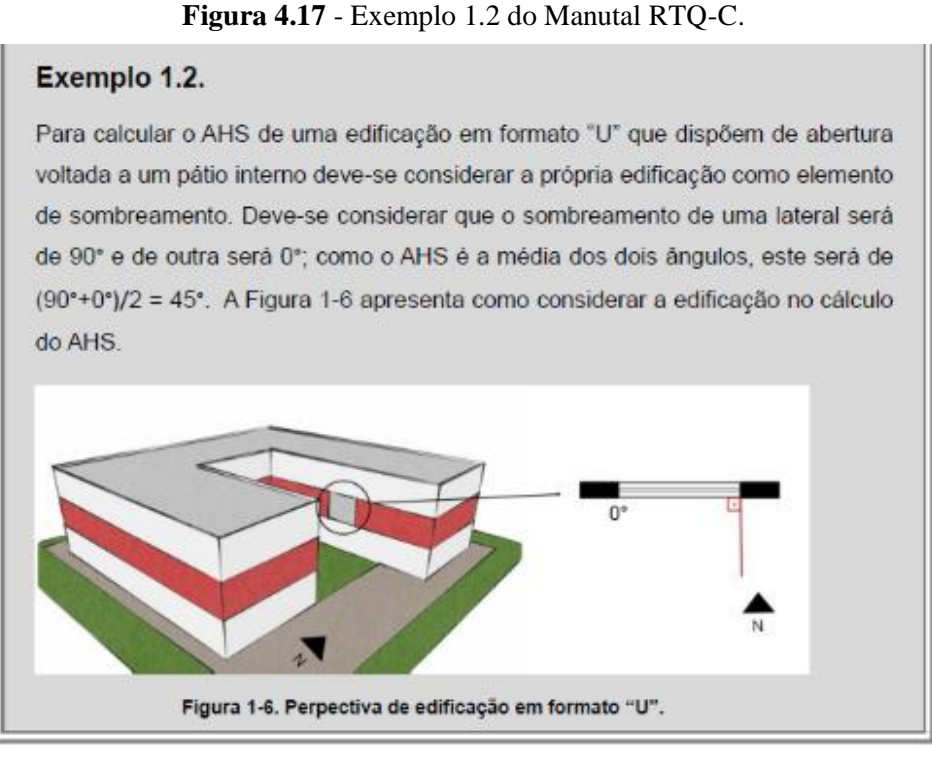

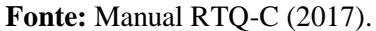

Com todos os dados levantados, retornou-se a ferramenta webprescritivo para inserilos e calcular a eficiência da Envoltória da edificação. A Zona Bioclimática é a 8 e a cidade é a de Belém do Pará onde se encontra o bloco de aulas estudado.

Figura 4.18 - Eficiência atual da Envoltória.

<span id="page-75-1"></span>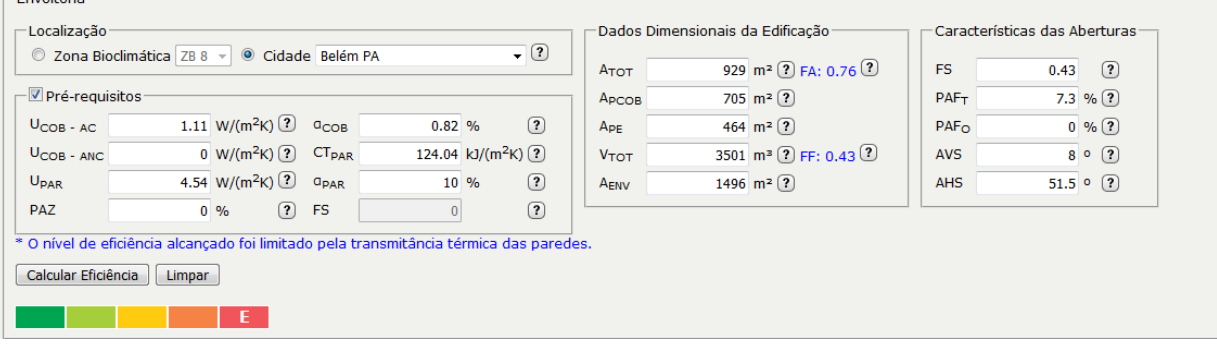

### **Fonte:** O autor.

O resultado encontrado foi o Nível E de eficiência para a Envoltória. Portanto, para realizar as adequações se faz necessário discernir quais fatores ocasionaram esse resultado. Na [Figura 4.18](#page-75-1) é possível notar que um desses fatores foi identificado pela ferramenta. Nesse caso a transmitância térmica da parede não está de acordo com os limites pré-definidos para o Nível A. De todo modo, cabe verificar os outros itens até chegar nas adequações suficientes para alcançar a eficiência máxima.

#### 4.3. Condicionamento de ar

Para a determinação da eficiência do sistema de condicionamento de ar foi realizado um levantamento in loco dos equipamentos visto que o prédio estudado não possuía projeto de refrigeração. Desse modo, foram registradas informações de marca, potência, eficiência, modelo, etiqueta e posição do aparelho na sala. A [Tabela 4.14](#page-76-0) retrata de forma resumida essas informações.

<span id="page-76-0"></span>

|    | Local               | Split       | Capacidade | Eficiência | Etiqueta |
|----|---------------------|-------------|------------|------------|----------|
| 1  | Sala AP 01 Centro   | Elgin       | 30000      | 2,88       | C        |
| 2  | Sala AP 02 Centro   | Elgin       | 30000      | 2,88       | С        |
| 3  | Sala AP 03 Esquerda | Elgin       | 24000      | 3,26       | C        |
| 4  | Sala AP 03 Direita  | Eletrolux   | 24000      | 2,82       | С        |
| 5  | Sala AP 04 Esquerda | Eletrolux   | 12000      | 3,24       | A        |
| 6  | Sala AP 04 Direita  | Eletrolux   | 12000      | 3,24       | A        |
| 7  | Sala AP 05 Centro   | Elgin       | 30000      | 2,88       | С        |
| 8  | Sala AP 06 Direita  | Eletrolux   | 24000      | 2,82       | С        |
| 9  | Sala AP 06 Esqueda  | <b>GREE</b> | 12000      | 3,61       | A        |
| 10 | Sala AP 07 Direita  | Elgin       | 24000      | 3,26       | C        |
| 11 | Sala AP 07 Esquerda | Eletrolux   | 24000      | 2,82       | C        |
| 12 | Sala AP 08 Esquerda | Eletrolux   | 12000      | 3,24       | A        |
| 13 | Sala AP 08 Direita  | Eletrolux   | 12000      | 3,24       | A        |
| 14 | Sala AP 09 Centro   | Elgin       | 30000      | 2,88       | C        |
| 15 | Sala AP 10 Centro   | Elgin       | 30000      | 2,88       | C        |
| 16 | Sala AP 11 Direita  | Carrier     | 18000      | 3,03       | B        |
| 17 | Sala AP 11 Esquerda | <b>GREE</b> | 13000      | 3,24       | A        |
| 18 | Sala AP 12 Direita  | Carrier     | 18000      | 3,03       | B        |
| 19 | Sala AP 12 Esquerda | <b>GREE</b> | 13000      | 3,24       | A        |

**Tabela 4.14** - Informações dos aparelhos de refrigeração do bloco A.

**Fonte:** O autor.

A primeira constatação foi a existência de uma variedade de equipamentos e potências. Os equipamentos variam entre o nível A e C de eficiência e em relação a potência, encontrou-se aparelhos de 12.000 a 30.000 BTU´s. Segundo a instituição, os aparelhos são comprados via licitação e instalados de acordo com a necessidade. Portanto, os aparelhos existentes são de épocas diferentes.

Constatou-se ainda, a existência de aparelhos do tipo ar condicionado de janela em algumas salas, que só eram utilizados quando os aparelhos do tipo *split* se encontravam com algum defeito, ou seja, os ar condicionados de janela eram usados apenas em caso de emergência e de forma temporária. Desse modo, estes aparelhos foram desconsiderados a nível de cálculo.

A [Figura 4.19](#page-77-0) apresenta a parte externa do prédio onde é possível visualizar os tamanhos e tipos variados de equipamentos. Os ar condicionados do tipo janela existentes são remanescentes de anos anteriores onde a edificação possuía apenas esse tipo de aparelho.

**Figura 4.19** - Vista externa do prédio e dos aparelhos de refrigeração.

<span id="page-77-0"></span>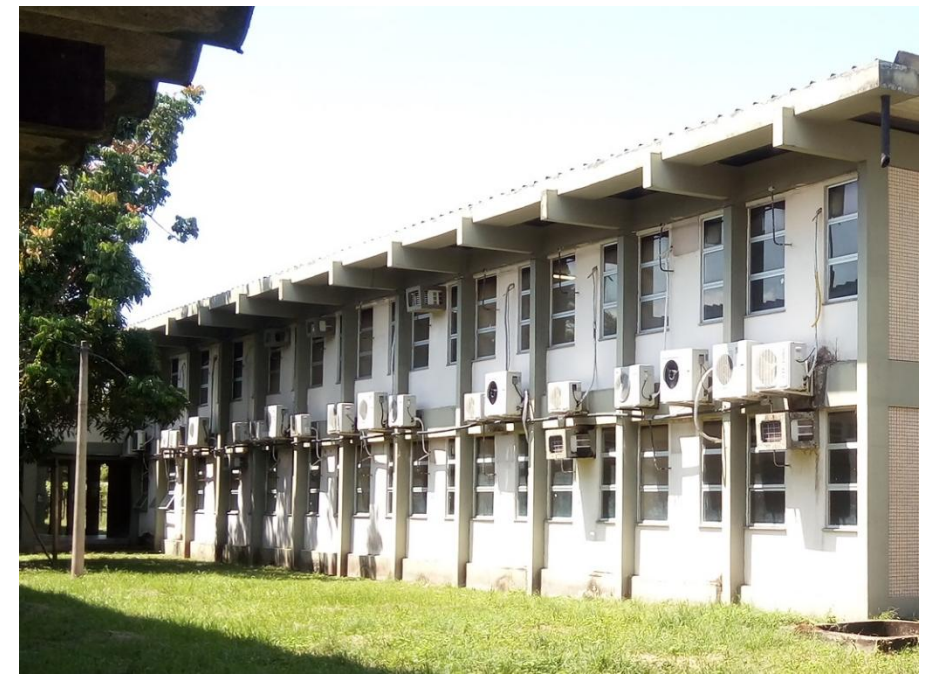

#### **Fonte:** O autor.

A partir dos dados levantados in loco na edificação, as informações foram inseridas na ferramenta webprescritivo para a avaliação da eficiência como pode ser visto na Figura 4.21. Nota-se que antes dos espaços onde se insere as informações sobre os equipamentos existe um pré-requisito a ser atendido que é o isolamento da tubulação. Esse pré-requisito foi confirmado durante o levantamento e observou-se a presença de espuma elastomérica envolvendo a tubulação de cobre que liga a condensadora a evaporadora.

Todos os aparelhos analisados possuem a etiqueta do INMETRO e por isso não foi preenchido o espaço de "Condicionadores de ar não etiquetados". A coluna "Etiqueta" é preenchida automaticamente através da relação entre a capacidade e a eficiência de cada aparelho. Portanto, o nível encontrado de eficiência através da ferramenta foi o Nível B como apresentado na [Figura 4.20](#page-78-0).

<span id="page-78-0"></span>

| Ambiente $ + $<br>٠ |    |                     |                    |                                                                                                    |                                       |                               |                     |              |                |                            |
|---------------------|----|---------------------|--------------------|----------------------------------------------------------------------------------------------------|---------------------------------------|-------------------------------|---------------------|--------------|----------------|----------------------------|
|                     |    | Nº. de              | <b>Unidades</b>    | <b>Tipo</b>                                                                                                    |                                       | Capacidade<br>$[$ BTU/h $]$   | Eficiência<br>[W/W] | Etiqueta     |                |                            |
| Sala AP 01 Centro   | ÷. | $\mathbf{1}$        | $+$                | split                                                                                                    | $\blacktriangledown$                  | 30000                         | 2.88                | $\mathsf{C}$ |                |                            |
| Sala AP 02 Centro   | ÷. | $\mathbf 1$         | $+$                | split                                                                                                    | $\blacktriangledown$                  | 30000                         | 2.88                | c            |                |                            |
| Sala AP 03 Esquerda |    |                     | $+$                | split                                                                                                    | $\blacktriangledown$                  | 24000                         | 3.26                | A            |                |                            |
| Sala AP 03 Direita  |    |                     | $+$                | split                                                                                                    | $\blacksquare$                        | 24000                         | 2.82                | Ċ            |                |                            |
| Sala AP 04 Esquerda |    | $1\,$               | $+$                | split                                                                                                    | $\overline{\phantom{0}}$              | 12000                         | 3.24                | A            |                |                            |
| Sala AP 04 Direita  |    | $\mathbf{1}$        | $+$                | split                                                                                                    | $\blacktriangledown$                  | 12000                         | 3.24                | A            |                |                            |
| Sala AP 05 Centro   |    |                     | $\pm$              | split                                                                                                    | $\overline{\phantom{a}}$              | 30000                         | 2.88                | Ċ            |                |                            |
| Sala AP 06 Direita  |    | $\mathbf 1$         | $\pm$              | split                                                                                                    | $\blacktriangledown$                  | 24000                         | 2.82                | Ċ            |                |                            |
| Sala AP 06 Esqueda  |    |                     | $+$                | split                                                                                                    | $\overline{\phantom{a}}$              | 12000                         | 3.61                | A            |                |                            |
| Sala AP 07 Direita  |    |                     | $+$                | split                                                                                                    | $\blacktriangledown$                  | 24000                         | 3.26                | A            |                |                            |
| Sala AP 07 Esquerda |    |                     | $\left  + \right $ | split                                                                                                    | $\overline{\phantom{a}}$              | 24000                         | 2.82                | c            |                |                            |
| Sala AP 08 Esquerda |    | $\mathbf{1}$        | $\pm$              | split                                                                                                    | $\overline{\phantom{0}}$              | 12000                         | 3.24                | A            |                |                            |
| Sala AP 08 Direita  |    | $\mathbf 1$         | $\pm$              | split                                                                                                    | $\overline{\phantom{0}}$              | 12000                         | 3.24                | A            |                |                            |
| Sala AP 09 Centro   |    |                     | $\pm$              | split                                                                                                    | $\overline{\phantom{a}}$              | 30000                         | 2.88                | Ċ            |                |                            |
| Sala AP 10 Centro   |    | $\mathbf{1}$        | $\pm$              | split                                                                                                    | $\blacktriangledown$                  | 30000                         | 2.88                | c            |                |                            |
| Sala AP 11 Direita  |    |                     | $\pm$              | split                                                                                                    | $\overline{\phantom{a}}$              | 18000                         | 3.03                | B            |                |                            |
| Sala AP 11 Esquerda |    |                     | $+$                | split                                                                                                    | $\blacktriangledown$                  | 13000                         | 3.24                | А            |                |                            |
| Sala AP 12 Direita  |    | $\mathbf 1$         | $\pm$              | split                                                                                                    | $\bar{\mathbf{r}}$                    | 18000                         | 3.03                | B            |                |                            |
| Sala AP 12 Esquerda |    |                     | $+$                | split                                                                                                    | $\blacktriangledown$                  | 13000                         | 3.24                | A            |                |                            |
|                     |    |                     |                    |                                                                                                    |                                       |                               |                     |              |                |                            |
|                     |    |                     |                    |                                                                                                    |                                       |                               |                     |              |                |                            |
| e.                  |    |                     |                    |                                                                                                    |                                       | Nível de<br>eficiência        |                     |              | Pré-requisitos | Classe<br>de<br>eficiência |
|                     |    |                     |                    |                                                                                                    |                                       | $\overline{\phantom{0}}$<br>A |                     |              | Visualizar     |                            |
|                     |    | Condicionador de ar | $+$                | $\mathbf 1$<br>$\mathbf{1}$<br>$1\,$<br>$1\,$<br>$\mathbf 1$<br>$1\,$<br>$1\,$<br>$1\,$<br>$1\,$<br>$\mathbf{1}$ | Condicionadores de ar não etiquetados | Capacidade [BTU/h]            |                     |              |                |                            |

**Figura 4.20** - Eficiência atual do condicionamento do ar.

**Fonte:** O autor.

#### 4.4. Análise de bonificações

O Regulamento RTQ-C também trata sobre a avaliação de iniciativas que gerem economia do consumo de energia elétrica. A existência dessas iniciativas gera pontos bônus na avaliação da edificação.

Constatou-se que nenhuma das iniciativas avaliadas pela ferramenta webprescritivo, apresentadas na metodologia, constam no bloco de aulas estudado. Portanto os espaços correspondentes análise de bonificações no Webprescritivo são preenchidos com o valor zero.

#### 4.5. Nível de eficiência geral nas condições atuais

Após a análise de cada etapa e das Bonificações, buscou-se calcular a eficiência geral da edificação. A [Tabela 4.1](#page-58-0) no item 4.1.1 apresentou a área das circulações que se somam 299,33 m². O EqNumV solicitado é encontrado através de simulação, porém, esta foi uma limitação deste trabalho e neste caso seguiu-se a orientação fornecida no Fórum online do

PBEEDIFICA (PBEEDIFICA, 2019) que é a de considerar o pior caso, ou seja, a nota E que corresponde ao EqNumV igual a 1. Com essas informações, calculou-se a Etiqueta Geral como está apresentando na [Figura 4.21.](#page-79-0)

Segundo a [Figura 4.21,](#page-79-0) o nível alcançado foi o Nível C, um nível abaixo do Nível A. Isso mostra que o prédio pode receber melhorias e alterações capazes de elevar a classificação atual. O Apêndice A apresenta a imagem completa com as informações inseridas na ferramenta Webprescritivo que resultaram na [Figura 4.21.](#page-79-0)

<span id="page-79-0"></span>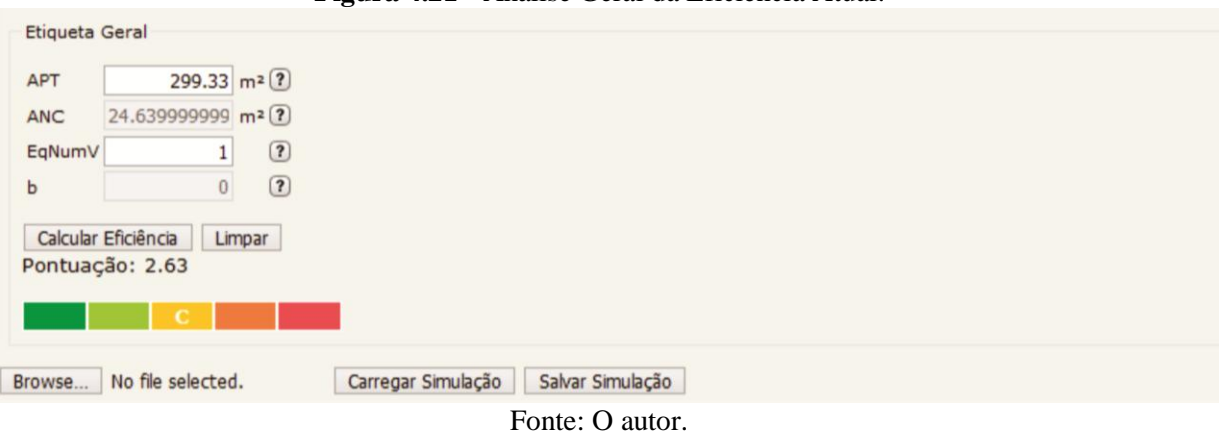

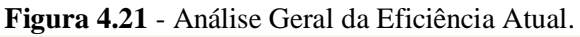

#### 4.6. Iluminação pós-adequações

Este item apresentará as adequações adotadas com o intuito de aumentar a eficiência energética do prédio estudado.

#### 4.6.1.Adequações para o sistema de iluminação

No item 4.1.1 foi constatado que a edificação se encontra no Nível E de eficiência energética segundo o Método das atividades do Regulamento Técnico de Qualidade para o Nível de Eficiência Energética de Edifícios Comerciais, de Serviços e Públicos (RTQ-C). Desse modo, tornam-se necessárias algumas alterações no sistema de iluminação para que a edificação alcance o Nível A. As adequações serão feitas no modelo em 3d da edificação, como proposto. Em seguida, os dados serão extraídos e uma nova avaliação da eficiência será realizada.

Na etiqueta PBE Edifica o sistema de iluminação considera a potência em watts consumida pela iluminação de cada ambiente. Ou seja, para atingir o nível A, o ponto principal é a substituição das lâmpadas atuais por lâmpadas de menor potência.

A determinação da potência das novas lâmpadas pode ser feita a partir da Densidade de Potência de Iluminação para o Nível A. Essa densidade varia de acordo com o ambiente e estipula qual a potência limite por metro quadrado que determinado ambiente pode ter para alcançar um determinado nível de eficiência de A a E. Esses valores se encontram na [Tabela](#page-80-0)  [4.15](#page-80-0) extraída do Manual RTQ-C (2017) na página 137.

<span id="page-80-0"></span>**Tabela 4.15** - Limite máximo aceitável de densidade de potência de iluminação (DPIL) para o nível de eficiência pretendido – Método das atividades da edificação.

|                             | Limite do Ambiente |            | DPI: Nivel A        | DPI: Nivel B        | DPI <sub>I</sub> Nivel C | DPI: Nivel D        |  |
|-----------------------------|--------------------|------------|---------------------|---------------------|--------------------------|---------------------|--|
| Ambientes / Atividades      | к                  | <b>RCR</b> | (W/m <sup>2</sup> ) | (W/m <sup>2</sup> ) | (W/m <sup>2</sup> )      | (W/m <sup>2</sup> ) |  |
| Armazém, Atacado            |                    |            |                     |                     |                          |                     |  |
| Material pequeno/leve       | 0.80               | 6          | 10,20               | 12,24               | 14,28                    | 16,32               |  |
| Material médio/Volumoso     | 1,20               | 4          | 5,00                | 6,00                | 7,00                     | 8,00                |  |
| Átrio - por metro de altura |                    |            |                     |                     |                          |                     |  |
| até 12,20m de altura        |                    |            | 0.30 <sup>1</sup>   | 0.36 <sup>2</sup>   | $0.42^{2}$               | $0.48^{2}$          |  |
| acima de 12,20m de altura   |                    |            | 0,20 <sup>2</sup>   | $0,24^2$            | $0.28^{2}$               | $0,32^2$            |  |
| Auditórios e Anfiteatros    |                    |            |                     |                     |                          |                     |  |
| Auditórios                  | 0.80               | 6          | 8,50                | 10,20               | 11,90                    | 13,60               |  |
| Centro de convenções        | 1,20               | 4          | 8,80                | 10,56               | 12,32                    | 14,08               |  |
| Cinema                      | 1.20               | 4          | 5,00                | 6,00                | 7,00                     | 8,00                |  |
| Teatro                      | 0,60               | 8          | 26,20               | 31,44               | 36,68                    | 41,92               |  |
| Circulação                  | <2,4m largura      |            | 7,10                | 8,52                | 9.94                     | 11,36               |  |
| Comércio                    |                    |            |                     |                     |                          |                     |  |
| Área de vendas              | 0,80               | 6          | 18.10               | 21.72               | 25,34                    | 28.96               |  |
| Pátio de área comercial     | 1.20               | 4          | 11,80               | 14,16               | 16,52                    | 18,88               |  |
| Provador                    | 0.60               | 8          | 10,20               | 12,24               | 14,28                    | 16,32               |  |
| Cozinhas                    | 0,80               | 6          | 10,70               | 12,84               | 14,98                    | 17,12               |  |
| Depósitos                   | 0.80               | 6          | 5,00                | 6.00                | 7,00                     | 8.00                |  |
| Dormitórios - Alojamentos   | 0,60               | 8          | 4,10                | 4,92                | 5.74                     | 6,56                |  |
| Escadas                     | 0,60               | 10         | 7,40                | 8,88                | 10,36                    | 11,84               |  |
| Restaurantes - salão        | 1.20               | 4          | 9,60                | 11,52               | 13,44                    | 15,36               |  |
| Hotel                       | 1,20               | 4          | 8,80                | 10,56               | 12,32                    | 14.08               |  |
| Lanchonete/café             | 1,20               | 4          | 7,00                | 8,4                 | 9,8                      | 11,20               |  |
| Bar/Lazer                   | 1,20               | 4          | 14,10               | 16,92               | 19,74                    | 22,56               |  |
| Sala de aula, Treinamento   | 1,20               | 4          | 10,20               | 12,24               | 14,28                    | 16,32               |  |
| Sala de espera, convivência | 1,20               | 4          | 6,00                | 7,20                | 8,40                     | 9,60                |  |

**Fonte:** Adaptado de PROCEL (2017).

No caso das salas de aula, que no prédio estudado, ocupam a maior parte da área construída, o DPI<sub>l</sub> para o nível A é de 10,2 W/m<sup>2</sup>. Sabe-se que a área das salas é de 25,21m<sup>2</sup> e que se determinou que fossem 12 lâmpadas por sala. Desse modo a Equação 36 apresenta a quantidade de watts máxima para cada lâmpada das salas.

$$
10,2 \times 25,21/12 = 21,42 \text{ W}/\text{lâmpada}
$$
\n<sup>(36)</sup>

Portanto, cada lâmpada deve possuir uma potência de no máximo 21,42W. Todavia, considerou-se importante para este trabalho o fluxo luminoso necessário para cada ambiente segundo a NBR 5413 – Iluminância de interiores (ABNT, 1992). Isso se justifica pelo fato de se correr o risco de reduzir a potência e a quantidade de lâmpadas para atingir o nível A e acabar tornando o ambiente mal iluminado.

Sendo assim, a NBR 5413 (ABNT, 1992) afirma que a quantidade de lux para as salas de aula é de 500 lux. São agora 12 lâmpadas e a mesma área de 25,21 m² por sala. A Equação 37 expressa a quantidade de lumens por lâmpadas.

$$
500 \times 25,21/12 = 1050,41 \text{ lumens}
$$
 (37)

Desse modo, tem-se um parâmetro para a determinação do novo modelo de lâmpada, que é uma potência de no máximo 21,42 W e um fluxo luminoso de 1050,41 lumens. Esse parâmetro atende tanto as determinações da etiqueta PBE Edifica quanto às da NBR 5413(ABNT, 1992).

Através de pesquisas nos catálogos dos principais fabricantes de lâmpadas do Brasil encontrou-se uma lâmpada que se adequa aos parâmetros calculados. A lâmpada do tipo LED possui 10W com 60cm e com fluxo luminoso 1000 lumens da marca Osram.

No caso da circulação, segue-se o mesmo procedimento de cálculo, a partir do DPI<sup>l</sup> Nível A que é de 7,10 como pode ser visto na [Tabela 4.15.](#page-80-0) Observando a [Tabela 4.1](#page-58-0) nota-se que em cada andar a circulação possui uma área média de 149,66 m². Sendo 8 luminárias por andar com 4 lâmpadas cada. Portanto, a Equação 38 apresenta a potência máxima em watts para cada lâmpada da circulação.

$$
(7.10 \times 149.66)/(8 \times 4) = 33.20 \text{w/lâmpada}
$$
 (38)

Segundo a NBR 5413 (ABNT, 1992), a quantidade máxima de luz para circulação, considerando o tipo de atividade sendo de "corredores e escadas", a quantidade de lux é de 150. A Equação 39 determina a quantidade de lumens por lâmpada.

$$
(150 \times 149,66)/(8 \times 4) = 701,53 \text{ lm}/\text{lâmpada}
$$
 (39)

Consultaram-se novamente os catálogos dos fabricantes brasileiros, e encontrou-se como mais próxima do desejado a lâmpada de 7,5W com 800 lumens tipo T5 da marca Philips. A lâmpada possui 60cm de comprimento, portanto, se faz necessária a troca da luminária.

Por fim, a iluminação da escada deve respeitar um DPI<sub>l</sub> Nível A de 7,40 segundo a [Tabela 4.15.](#page-80-0) A área da escada, segundo a [Tabela 4.1](#page-58-0) apresentada no item 4.1.1 é de 24,64 m² com 2 luminárias de 2 lâmpadas cada. Assim como outras áreas, determinou-se a potência máxima por lâmpada como pode ser visto na Equação 40.

$$
(7.40 \times 24.64)/(2 \times 2) = 45.58 \text{W/lâmpada}
$$
 (40)

Posteriormente, seguiu-se a determinação do fluxo luminoso que possui índice igual para escadas e corredores segundo a NBR 5413 (ABNT, 1992), que é de 150 lux. Calculou-se a quantidade de lumens por lâmpada como esta apresentada na Equação 41.

$$
(150 \times 24,64)/(2 \times 2) = 924 \text{ lm}/\text{lâmpada}
$$
 (41)

Para a escadas, foi escolhida a lâmpada de 9W com 900 lumens tipo T8 da marca Philips. Assim como as lâmpadas dos demais ambientes, as lâmpadas da escada possuem 60 cm de comprimento.

Após a escolha do modelo das lâmpadas, efetuou-se a substituição das lâmpadas na modelagem. As lâmpadas anteriores mediam 120 cm, como as novas lâmpadas medem apenas 60cm, fez-se necessária a troca das luminárias. Sendo de LED, as novas lâmpadas não precisam de reator como nas fluorescentes, visto que a lâmpada de LED possui um driver integrado que resolve a necessidade de reatores.

Na modelagem, após a inserção da lâmpada e da luminária escolhida no banco de dados do REVIT, substituem-se todos os dispositivos das salas de aula de forma instantânea usando os comandos para a substituição. A [Figura 4.22](#page-82-0) apresenta a modelagem com as adequações de novas lâmpadas e luminárias. Essa substituição altera automaticamente as tabelas de quantitativo que serão úteis para a nova avaliação da eficiência.

**Figura 4.22** - Modelagem do sistema elétrico após a substituição das luminárias e lâmpadas.

<span id="page-82-0"></span>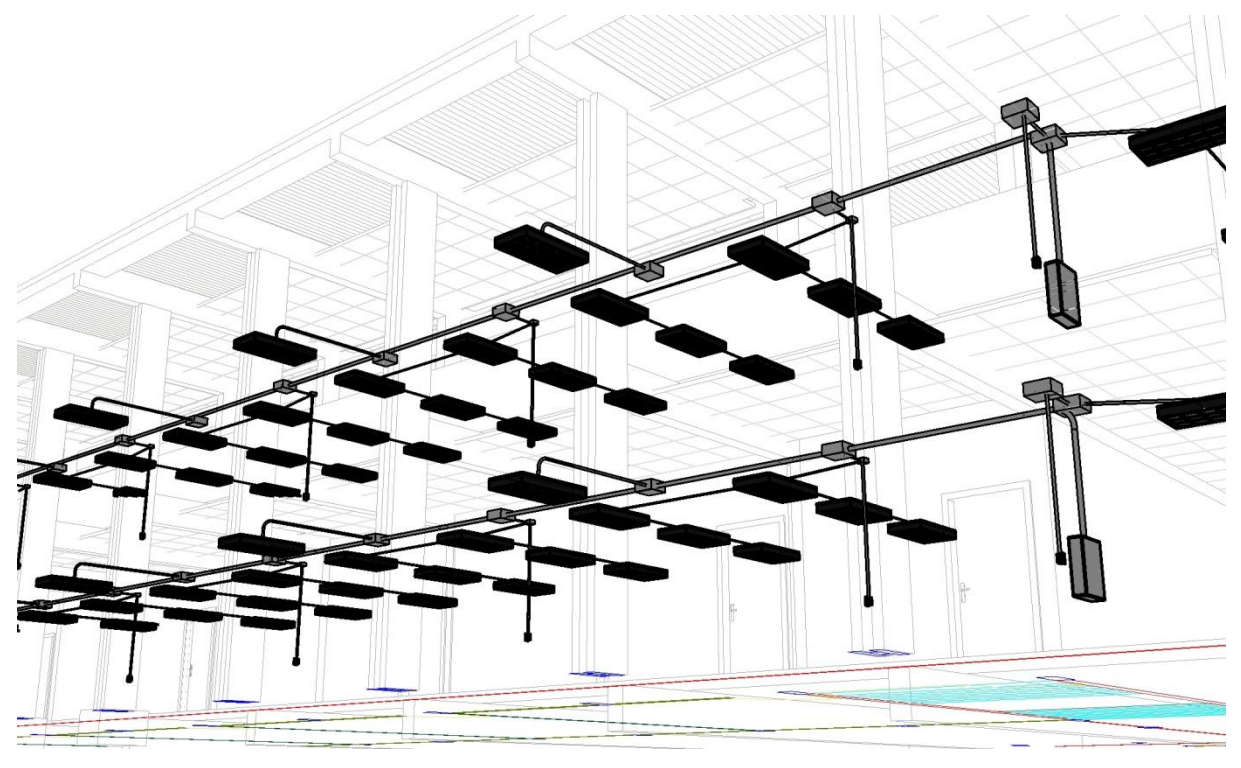

#### **Fonte:** O autor.

A [Tabela 4.16](#page-83-0) demonstra os novos quantitativos e potências com as adequações realizadas no modelo. Assim como na etapa anterior, os dados foram retirados das tabelas do REVIT e formatados no Excel.

| Ambiente      | Pavimento | Quant. de<br>Luminárias Lâmpadas Lamp. (w) |     | Quant. De Potência das | Potência total (W)   Área (m <sup>2</sup> ) |        |  |
|---------------|-----------|--------------------------------------------|-----|------------------------|---------------------------------------------|--------|--|
| Salas de aula |           | 36                                         | 144 | 10                     | 1440                                        | 302,54 |  |
| Salas de aula |           | 36                                         | 144 | 10 <sub>1</sub>        | 1440                                        | 302,3  |  |
| Circulação    | 1/2       | 16                                         | 32  | 7,51                   | 240                                         | 299,33 |  |
| Escadas       |           |                                            |     | 9                      | 18                                          | 24,64  |  |
|               |           |                                            |     |                        | 3138                                        | 928,81 |  |

<span id="page-83-0"></span>**Tabela 4.16** - Potência de iluminação e áreas dos ambientes após a substituição de lâmpadas.

**Fonte:** O autor.

Nota-se a considerável redução da potência gerada pelas salas de aula, espaço de maior consumo. Por conseguinte, a potência total foi reduzida para menos da metade do valor inicial consumido pelo prédio de aulas que era de 14000W.

Em seguida, os dados foram aplicados na ferramenta webprescitivo de forma manual a fim de identificarmos o nível de eficiência energética com as alterações. A [Figura 4.23](#page-83-1) apresenta os dados e resultados da tela do aplicativo.

**Figura 4.23** - Cálculo de eficiência pelo Webprescritivo – Iluminação pós adequações.

<span id="page-83-1"></span>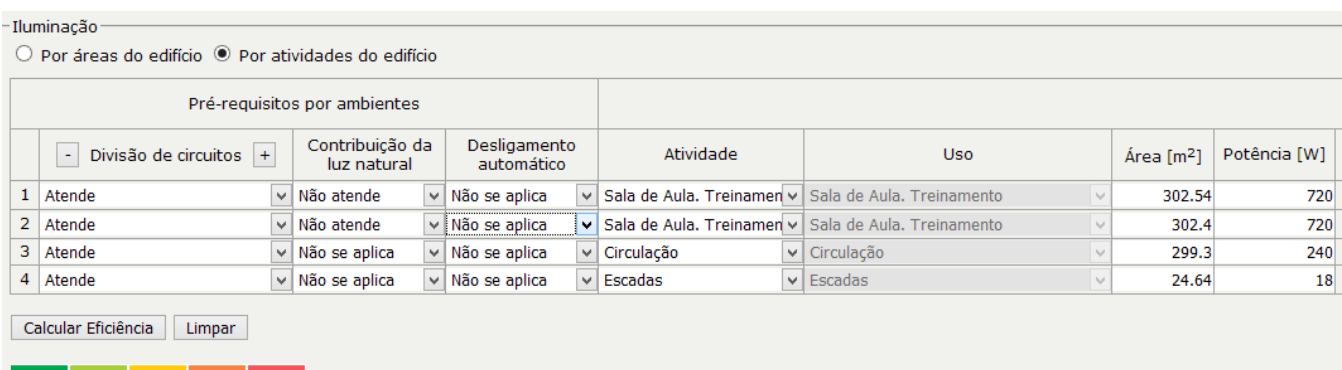

\* Desde que observados os pré-requisitos de divisão dos circuitos

#### **Fonte:** O autor.

Constatou-se que edificação atingiu o nível C de eficiência para a iluminação. Isso ocorreu visto que era necessária à alteração no sistema para atender do pré-requisito de Contribuição de Luz Natural que é obrigatório para o nível A. Portanto, o sistema de acionamento das luminárias também precisou ser alterado para atender ao requisito.

4.6.2. Análise de pré-requisitos de iluminação pós-adequações.

Como foi apresentado no tópico 4.1.2, o único pré-requisito que não é atendido no bloco de aulas é o requisito de Contribuição de Luz Natural. Tal requisito é obrigatório para empreendimentos que almejam o nível A.

No caso da edificação estudada, foi necessário alterar a direção dos circuitos que eram perpendiculares e passaram a serem paralelos as janelas. Também foi necessária a alteração dos interruptores de duas teclas para três teclas. Desse modo, é possível deixar uma tecla para as luminárias próximas às janelas.

A [Figura 4.24](#page-84-0) mostra as situações de antes e depois da alteração em cada sala. A fileira marcada na cor azul na figura da direita representa a fileira que passou a ter um acionamento próprio em uma das teclas. Sendo assim, nos momentos em que a luz natural estiver com maior intensidade esse circuito poderá ser desligado gerando economia para a edificação.

<span id="page-84-0"></span>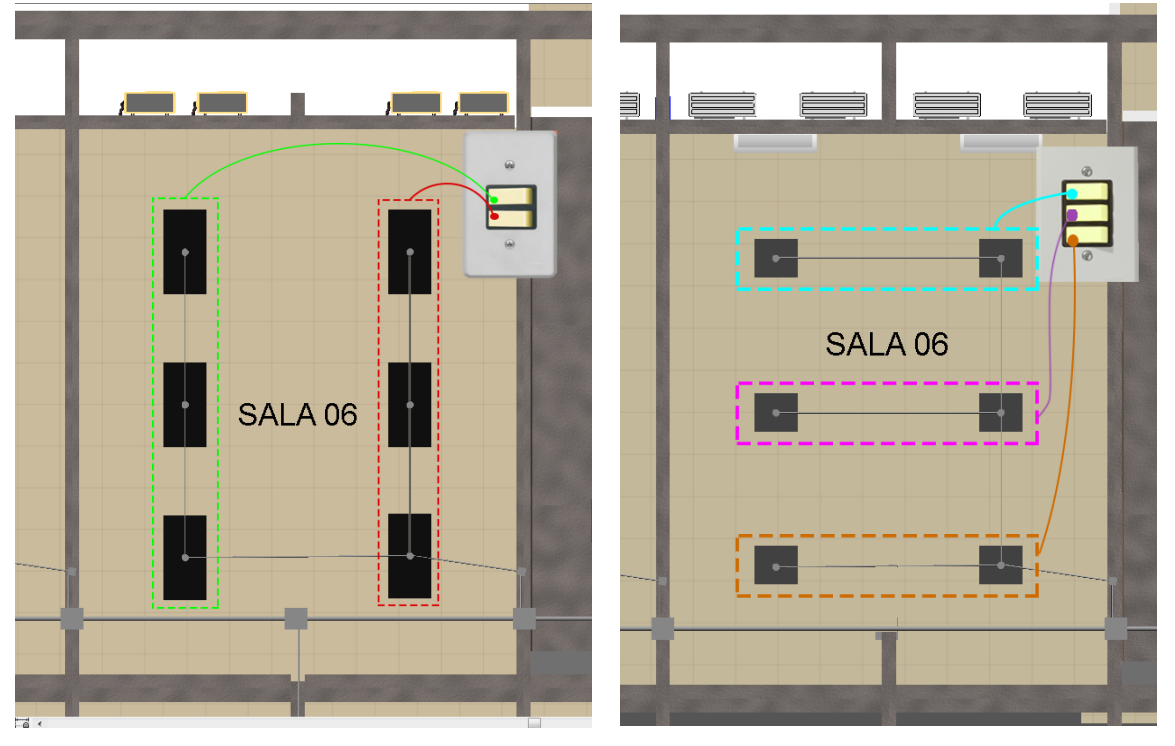

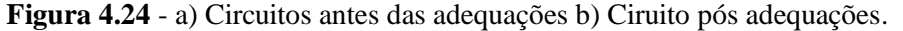

**Fonte:** O autor.

Após o atendimento do requisito, voltou-se ao Webprescritivo atualizando a aba de Contribuição de Luz Natural. Desse modo, como pode ser visto na [Figura 4.25,](#page-85-0) a iluminação recebeu o Nível A de eficiência.

<span id="page-85-0"></span>

|                              | -Iluminação-                                                     |                                |  |                                      |  |                |                                                                                |                        |              |  |  |  |
|------------------------------|------------------------------------------------------------------|--------------------------------|--|--------------------------------------|--|----------------|--------------------------------------------------------------------------------|------------------------|--------------|--|--|--|
|                              | $\odot$ Por áreas do edifício $\odot$ Por atividades do edifício |                                |  |                                      |  |                |                                                                                |                        |              |  |  |  |
| Pré-requisitos por ambientes |                                                                  |                                |  |                                      |  |                |                                                                                |                        |              |  |  |  |
|                              | Divisão de circuitos $ + $<br>$\overline{\phantom{a}}$           | Contribuição da<br>luz natural |  | Desligamento<br>automático           |  | Atividade      | <b>Uso</b>                                                                     | Área [m <sup>2</sup> ] | Potência [W] |  |  |  |
| $\mathbf{1}$                 | $\checkmark$<br>Atende                                           | Atende                         |  | $\vee$ Não se aplica<br>$\checkmark$ |  |                | Sala de Aula. Treinamen v Sala de Aula. Treinamento<br>$\lambda_{\rm eff}$     | 302.54                 | 720          |  |  |  |
| $\overline{2}$               | v<br>Atende                                                      | Atende                         |  | $\vee$ Não se aplica<br>$\checkmark$ |  |                | Sala de Aula, Treinamen v Sala de Aula, Treinamento<br>$\mathcal{N}_{\rm eff}$ | 302.3                  | 720          |  |  |  |
| 3                            | Atende                                                           | ∨ Não se aplica                |  | $\vee$ Não se aplica<br>v.           |  | Circulação     | $\vee$ Circulação<br>hai                                                       | 299.3                  | 240          |  |  |  |
| 4                            | Atende                                                           | ∨ Não se aplica                |  | $\vee$ Não se aplica                 |  | $\vee$ Escadas | $\vee$ Escadas<br>$\sim$                                                       | 24.64                  | 18           |  |  |  |
|                              | Calcular Eficiência<br>Limpar                                    |                                |  |                                      |  |                |                                                                                |                        |              |  |  |  |

**Figura 4.25** - Cálculo de eficiência pelo Webprescritivo – Iluminação pós adequações.

.<br>La que observados os pré-requisitos de desligamento automático do sistema de iluminação, contribuição da luz natural e divisão dos circuitos

#### **Fonte:** O autor.

Portanto, mesmo se a potência de iluminação estiver menor ou igual ao limite para o Nível A e a edificação não atender os pré-requisitos, a classificação é penalizada atingindo o Nível B ou C. Observou-se que a ferramenta Webprescritivo não aponta o dado que está impedindo que o objeto alcance o nível máximo. A ferramenta apenas apresenta o resultado do cálculo a partir dos dados inseridos.

### 4.7. Envoltória pós-adequações

A Envoltória do prédio foi analisada, como apresentado no item 4.2, e constatou-se que a mesma se encontra no Nível E. Para realizar as adequações, é necessário entender quais fatores contribuíram para o baixo nível da eficiência. O primeiro fator a ser mudado é transmitância térmica da parede. Portanto, a primeira adequação será neste fator e posteriormente será reanalisado na ferramenta Webprescritivo para se identificar os demais fatores. Destaca-se que a ferramenta não lista todos os fatores, apenas apresenta um dos que ocasionaram o baixo rendimento.

### 4.7.1. Adequações para a transmitância térmica das paredes –  $U_{PAR}$

O valor limite para Transmitância Térmica da parede para a Zona Bioclimática 8 é de 3,7 W/m²k para o Nível A. Por conseguinte, a Resistência Térmica deve ser no mínimo 0,27. O aumento da Resistência Térmica se dá através do uso de materiais com baixa condutividade térmica ou aumento da espessura, barreira radiante, dentre outros.

Optou-se internamente uma placa de gesso com 1,25 cm de espessura e com Condutividade Térmica ( $\lambda$ ) de 0,35, segundo a NBR 15220 (ABNT, 2003) na tabela B.3. Além disso, o gesso é um material leve e de fácil aplicação.

A Equação 42 apresenta o cálculo da resistência térmica desta placa de gesso.

$$
Rt = \frac{e}{\lambda} = \frac{0.0125}{0.35} = 0.035 \text{ m}^2 \cdot \text{k/W}
$$
 (42)

O valor da resistência térmica da placa de gesso foi inserido na Equação 21 do item 4.2.1.2 que calcula a Resistência térmica total da Parede como mostra a Equação 43.

$$
Rt = \underbrace{2x \ 0.0019 + 3x \ 0.0089 + 2x \ 0.0015 + 0.0096}_{(0.146 + 0.035)} + \underbrace{3x0.0089}_{(0.375 + 0.035)} + \underbrace{2x0.0015}_{(0.146 + 0.035)} + \underbrace{0.0096}_{(0.146 + 0.035)} = 0.161
$$
\n(43)

Com isso, calculou-se novamente a Trânsmitancia Térmica da parede através da Equação 44.

$$
U_{PAR} = \frac{1}{0.27} = 3.70 \, W/m^2k
$$
 (44)

Desse modo, alterou-se o valor para  $U_{PAR}$  na ferramenta Webprescritivo e depois foi refeito o cálculo de eficiência energética como mostra a [Figura 4.26.](#page-86-0)

<span id="page-86-0"></span>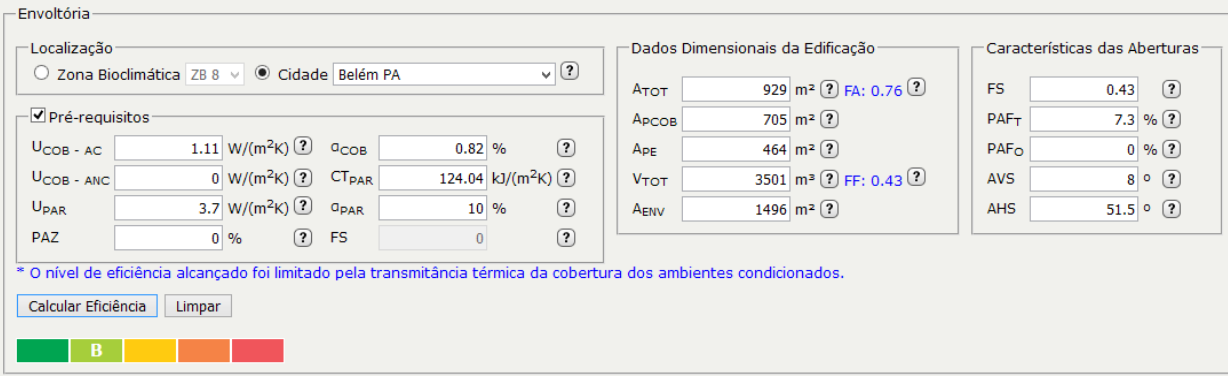

#### **Figura 4.26** - Eficiência energética pós adequação da U<sub>PAR</sub>.

#### **Fonte:** O autor.

O resultado encontrado foi o Nível B de eficiência energética consequência da adequação da parede com as placas de gesso. Todavia, a [Figura 4.26](#page-86-0) mostra, em letras azuis, que a transmitância térmica da cobertura limitou a eficiência da edificação e por isso também precisa passar por adequações para que a envoltória alcance o Nível A desejado.

4.7.2. Adequações para a transmitância térmica da cobertura –  $U_{\text{COB}}$ 

No caso da cobertura, o limite superior para a transmitância térmica na Zona Bioclimática 8 é de 1 W/m<sup>2</sup>k para o nível A. O valor alcançado pelo prédio foi de 1,11 W/m<sup>2</sup>k como foi apresentado na Equação 10. Desse modo, por estar acima do limite, não foi possível alcançar o Nível A na Envoltória.

Existem diversas possibilidades para adequar o telhado aos padrões do RTQ-C (PBEEDIFICA, 2014). Todavia, optou-se pela substituição das telhas tipo kalhetão. As telhas escolhidas se encontram no documento de Diretrizes para obtenção de classificação Nível A para Edificações (2014), e é uma telha metálica, ou sanduiche, com um enchimento de esponja de poliuretano. Esta telha, além de ser consideravelmente mais leve que o kalhetão, possui propriedades termoacústicas devido os materiais de sua composição.

A resistência térmica da telha sanduíche foi calculada conforme a Equação 45, sabendo que a parte metálica superior e inferior da telha possuem espessura de 0,1 cm e o poliuretano 4 cm. As condutibilidades térmicas são de  $\lambda$ =55 e  $\lambda$ =0.030 respectivamente.

$$
R_{\text{telha}} = 2x \frac{0.001}{55} + \frac{0.04}{0.03} = 1.33 \text{ m}^2 \text{k/W}
$$
 (45)

O valor calculado foi de 1,33 m²k/W e será inserido na Equação 9 do item 4.2.1.1 conforme a Equação 46 visto que apenas o kalhetão foi substituído, tanto a câmara de ar quanto a laje permanecem no cálculo.

$$
R_{\rm cob} = 0.04 + \frac{0.12}{1.75} + 1.33 + 0.61 + 0.17 = 2.22 \, \text{m}^2 \text{k/W} \tag{46}
$$

O novo valor de R foi aplicado na Equação 47 para o cálculo da Absortância Térmica da Cobertura.

$$
U_{\rm cob} = \frac{1}{2,22} = 0,45 \, \text{W/m}^2 \text{k} \tag{47}
$$

Sabendo que o novo valor de U está abaixo do limite estipulado para a Zona Bioclimática 8, atualizaram-se os dados no Webprescritivo e novamente se calculou a eficiência da Envoltória conforme a [Figura 4.27.](#page-87-0)

<span id="page-87-0"></span>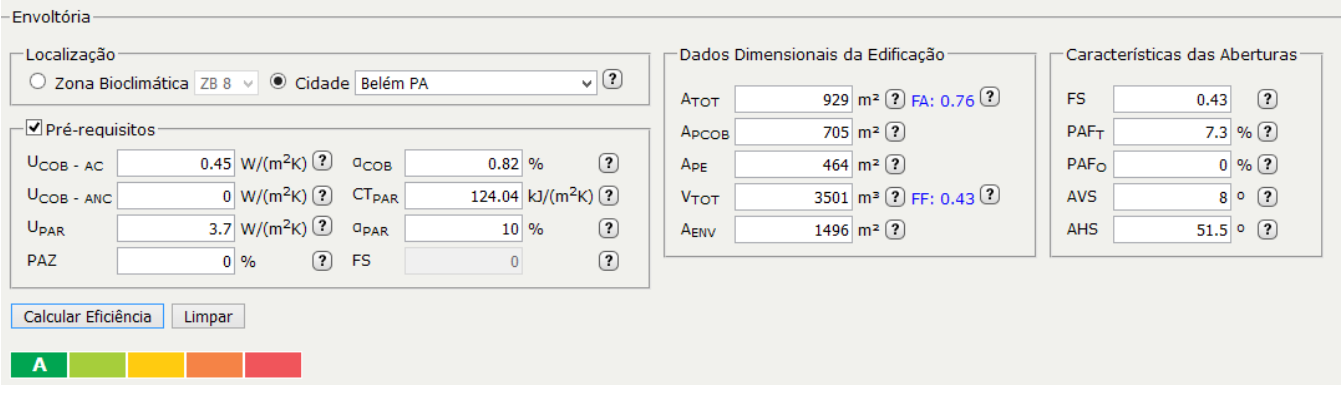

Figura 4.27 - Eficiência energética pós adequação da U<sub>COB.</sub>

#### **Fonte:** O autor.

Por fim, a Envoltória alcançou o Nível A desejado e foi feita a alteração no modelo para a telha tipo sanduíche com poliuretano como mostra a [Figura 4.28.](#page-88-0) Desse modo, as adequações nas paredes e na cobertura foram suficientes para alcançar o nível desejado.

<span id="page-88-0"></span>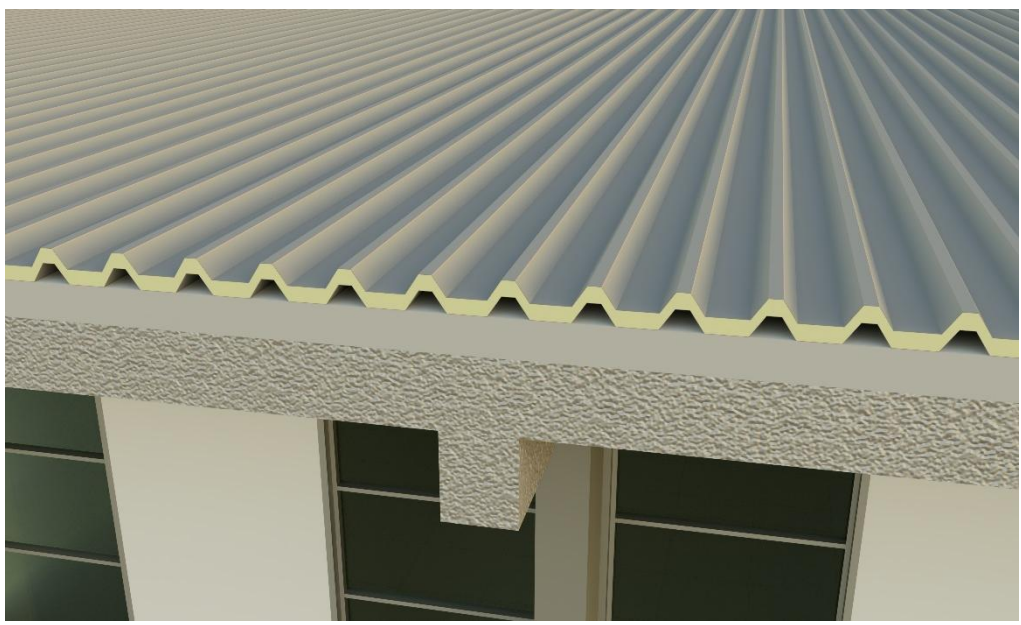

**Figura 4.28** - Telha tipo sanduíche com poliuretano aplicado no modelo.

**Fonte:** O autor.

O poliuretano é um isolante térmico largamente utilizado em câmaras frigoríficas e com considerável durabilidade. Portanto, é um material essencialmente isolante térmico e que não tem risco de descolamento das lâminas, pois o poliuretano é uma esponja injetada.

4.8. Condicionamento de ar pós-adequações

A avaliação do sistema de condicionamento de ar pelo RTQ-C (2017) está ligada diretamente com a etiqueta de eficiência dos aparelhos concedida pelo INMETRO. Sendo assim, a adequação para alcançar Nível A seria, em resumo, correspondente a substituição dos equipamentos existentes por equipamentos de Nível A segundo o INMETRO.

Todavia, por não haver projeto de refrigeração e pela existência de vários tipos de aparelhos, se fez necessário o dimensionamento da carga térmica das salas para a definição e escolha dos novos aparelhos.

O método seguido para o dimensionamento foi o mesmo utilizado por Estrela (2019) que está baseado na NBR 16401:2008 (ABNT, 2008) que trata sobre instalações de ar condicionado, sistema de centrais e unitários. Portanto, segue-se o dimensionamento da carga térmica e determinação do aparelho conforme a metodologia adotada. A sala de aula a ser analisada é a sala 07 na extremidade oeste do andar superior visto que a mesma possui duas paredes externas e o telhado como elementos que recebem radiação solar e, portanto, é a sala com maior carga térmica.

O estudo solar realizado no REVIT possibilitou a confirmação da escolha. Para esse estudo foi fornecida a localização do prédio dentro da universidade e foi determinada a ferramenta que gerasse o resultado para um ano. A [Figura 4.29](#page-89-0) mostra o caminho que o sol percorre durante todo o ano e é possível constatar que a sala 07, como mencionado anteriormente, é a que recebe maior incidência.

<span id="page-89-0"></span>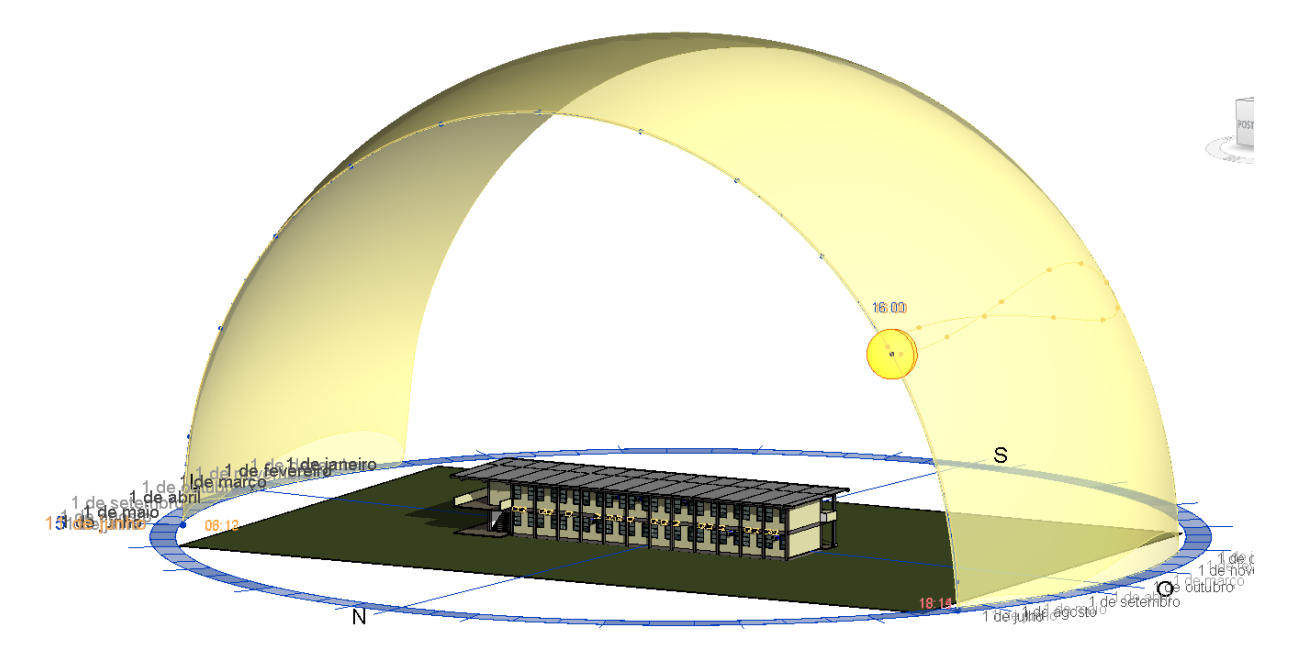

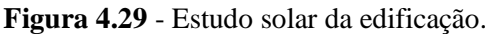

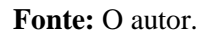

O resultado obtido no cálculo da carga térmica desta sala será adotado para as demais salas com o objetivo de padronizar os equipamentos de refrigeração.

4.8.1. Análise de carga térmica

4.8.1.1. Carga térmica externa

O valor da Transmitância térmica U foi apresentado no Item 4.7.1 sendo este de 3,7 W/m²k. A área da sala para cálculo corresponde a área da parede norte e oeste da sala 07, sendo a somatória igual a 37,76 m². A temperatura máxima média de Belém é de 32°C (WEATHERSPARK, 2019). A temperatura interna adotada foi de 22,5°C conforme a NBR16401-2 (ABNT, 2008) sendo a temperatura mínima para haver conforto térmico no verão. Desse modo, a Equação 48 determina o valor da carga térmica externa.

 $q_{par} = 3.7 \times 37.76 \times (32-22.5) = 1626.59 \text{ W}$  (48)

O valor encontrado foi de 1626,59 W para parede.

No caso da cobertura, a área é de 50,40m² e Transmitância térmica apresentada no 4.7.2 sendo 0,45 W/m²k . Com isso, a Equação 49 apresenta o cálculo para cobertura.

$$
q_{\rm cob} = 0.45 \times 50.40 \times (32-22.5) = 215.46 \text{ W}
$$
\n(49)

#### 4.8.1.2. Carga térmica devido à insolação

As paredes norte e oeste recebem incidência de raios solares e corresponde a parte opaca da envoltória. Na parede oeste, com área de 21,2 m², a cor prevalecente é o pêssego com  $\alpha$  = 0,35. O valor de Ig é 614 equivalente ao mês de junho, que é o mês de maior incidência no horário de 15h, extraído da Tabela 18 de Strobel (2013) e o he de 20 W/m²k extraído da Tabela 05 de Strobel (2013), considerando o fluxo horizontal. Portanto, a Equação 50 apresenta o cálculo para parede oeste.

$$
q_{0.0} = 3.7 \times 21.2 \times \left(\frac{0.35 \times 614}{20} + (32-22.5)\right) = 1588,02 \text{ W}
$$
 (50)

A parede norte com área de 9,56 m² (sem a área das janelas), possui a cor prevalecente palha de  $\alpha$ =0,27 e Ig de 696. Com isso, a Equação 51 demonstra o resultado para parede norte.

$$
q_{o,N} = 3.7 \times 9.56 \times \left(\frac{0.27 \times 696}{20} + (32-22.5)\right) = 668.39 W
$$
 (51)

No caso das janelas, elemento translúcido, tem-se área de 7m² e fator solar de 0,43.

$$
q_{t,N} = 7 \times (0.43 \times 696 + 3.7 \times (32 - 22.5)) = 2341.01 W
$$
 (52)

#### 4.8.1.3. Carga térmica devido a presença de pessoas

As salas comportam 40 alunos e 1 professor. A taxa de calor adotada corresponde a "sentado, trabalho leve" que gera 130 W por pessoa. Calculou-se a carga térmica conforme a Equação 53.

$$
q_p = 41 \times 130 = 5330 W \tag{53}
$$

#### 4.8.1.4. Carga térmica por iluminação

No item 4.6.1 foi apresentada a adequação do sistema de iluminação para lâmpadas do tipo LED. Segundo Santos (2015), o LED não altera a temperatura do ambiente visto que não emite calor, o que aumenta a possibilidade de materiais que podem recebê-lo. Portanto, foi desconsiderada a carga térmica referente à iluminação.

4.8.1.5. Carga térmica por aparelhos eletrônicos

A NBR 16410-1 (ABNT, 2008) fornece a potência média dissipada por um computador que é de 55w. As salas possuem um aparelho de datashow da marca Benq, porém, o fabricante não informa a potência dissipada pelo aparelho e por isso, considerou-se um aparelho similar da marca Sony modelo VPL-SX226 que fornece um valor de dissipação de 1041 BTU/h ou 304,91 em watts. Neste item basta somar as potências dissipadas dos aparelhos conforme a Equação 54.

$$
q_e = 55 + 344.91 = 399, 91 W
$$
 (54)

#### 4.8.1.6. Carga térmica total para o sistema de refrigeração

A carga térmica total corresponde a somatória de todas as cargas calculadas conforme mostra a Equação 56.

$$
q_t = qpar + qcob + q_{o.O} + q_{o.N} + q_{t.N} + q_p + q_e
$$
\n(55)

$$
q_t = 1626,59 + 215,46 + 1588,02 + 668,39 + 2341,01 + 5330 + 399,91 = 12169,38
$$
 W (56)

O valor obtido foi em watts, todavia, os aparelhos de refrigeração possuem a potência em BTU/h´s. Fazendo a conversão, obteve-se o resultado de 41522,35 BTU/h e através das tabelas de eficiência energética dos equipamentos avaliados pelo INMETRO, optou-se pela *Split* de 22.000 BTU/h´s da Fabricante Eletrolux modelo BI22F com 3,21 W/W de eficiência. Serão 2 aparelhos por sala.

Com esse resultado, pode-se fazer a alteração na modelagem substituindo todos os aparelhos, incluindo os ACJs, pelo modelo escolhido. Dessa forma, se confirmou a capacidade que atenderia as salas e ao mesmo tempo padronizou os equipamentos das mesmas como esta apresentado na [Figura 4.30](#page-91-0) e [Figura 4.31.](#page-92-0)

Figura 4.30 - Salas de aula com aparelhos padronizados.

<span id="page-91-0"></span>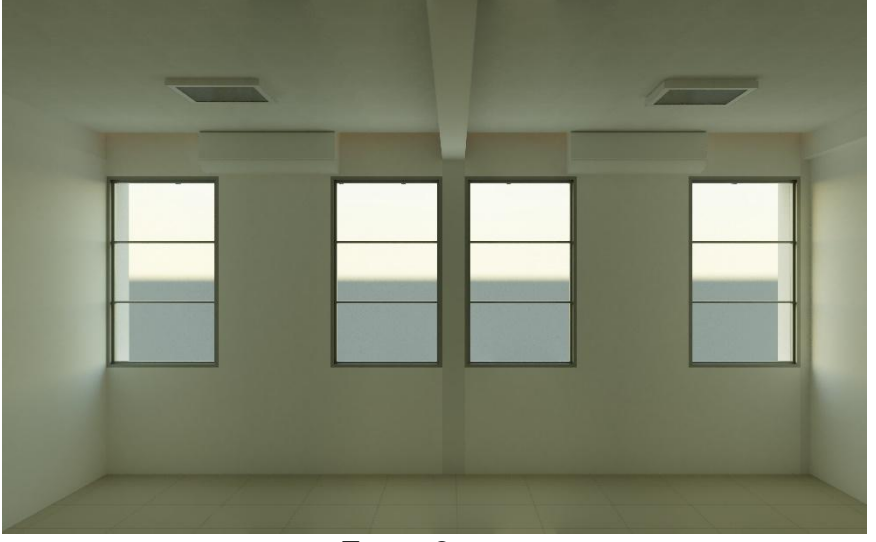

**Fonte:** O autor.

<span id="page-92-0"></span>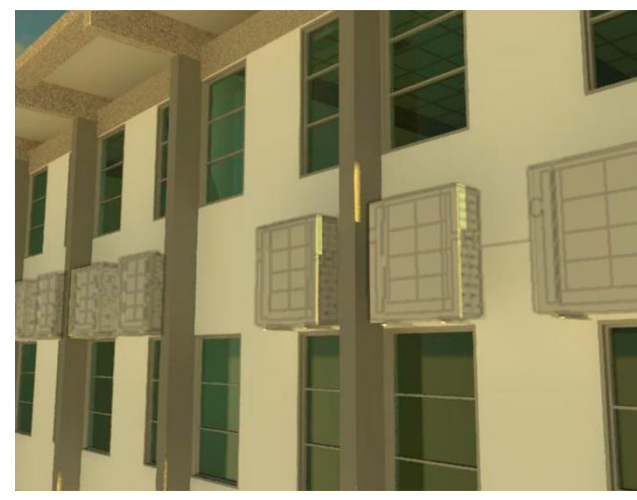

**Figura 4.31** - Fachada Norte do prédio com aparelhos padronizados.

**Fonte:** O autor.

Inseriram-se os dados do aparelho escolhido na ferramenta webprescritivo para ser confirmado o nível que atingiria após as adequações realizadas, conforme apresentado na [Figura 4.32.](#page-92-1)

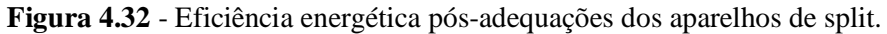

<span id="page-92-1"></span>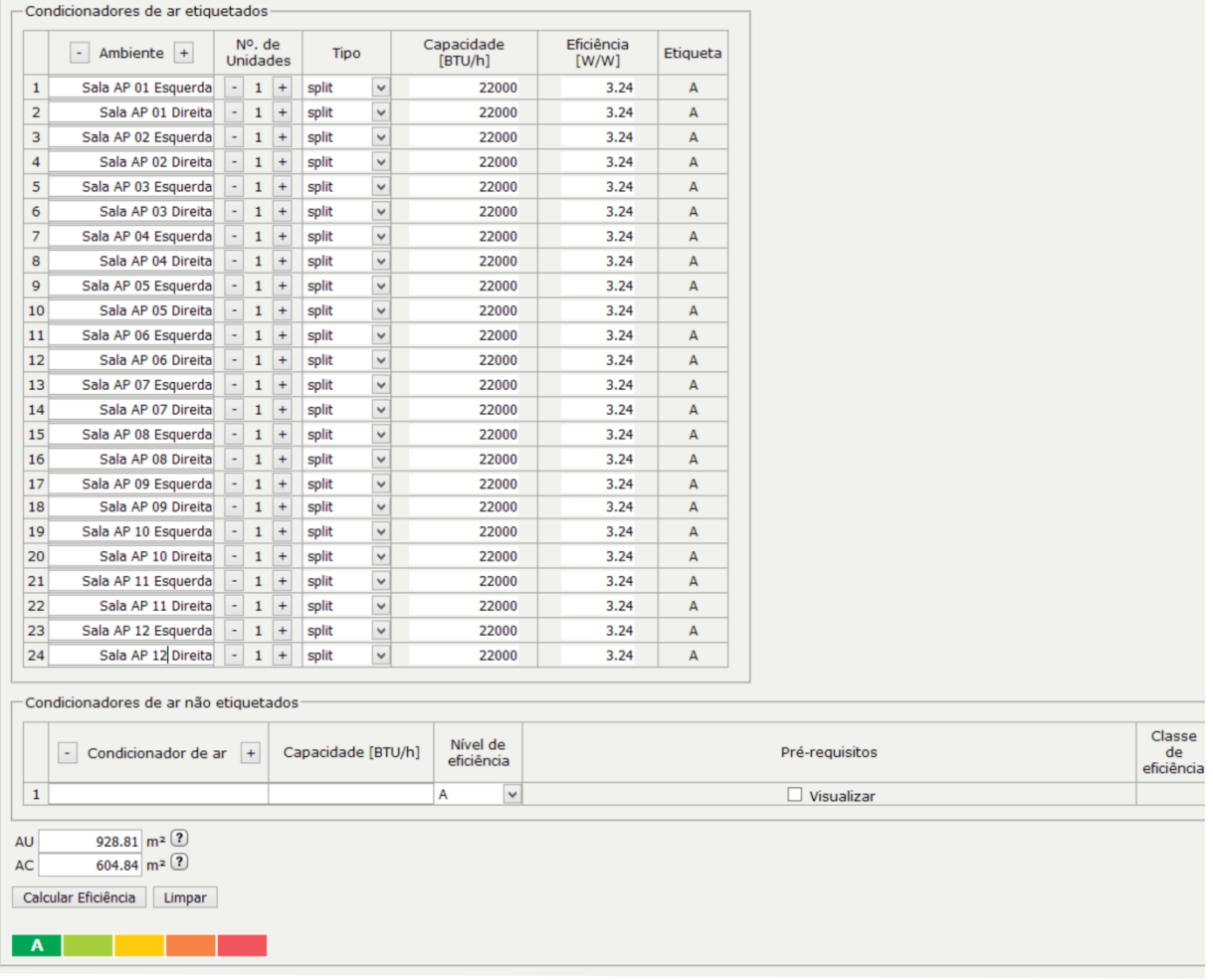

**Fonte:** O autor.

As adequações realizadas permitiram que o sistema de condicionamento de ar atingisse o Nível A de eficiência energética.

#### 4.9. Análise de bonificações

Na edificação estudada, não foram implementadas iniciativas que aumentem a eficiência segundo as bonificações. As iniciativas tomadas foram diretamente ligadas aos três parâmetros de envoltória, iluminação e condicionamento de ar. Além disso, alguns pontos do quadro de Bonificações, apresentado na [Figura 4.33,](#page-93-0) não se aplicam a edificação estudada como elevadores, racionamento e aquecimento de água.

**Figura 4.33** - Análise de Bonificações.

<span id="page-93-0"></span>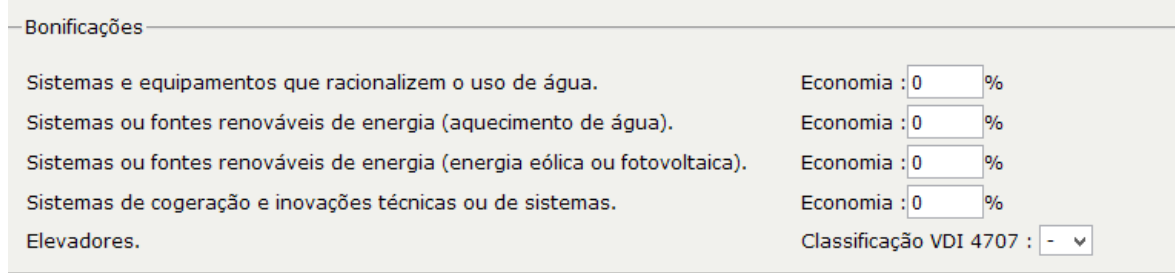

**Fonte:** O autor.

Portanto, os itens de Bonificação permaneceram sem serem preenchidos como mostra a [Figura 4.33.](#page-93-0)

### 4.10. Nivel de eficiência geral da edificação

Assim como no Item 4.5, após as análises parciais e das bonificações, aplicou-se os dados da área de Permanência Transitória que não foi alterada e, portanto é de 299,33 m². O valor de 1 para o EqNumV que corresponde ao pior caso para a ventilação também foi repetido. Desse modo a [Figura 4.34](#page-93-1) apresenta o cálculo do nível de Eficiência Geral da edificação.

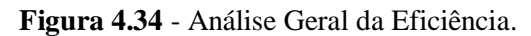

<span id="page-93-1"></span>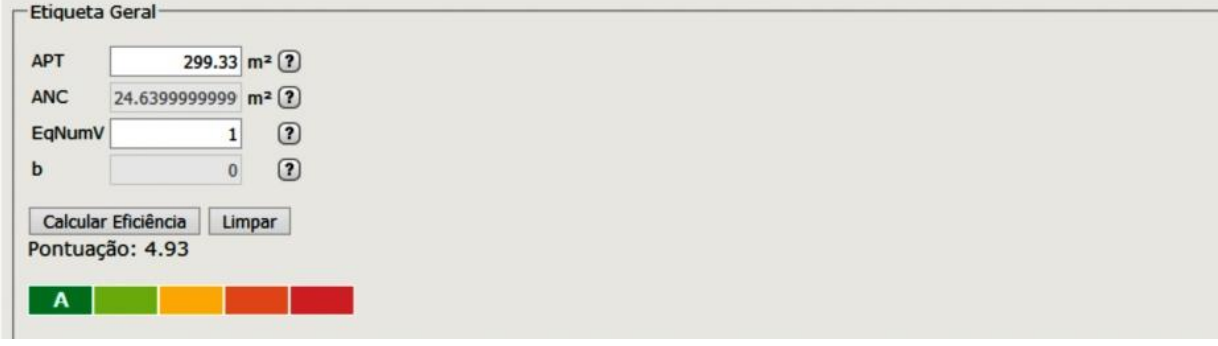

#### **Fonte:** O autor.

A imagem completa com os dados que foram inseridos no Webprescritivo para Envoltória, Iluminação e Condicionamento de Ar que resultaram na [Figura 4.34,](#page-93-1) se encontra no Apêndice B deste trabalho.

Contatou-se que o resultado almejado foi alcançado por meio das adequações realizadas na modelagem que elevaram o desempenho energético da edificação. Sobre a ferramenta Webprescritivo, é importante frisar que é apenas um instrumento utilizado para ser ter noção das condições de uma obra ou projeto, e não é o instrumento responsável pela liberação da etiqueta, como explicado no capítulo 2 de revisão bibliográfica.

#### **5. CONCLUSÕES E RECOMENDAÇÕES**

Por meio desta pesquisa foi possível concluir que a tecnologia BIM pode contribuir positivamente com empreendimentos que desejam alcançar o Nível A de eficiência energética segundo o PROCEL. Isso porque todas as adequações e modificações foram feitas em uma mesma modelagem, não foi necessário separar envoltória, iluminação e condicionamento de ar em diversos arquivos ou softwares.

As principais contribuições estão no aspecto visual, na substituição de materiais no modelo, no estudo da contribuição solar durante o ano e na geração de dados organizados. No que se refere a aspectos visuais, por meio da modelagem, foi possível observar a edificação de modo mais detalhado, em comparação ao formato original do projeto utilizado pela instituição, e pensar nas melhores adequações para este caso em específico, com o intuito de aumentar a eficiência energética do mesmo. Desse modo, melhorou-se também o lado estético do prédio com a padronização dos materiais na modelagem, como foram apresentados nas imagens do capítulo 4.

Na parte de substituição de materiais, destacou-se a agilidade que o software REVIT possui em alterar instantaneamente os equipamentos e materiais do mesmo tipo, como por exemplo, as luminárias. Isso permitiu que fossem feitas diversas aplicações até a determinação dos materiais mais adequados para cada situação. Esse fato influenciou diretamente nas tomadas de decisão.

O software também possibilita a observação da incidência solar na edificação durante todo o ano de acordo com o posicionamento no terreno. Esta ferramenta permitiu a observação dos ambientes que demandavam maior carga térmica por parte do sistema de condicionamento de ar.

O REVIT permitiu a organização dos dados dimensionais, quantitativo de materiais e equipamentos, em tabelas. À medida que novas informações foram inseridas no modelo, instantaneamente houve a alteração dos dados nas tabelas. Tais dados foram úteis para a aplicação das informações na ferramenta Webprescritivo. A organização de dados do REVIT colaborou para a celeridade da análise de eficiência energética da edificação.

Na parte de iluminação e condicionamento de ar foi calculado o consumo total da edificação. Com as mudanças realizadas no modelo houve considerável redução, principalmente, pela adoção de lâmpadas do tipo LED e aparelhos de refrigeração com etiquetagem Nível A registradas pelo INMETRO.

Com isso, o objetivo desta pesquisa que corresponde ao uso da tecnologia BIM para a melhoria da eficiência energética, foi alcançado, como confirmado por meio da ferramenta webprescritivo, onde se obteve o Nível A de eficiência energética na última análise.

Todavia, ainda não é possível a transferência direta de dados entre o REVIT e o Webprescritivo, portanto, as informações foram movidas de forma manual pelo autor, o que demonstra a necessidade de avanços no sentido da interoperabilidade, ou seja, na transferência de arquivos entre ferramentas onde ambos possuam formatos compatíveis.

A ferramenta Webprescritivo se mostrou objetiva na geração das classificações parciais e geral, todavia, apresentou algumas limitações. Entre elas, observou-se na parte de envoltória que a ferramenta acusa apenas um quesito por vez dos que ultrapassaram os limites determinados pela norma. Desse modo, o usuário precisa corrigir o quesito e calcular novamente para saber se existem outros quesitos fora dos padrões para o Nível A.

A ferramenta considera que a iluminação e condicionamento de ar se encontram dentro dos parâmetros normativos. Desse modo, cabe ao usuário a verificação da iluminação dos ambientes e da capacidade térmica dos mesmos, antes de inserir as informações no Webprescritivo.

#### 4.11. Sugestão de futuros trabalhos

Para futuros trabalhos, sugere-se a realização do orçamento referente a aplicação das adequações realizadas no modelo. Essa análise de custos é importante para os gestores de prédios públicos que almejam melhorar o desempenho energético destas edificações.

Além disso, sugere-se a simulação dos dados gerados pelo REVIT, em outros softwares e ferramentas de simulação energética e conforto térmico, para assim comparar com os resultados deste trabalho. Torna-se interessante que estes trabalhos abordem outras possibilidades que a tecnologia BIM oferece.

Outra possibilidade está nas iniciativas para redução do consumo de energia como, por exemplo, a utilização de placas solares que poderiam aumentar a pontuação por ser consideradas Bonificações.

Este trabalho apresentou soluções específicas determinadas pela pesquisa bibliográfica. Ainda existem muitos materiais e sistemas que podem ser aplicados tanto para envoltória como para condicionamento de ar e iluminação com auxílio da tecnologia BIM. Dessa forma, torna-se interessante conhecer outras soluções para a zona bioclimática 8 onde se encontra o caso estudado.

# **REFERÊNCIAS**

ABRAHAMS, G. Constructing definitions of sustainable development. **Smart and Sustainable Built Environment**, v. 6, n. 1, p. 34–47, 2017.

ADÃO, M. C. **Sensibilidade e adequação de ferramentas de avaliação de sustentabilidade a habitação de interesse social no Brasil**. 2018. Tese (Mestrado em Arquiterura, Tecnologia e Cidade) - Faculdade de Engenharia Civil, Arquitetura e Urbanismo, Universidade Estadual de Campinas, São Paulo, 2018.

AHMED, S. *et al.* Possibility of applying bim in syrian building projects. **Engineering for Rural Development**, v. 17, p. 524–530, 2018.

AKINADE, O. O. *et al.* Designing out construction waste using BIM technology : Stakeholders expectations for industry deployment. **Journal of Cleaner Production**, v. 180, p. 375–385, 2018.

ANDRADE, A. C.; NERBAS, P. F. Educação para a sustentabilidade no desenvolvimento de projetos de arquitetura. **Revista Latino-Americana de Inovação e Engenharia de Produção**, v. 2, n. 2, p. 5–17, 2014. Disponível em: http://revistas.ufpr.br/relainep/article/view/37880.

ASSOCIAÇÃO BRASILEIRA DE NORMAS TÉCNICAS. **ABNT NBR 5413: Iluminância de Interiores**. Rio de Janeiro: ABNT, 1992. .

ASSOCIAÇÃO BRASILEIRA DE NORMAS TÉCNICAS. **ABNT NBR 15220-2: Desempenho Térmico de Edificações Parte 2: Métodos de cálculo da transmitância térmica, da capacidade térmica, do atraso térmico e do fator solar de elementos e componentes de edificações**. Rio de Janeiro: ABNT, 2003. .

ASSOCIAÇÃO BRASILEIRA DE NORMAS TÉCNICAS. **ABNT NBR 15220-3: Desempenho Térmico de Edificações Parte 3: Zoneamento bioclimático brasileiro e diretrizes construtivas para habitações unifamiliares de interesse social - NBR 15220- 3**. Rio de Janeiro: ABNT, 2005. .

ASSOCIAÇÃO BRASILEIRA DE NORMAS TÉCNICAS. **ABNT NBR 16401: Instalação de ar-condicionado - Sistemas centrais e unitários**. Rio de Janeiro: ABNT, 2008. .

AZHAR, S. *et al.* Building information modeling for sustainable design and LEED®rating analysis. **Automation in Construction**, v. 20, n. 2, p. 217–224, 2011. Disponível em: http://dx.doi.org/10.1016/j.autcon.2010.09.019.

BARISON, M. B. **Introdução de Modelagem da Informação da Construção (BIM ) no currículo – uma contribuição para a formação do projetista**. 2015. Tese (Doutorado em Engenharia Civil) - Departamento de Engenharia de Construção Civil, Escola Politécnica da Universidade de São Paulo, Universidade de São Paulo, São Paulo, 2015.

BASSETTO, L. I. **Análise documental das linhas prioritárias propostas por organizações articuladas com a construção sustentável brasileira**. 2016. Tese (Doutorado em tecnologia) - Programa de Pós-graduação em Tecnologia, Universidade Tecnológica Federal do Paraná, Paraná, 2016.

BISSOLI-DALVI, M. *et al.* Avaliação da Sustentabilidade da Madeira por Meio da

Ferramenta ISMAS. **Floresta e Ambiente**, v. 24, 2018.

BRASIL, M. do M. A. **Cidades Sustentáveis - Urbanismo Sustentável**. Brasília, DF: Ministério da Justiça, 2018. . Disponível em: http://www.mma.gov.br/cidadessustentaveis/urbanismo-sustentavel/item/8059. Acesso em: 22 abr. 2018.

BRASIL, M. do P. O. e G. **Instrução Normativa N<sup>o</sup> 02/2014**. Brasília, DF: Ministério do Planejamento Orçamento e Gestão, 2014. . Disponível em: https://www.comprasgovernamentais.gov.br/index.php/legislacao/instrucoes-normativas/304 instrucao-normativa-n-2-de-04-de-junho-de-2014. Acesso em: 1 maio. 2018.

BRITO, D. M. De; FERREIRA, E. de A. M. Avaliação de estratégias para representação e análise do planejamento e controle de obras utilizando modelos BIM 4D. **Ambiente Construído**, v. 15, n. 4, p. 203–223, 2015.

CÂMARA BRASILEIRA DA INDÚSTRIA DA CONSTRUÇÃO. **Programa de Construção Sustentável**. Brasília, CBIC, 2011. . Disponível em: https://cbic.org.br/. Acesso em: 22 ago. 2019.

CÂMARA BRASILEIRA DA INDÚSTRIA DA CONSTRUÇÃO. **Guia CBIC de boas práticas em sustentabilidade na indústria da Construção**. Brasília, CBIC: Fundação Dom Cabral, 2012.

CARVALHO, J. P.; BRAGANÇA, L.; MATEUS, R. Optimising building sustainability assessment using BIM. **Automation in Construction**, v. 102, p. 170–182, 2019. Disponível em: https://doi.org/10.1016/j.autcon.2019.02.021.

CIB, T. I. C. for R. and I. in B. and C.; UNEP-IETC, U. N. E. P. I. E. T. C. **Agenda 21 for Sustainable Construction in Developing Countries - A discussion document**. 1. ed. Pretoria: CSIR Building and Construction Technology, 2002.

CIC, C. da I. da C.; FIEMG, F. das I. do E. de M. G. **Guia de Sustentabilidade na Construção**. Belo Horizonte, 2008. . Disponível em: http://www.sindusconmg.org.br/site/arquivos/up/comunicacao/guia\_sustentabilidade.pdf. Acesso em: 14 maio. 2019.

COELHO, T. da C. C.; GOMES, C. E. M.; DORNELLES, K. A. Desempenho térmico e absortância solar de telhas de fibrocimento sem amianto submetidas a diferentes processos de envelhecimento natural. **Ambiente Construído**, v. 17, n. 1, p. 147–161, 2017.

COHEN, M. A. From Habitat II to Pachamama : a growing agenda and diminishing expectations for Habitat III. **Environment & Urbanization**, v. 28, n. 1, p. 35–48, 2015.

CONSELHO BRASILEIRO DE CONSTRUÇÃO SUSTENTÁVEL. **Aspectos da Construção Sustentável no Brasil e Promoção de Políticas Públicas**. São Paulo: CBCS, 2014. . Disponível em: http://www.cbcs.org.br/\_5dotSystem/userFiles/MMA-Pnuma/Aspectos da Construcao Sustentavel no Brasil e Promocao de Politicas Publicas.pdf. Acesso em: 15 ago. 2018.

DANSO, H. Dimensions and Indicators for Sustainable Construction Materials: A Review. **Research & Development in Material Science**, v. 3, n. 4, p. 1–9, 19 fev. 2018. Disponível em: http://crimsonpublishers.com/rdms/fulltext/RDMS.000568.php.

DENICOL, D. A. **Análise da complexidade do processo de projeto integrado da obra de arquitetura**. 2018. Dissertação (Mestrado em Arquitetura e Urbanismo) - Programa de Pós-Graduação em Arquitetura e Urbanismo, Universidade do Vale do Rio dos Sinos, São Leopoldo, 2018. Disponível em:

http://www.repositorio.jesuita.org.br/handle/UNISINOS/7125.

DJUEDJA, J. F. T. *et al.* Interoperability Challenges in Building Information Modelling (BIM). In: I-ESA Conferences, 9, 2019, Berlin. **Anais**... Berlin: Springer International Publishing, 2019. Disponível em: http://dx.doi.org/10.1007/978-3-030-13693-2\_23. Acesso em: 5 dez. 2018.

EASTMAN, C. M. **BIM handbook : a guide to building information modeling for owners, managers, designers, engineers, and contractors**. 2. ed. Hoboken: John Wiley & Sons, 2008.

ESTEVES, M. N. **LEED E PROCEL LEED E PROCEL**. 2016. Trabalho de Conclusão de Curso (Bacharelado em Engenharia Elétrica) - Departamento de Engenharia Elétrica, Universidade de Brasília, Brasília, 2016. Disponível em: http://bdm.unb.br/handle/10483/17197.

ESTRELA, A. R. L. **Projeto de renovação de ar com split das salas de aula do andar superior do bloco de aulas 6 da UFERSA**. 2019. Trabalho de Conclusão de Curso (Bacharelado em Engenharia Mecânica) - Faculdade de Engenharia Mecânica, Universidade Federal Rural do Semi- Árido, 2019. Disponível em: http://repositorio.ufersa.edu.br/handle/prefix/1491.

FERREIRA, R. L. **Certificação AQUA-HQE: impactos no planejamento, execução de projeto e vendas em estudo de caso de edificação multifamiliar, em Curitiba**. 2018. Trabalho de Conclusão de Curso (Bacharelado em Engenharia Civil) - Centro de Ciências Exatas Tecnológicas e Agrárias, UNICESUMAR - Centro Universitário de Maringá, Maringá, 2018.

FRANCHINI, M.; VIOLA, E.; BARROS-PLATIAU, A. F. The challenges of the Anthropocene: From international environmental politics to global governance. **Ambiente e Sociedade**, v. 20, n. 3, p. 177–202, 2017.

FUNDAÇÃO VANZOLINI. **Certificação AQUA-HQE**. São Paulo, 2018. . Disponível em: https://vanzolini.org.br/aqua/certificacao-aqua-hqe/. Acesso em: 31 maio. 2019.

GANGOLELLS, M. *et al.* Analysis of the implementation of effective waste management practices in construction projects and sites. **Resources, Conservation and Recycling**, v. 93, p. 99–111, 2014. Disponível em:

https://www.sciencedirect.com/science/article/pii/S0921344914002249. Acesso em: 20 abr. 2018.

GARCIA, R. C. **Análise paramétrica de sistemas para eficiência energética aplicada em edificação residencial em Porto Alegre/RS.** 2018. Especialização (Especialista em Construção Civil) - Unidade Acadêmica de Pesquisa e Pós-Graduação, Universidade do Vale do Rio dos Sinos - UNISINOS, 2018.

GIL, A. C. **Como elaborar projetos de pesquisa**. 4. ed. São Paulo: Atlas, 2002.

GOOGLE MAPS. **Vista da Universidade Federal do Pará**. Disponível em: https://www.google.com/maps/place/Universidade+Federal+do+Par%C3%A1/@-1.4743061,- 48.4513921,102m/data=!3m1!1e3!4m5!3m4!1s0x0:0x1f6e35bc3b41ab9e!8m2!3d-1.4722085!4d-48.4501319. Acesso em:12 de ago, 2019. .

HERZER, L. A.; FERREIRA, R. L. Construções sustentáveis no Brasil: um panorama referente às certificações ambientais para edificações LEED e AQUA-HQE. **Meio Ambiente e Sustentabilidade**, v. 8, n. 5, 12 abr. 2017. Disponível em: https://www.uninter.com/cadernosuninter/index.php/meioAmbiente/article/view/492. Acesso em: 30 abr. 2018.

HUANG, L. *et al.* Carbon emission of global construction sector. **Renewable and Sustainable Energy Reviews**, n. 6, p. 1–11, 2017. Disponível em: http://dx.doi.org/10.1016/j.rser.2017.06.001.

INMETRO. **Catálogo de propriedades térmicas de paredes, cobertuas e vidros**. Rio de Janeiro, 2013. . Disponível em: http://www.inmetro.gov.br/consumidor/produtosPBE/regulamentos/AnexoV.pdf.. Acesso em: 9 set. 2018.

JALAEI, F.; JRADE, A. Integrating building information modeling ( BIM ) and LEED system at the conceptual design stage of sustainable buildings. **Sustainable Cities and Society**, v. 18, p. 95–107, 2015. Disponível em: http://dx.doi.org/10.1016/j.scs.2015.06.007.

JONH, V.; SILVA, V. G. da; AGOPYAN, V. Agenda 21: Uma proposta de discussão para o contrubusiness brasileiro. In: II Encontro Nacional e I Encontro Latino Americano sobre edificações e comunidades sustentáveis, 2001, Canelas. **Anais**... 2001, Canelas: Associação Nacional de Tecnologia do Ambiente Construído, 2001.

JUNIOR, A. N. A.; DE SOUZA SÁ, N. A. Certificação de Construções sustentáveis. Um estudo de caso em uma obra de grande porte na cidade de Uberlândia, MG. **Revista Eletrônica da Reunião Anual de Ciência**, v. 6, n. 1, p. 1–24, 2017.

KIBERT, C. J. Sustainable construction. In: First International Conference of CIB, 16., 1994, Tampa, Florida. **Anais**... 1994, Tampa, Florida: Center for Construction and Environment, M.E. Rinker Sr. School of Building Construction, College of Architecure, University of Florida, 1994. Disponível em: https://catalog.hathitrust.org/Record/006280726. Acesso em: 27 abr. 2018.

KISS, G. *et al.* The 2050 City. **Procedia Engineering**, v. 118, p. 326–355, 2015. Disponível em: https://www.sciencedirect.com/science/article/pii/S1877705815020895. Acesso em: 20 abr. 2018.

KULATUNGA, U. *et al.* Attitudes and perceptions of construction workforce on construction waste in Sri Lanka. **Management of Environmental Quality: An International Journal**, v. 17, n. 1, p. 57–72, 2006. Disponível em:

http://www.emeraldinsight.com/doi/10.1108/14777830610639440. Acesso em: 9 maio. 2018.

MADEIRA, J. G. da S. **Avaliação do ciclo de vida energético e desempenho da envoltória** 

**mediante ações de retrofit em edificação pública escolar**. 2019. Dissertação (Mestrado em Engenharia Civil) - Universidade Federal do Espírito Santo, Universidade Federal do Espírito Santo, Espírito Santo, 2019.

MARQUES, C. T. **Sustentabilidade empresarial aplicada à construção civil: identificação de estratégias para implantação**. 2018. Mestrado (Engenharia Civil) - Faculdade de Engenharia e Arquitetura, Universidade de Passo Fundo, Passo Fundo, 2018.

MASS, B. H.; SCHEER, S.; TAVARES, S. F. O uso do bim para o projeto sustentável. In: ENTAC 2016: Desafios e Perspectivas da Internacionalização da Construção, 16, 2016, São Paulo. **Anais**... São Paulo: ANTAC, 2016.

MATOS, B. F. de C. **Construção sustentável: panorama nacional da certificação ambiental**. 2014. Dissertação (Mestrado em ambiente cosntruído) - Faculdade de Engenharia, Universidade Federal de Juiz de Fora, Juiz de Fora, 2014. Disponível em: https://repositorio.ufjf.br/jspui/handle/ufjf/522. Acesso em: 9 maio. 2018.

MCGRAW, H. C. **The Business Value of BIM for Construction in Major Global Markets: How Contractors Around the World Are Driving Innovation With Building Information Modeling**. 1. ed. Bedford: McGraw Hill Construction, 2014.

MENEZES, G. L. B. B. de. Breve histórico de implantação da plataforma BIM. **Cadernos de Arquitetura e Urbanismo**, v. 18, n. 22, 2012. Disponível em: http://periodicos.pucminas.br/index.php/Arquiteturaeurbanismo/article/view/3363. Acesso em: 5 maio. 2018.

MILIORINI, H. M. D. S.; FERREIRA, M. A. Estudo comparativo dos certificados verdes no âmbito da construção civil brasileira. **Revista Produção Industrial & Serviços**, v. 4, n. 1, p. 124–135, 2018.

NASCIMENTO, T. L.; LEÃO, D. C.; ROCHA, J. S. M. Certificação ambiental na construção civil brasileira. **Revista Acadêmica FEOL**, v. 1, n. 1, p. 104–119, 2016.

NBL. **NBS National BIM Report 2017**, 2017. . Disponível em: https://www.thenbs.com/knowledge/nbs-national-bim-report-2017.

NEJAT, P. *et al.* A global review of energy consumption, CO2 emissions and policy in the residential sector (with an overview of the top ten CO2 emitting countries). **Renewable and Sustainable Energy Reviews**, v. 43, p. 843–862, 2015. Disponível em: https://www.sciencedirect.com/science/article/pii/S1364032114010053. Acesso em: 20 abr. 2018.

NETO, G. P. D. S.; ALCÂNTARA, R. D. L. Ferramentas de Sustentabilidade em Edificações Tools Sustainability in Buildings 1 Introdução. **Revista Eletrônica em Gestão, Educação e Tecnologia Ambiental**, v. 19, p. 505–528, 2015.

NOGUEIRA, S. **Eficiência Energética em Prédios Públicos Federais**. Programa Nacional de Conservação de Energia, Brasilia, , 2008. . Disponível em: http://www.mma.gov.br/estruturas/a3p/\_arquivos/apresentacao\_solange\_nogueira.pdf. Acesso em: 12 abr. 2018.

OLIVEIRA, L. K. dos S. *et al.* Simulação computacional da eficiência energética para uma arquitetura sustentável. **HOLOS**, v. 4, p. 217, set. 2016. Disponível em: http://www2.ifrn.edu.br/ojs/index.php/HOLOS/article/view/3981. Acesso em: 1 maio. 2018.

ONU, C. das N. U. sobre o M. A. e D. **Agenda 21**. Rio de Janeiro: Biblioteca Digital da Câmara dos Deputados, 1992.

## PBEEDIFICA. **Diretrizes para Obtenção de Classificação Nível A para Edificações Comerciais, de Serviços e Públicas**, 2014. Disponível em:

http://pbeedifica.com.br/sites/default/files/projetos/etiquetagem/comercial/downloads/Manual -A.pdf. Acesso em: 21 mar. 2018.

PERBEILS, H. S.; SANTOS, M. C. O. O potencial do Selo Casa Azul na produção de habitação de interesse social sustentável. In: 18<sup>ª</sup> Conferência Internacional da LARES, 18, 2018, São Paulo. **Anais**... São Paulo: Latin American Real Estate Society, 2018.

PROCEL. **Manual para Aplicação do RQT-C.** 4. ed. Florianópolis: PROCEL/Eletrobras, 2017. v. 4

PROCELINFO, C. B. de I. de E. E. **Etiquetagem em Edificações**. Disponível em: http://www.procelinfo.com.br/main.asp?View=%7B89E211C6-61C2-499A-A791- DACD33A348F3%7D. Acesso em: 1 abr. 2018.

QUEIRÓZ, G. R. de. **Análise da interoperabilidade entre os programas computacionais Autodesk REVIT e Energyplus para a simulação térmica de edificações**. 2016. Tese (Mestrado em Construção Civil e Preservação Ambiental) - Centro de Tecnologia, Universidade Federal de Santa Maria, Santa Maria, 2016.

SACHS, I. **Stratégies de l'écodevelopment**. 1. ed. Paris: Editions Economie et humanisme, 1980.

SANDVIK, C. K.; FOUGNER, F. BIM as a tool for sustainable design. In:  $5<sup>th</sup>$  fib Congress. 5, 2018, Melbourne. **Anais**... Melbourne: Norconsult AS, 2018. Disponível em: https://www.researchgate.net/publication/328403782\_BIM\_as\_a\_tool\_for\_sustainable\_design . Acesso em: 25 jul. 2018.

SANTOS, R. B.; COSTA, C. M.; BRASIL, P. C. Sustentabilidade nas Edificações Comerciais: Uma Abordagem da Certificação AQUA - Alta Qualidade Ambiental. **Revista de Arquitetura IMED**, v. 3, n. 2, p. 177–185, 30 dez. 2014. Disponível em: http://www.bibliotekevirtual.org/index.php/2013-02-07-03-02-35/2013-02-07-03-03-11/1056 arqimed/v03n02/11214-sustentabilidade-nas-edificacoes-comerciais-uma-abordagem-dacertificacao-aqua-alta-qualidade-ambiental.html. Acesso em: 30 abr. 2018.

SANTOS, T. S. dos *et al.* Análise da eficiência energética, ambiental e econômica entre lâmpadas de LED e convencionais. **Engenharia Sanitaria e Ambiental**, v. 20, n. 4, p. 595– 602, dez. 2015. Disponível em:

http://www.scielo.br/scielo.php?script=sci\_arttext&pid=S1413-41522015000400595&lng=pt&tlng=pt.

SEVERO, E. M. F.; SOUSA, H. J. C. Avaliando a Sustentabilidade das Edificações através de Ferramentas Qualitativas e Quantitativas. **RISTI - Revista Ibérica de Sistemas e** 

**Tecnologias de Informação**, n. 19, p. 01–14, set. 2016a. Disponível em: http://www.scielo.mec.pt/scielo.php?script=sci\_abstract&pid=S1646- 98952016000300002&lng=pt&nrm=iso&tlng=pt. Acesso em: 20 abr. 2018.

SEVERO, E.; SOUSA, H. Ferramentas Quantitativas e Qualitativas para Avaliação da Sustentabilidade das Edificações. In: Ciaiq2016, 5, 2016, 1, Porto. **Anais**... Porto: CIAIQ, 8 jul. 2016b. Disponível em:

http://proceedings.ciaiq.org/index.php/ciaiq2016/article/view/1033. Acesso em: 28 abr. 2018.

SHADRINA, A. **Framework for the transfer of building materials data between the BIM and thermal simulation software**. 2015. Tese (Mestrado em ciências arquitetônicas) - Faculdade de Arquitetura e Planejamento Espacial da Universidade de Tecnologia de Viena, 2015. Disponível em:

http://www.academia.edu/12460299/FRAMEWORK\_FOR\_THE\_TRANSFER\_OF\_BUILDI NG\_MATERIALS\_DATA\_BETWEEN\_THE\_BIM\_AND\_THERMAL\_SIMULATION\_SO FTWARE.

SILVA, V. G. **Avaliação da sustentabilidade de edifícios de escritórios brasileiros: diretrizes e base metodológica**. 2003. Tese (Doutorado em Engenharia) - Departamento de Engenharia de Construção Civil, Universidade de São Paulo, 2003. Disponível em: https://www.researchgate.net/publication/309187129\_AVALIACAO\_DA\_SUSTENTABILI DADE\_DE\_EDIFICIOS\_DE\_ESCRITORIOS\_BRASILEIROS\_DIRETRIZES\_E\_BASE\_M ETODOLOGICA.

SILVA, E. N. da. SINERGIA BIM - Lean Construction: Mudanças e Desafios para a Gestão de Empreendimentos. **Revista Gestão e Gerenciamento**, v. 1, n. 5, p. 1–6, 2017. Disponível em: www.nppg.org.br/gestaoegerenciamento.

SOUZA, É. da C. V. Legislação sustentável: diretrizes para incorporação de conceitos de sustentabilidade no código de edificações de Vitória/ES. **Revista do Programa de Pós-Graduação em Arquitetura e Urbanismo da FAUUSP**, v. 22, n. 38, p. 124–139, 2015.

SOUZA, D. F. de; REZENDE, V. G. S. de; SILVA, P. P. F. da. Avaliação econômica e ambiental de tecnologias de aquecimento residencial de água. **Revista Geoaraguaia**, v. 9, n. 1, p. 76–92, 2019.

STROBEL, C. **Refrigeração e Ar condicionado**. Curitiba, 2013. . Disponível em: http://ftp.demec.ufpr.br/disciplinas/EngMec\_NOTURNO/TM374/Aula 09 - Carga T%E9rmica de Climatiza%E7%E3o - Refrigera%E7%E3o e Ar condicionado.docx. Acesso em: 29 maio. 2019.

THOMAS, N. I. R. *et al.* Adoption of environmental practices on construction sites. **Ambiente Construído**, v. 17, n. 4, p. 9–24, dez. 2017. Disponível em: http://www.scielo.br/scielo.php?script=sci\_arttext&pid=S1678- 86212017000400009&lng=en&tlng=en. Acesso em: 20 abr. 2018.

UFPA. Histórico e Estrutura. In: **Anais**...Disponível em: https://portal.ufpa.br/index.php/universidade. Acesso em: 12 de ago, 2019.

UNEP, U. N. E. P. **Building and Climate Change, Summary for Decision-Makers**. Paris: Sustainable Building and Climate Initiative, 2009.

USGBC, U. S. G. B. C. **Leadership in Energy and Environmental Design**. Disponível em: http://leed.usgbc.org/leed.html. Acesso em: 2 maio. 2018.

VENTURA, M. M. O estudo de caso como modalidade de pesquisa. **SoCERJ**, v. 20, n. 5, p. 383–386, 2007. Disponível em:

http://www.academia.edu/download/34829418/o\_estudo\_de\_caso\_como\_modalidade\_de\_pes quisa.pdf. Acesso em: 10 maio. 2018.

WEATHERSPARK. Condições meteorológicas médias de Belém. **Weatherspark**, 2019. Disponível em: https://pt.weatherspark.com/y/30136/Clima-característico-em-Belém-Brasildurante-o-ano. Acesso em: 14 maio. 2019.

WEYGANT, R. S. **BIM content development : standards, strategies, and best practices**. 1. ed. Hoboken: John Wiley & Sons, 2011.

WONG, I. L. *et al.* Classification and energy analysis of bank building stock: A case study in Curitiba, Brazil. **Journal of Building Engineering**, v. 23, n. 2, p. 259–269, 2019.

WONG, J. K.-W.; KUAN, K.-L. Implementing "BEAM Plus" for BIM-based sustainability analysis. **Automation in Construction**, v. 44, p. 163–175, 1 ago. 2014. Disponível em: https://www.sciencedirect.com/science/article/pii/S0926580514000892. Acesso em: 5 maio. 2018.

WONG, K.; FAN, Q. Building information modelling (BIM) for sustainable building design. **Facilities**, v. 31, n. 3/4, p. 138–157, 22 fev. 2013. Disponível em: https://www.emeraldinsight.com/doi/10.1108/02632771311299412. Acesso em: 6 maio. 2018.

ZAK, J.; VITASEK, S. Bim superior approach for infrastructure construction in the Czech Republic. **Engineering for Rural Development**, v. 17, p. 578–584, 2018.

ZEMERO, B. B. Análise da aplicabilidade da tecnologia bim em projetos sustentáveis e etiquetagem de edificações no Brasil. **Revista SODEBRAS**, v. 11, p. 116–121, 2016. Disponível em: http://www.sodebras.com.br/edicoes/N123.pdf.

# **APÊNDICE A – ANÁLISE DA EFICIÊNCIA ENERGÉTICA ATUAL**

#### Pré-requisitos gerais - Circuitos elétricos

ou não se aplica

◉ A edificação possui circuito elétrico com possibilidade de medição centralizada por uso<br>final

 $\overline{\bigcirc}$  A edificação não possui circuito elétrico com possibilidade de medição centralizada por<br>uso final ou não se aplica

#### -Aquecimento de água-

 $\bigcirc$  Atende pré-requisito para A

O Atende pré-requisito para B

· Este pré-requisito não se aplica à edificação  $\bigcirc$  Não atende

 $\bigcirc$  Atende pré-requisito para C

#### A edificação possui isolamento de tubulações

#### $\bigcirc$  Atende pré-requisito para C

 $\boxed{\blacktriangledown}$  A edificação possui isolamento de tubulações

PAFo

AHS

 $\overline{0.43}$  (2)

 $7.3%$  $\frac{1}{\sqrt{2}}$ 

 $51.5$  0 (2)

#### Envoltória

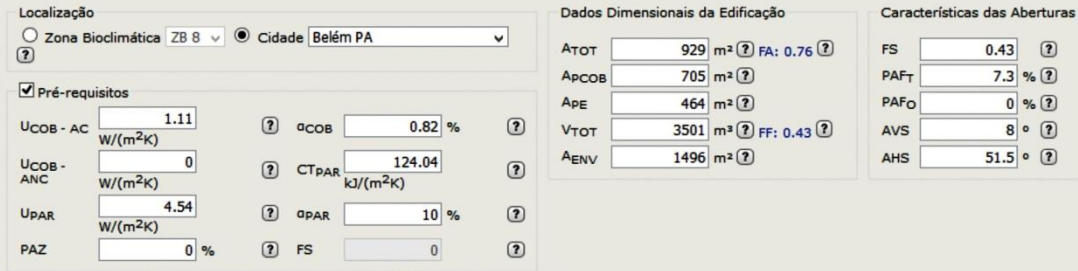

\* O nível de eficiência alcançado foi limitado pela transmitância térmica das paredes.

Calcular Eficiência | Limpar

#### a a s ſ -<br>Iluminação -

O Por áreas do edifício <sup>@</sup> Por atividades do edifício

**The Contract of Contract State** 

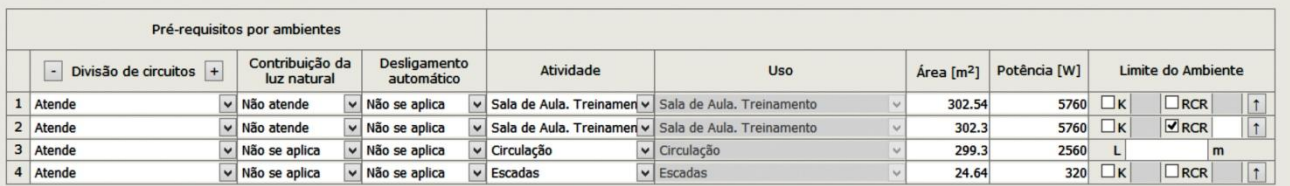

Calcular Eficiência Limpar

**E de la produce de la produce de la produce de la produce de la produce de la produce de la produce de la produce de la produce de la produce de la produce de la produce de la produce de la produce de la produce de la pro** 

-Condicionamento do Ar-

-Pré-Requisitos Gerais

#### · Possui isolamento de tubulações

Não possui isolamento de tubulações

#### $\Box$ Condicionadores de ar etiquetados

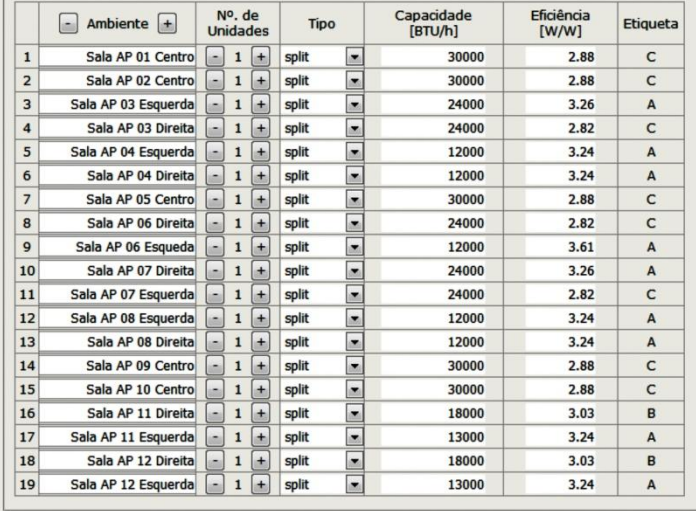

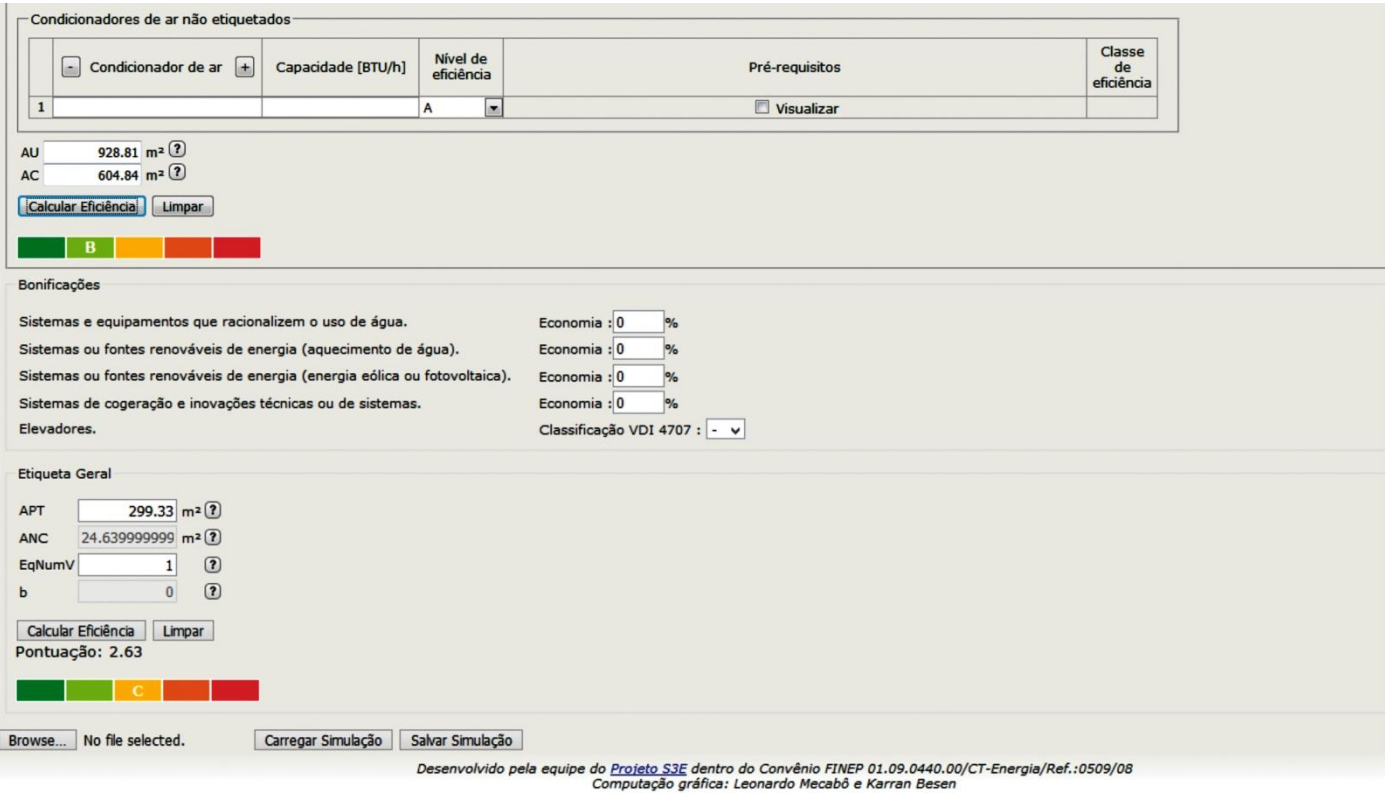
# APÊNDICE B - ANÁLISE DA EFICIÊNCIA ENERGÉTICA PÓS-ADEQUAÇÕES

O webprescritivo é uma Ferramenta de Avaliação de Eficiência Energética de Edificações Comerciais pelo Método Prescritivo do<br>PRTQ-C. O objetivo dessa ferramenta não é obter uma etiqueta de conservação de energia, mas sim a

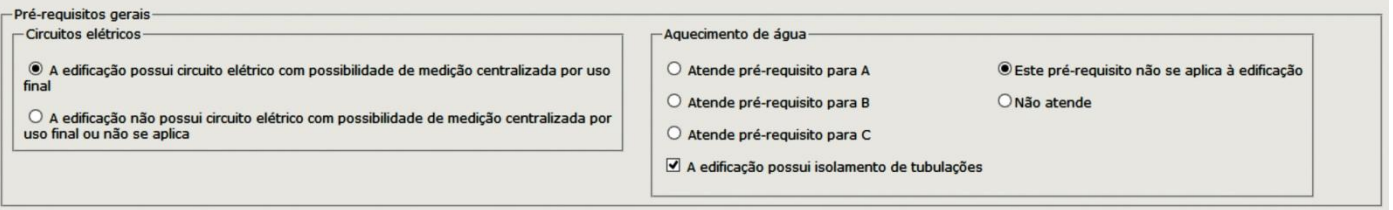

# -<br>Envoltória

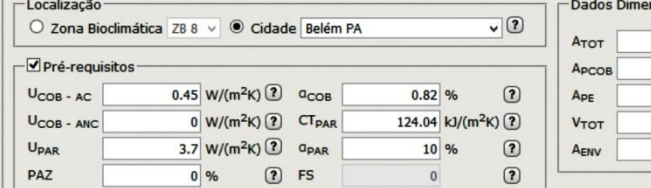

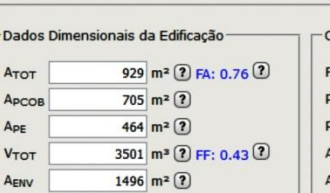

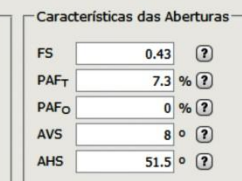

Calcular Eficiência | Limpar

### **A** т a pro

Iluminação

O Por áreas do edifício <sup>®</sup> Por atividades do edifício

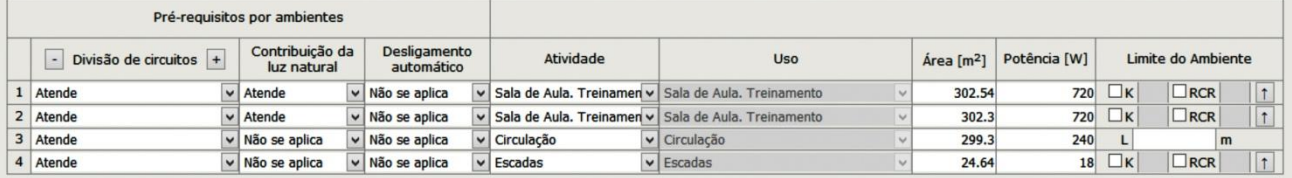

Calcular Eficiência | Limpar

**Exterior de la construction de la construction de la construction de la construction de la construction de la<br>• Desde que observados os pré-requisitos de desligamento automático do sistema de iluminação, contribuição da l** 

Condicionamento do Ar-

Pré-Requisitos Gerais

## O Possui isolamento de tubulações

## O Não possui isolamento de tubulações

- Condicionadores de ar etiquetados

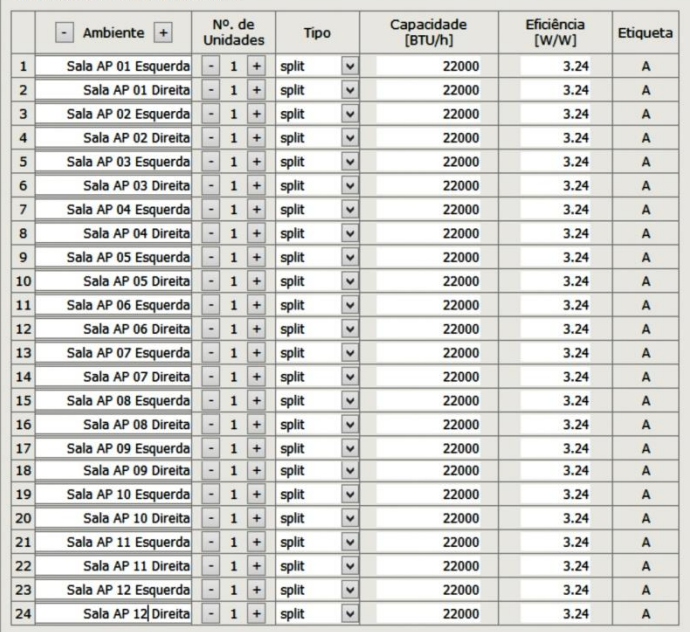

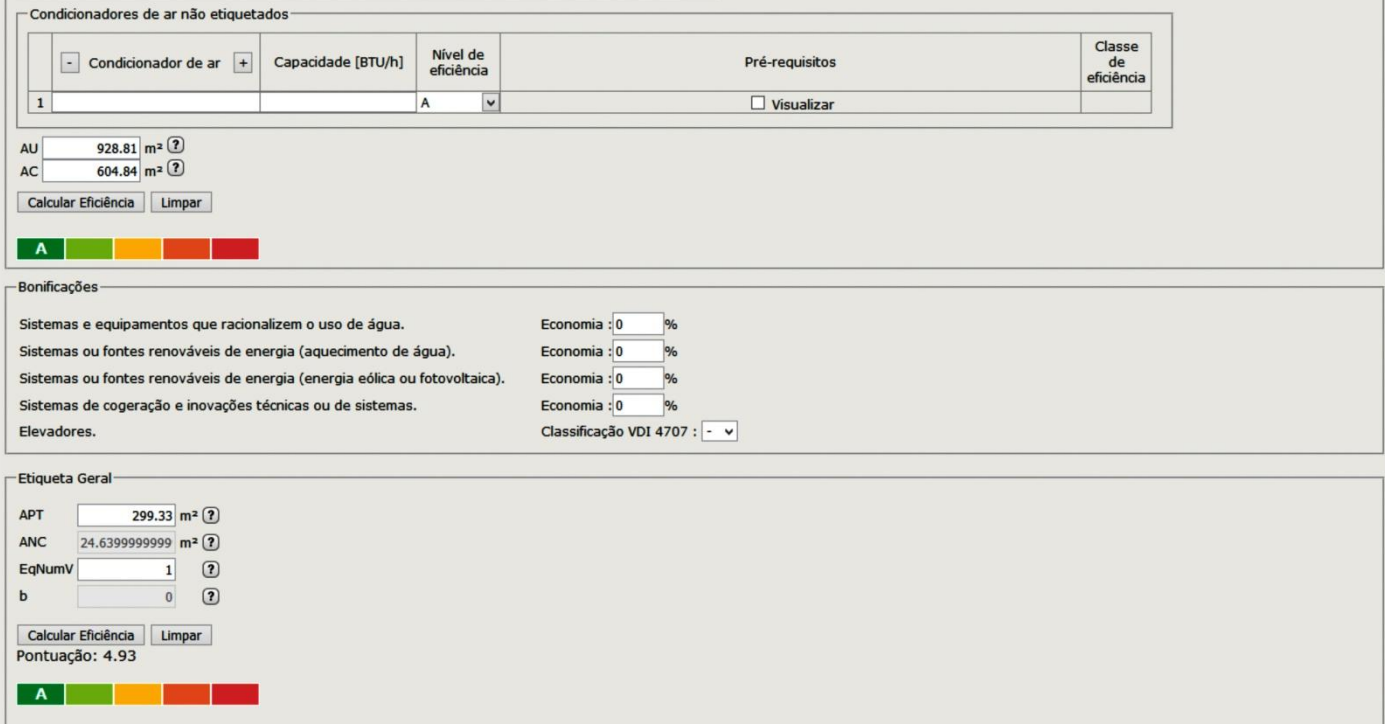